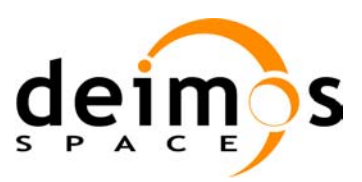

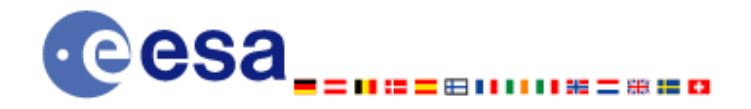

# **Earth Explorer Mission CFI Software**

# **Quick Start Guide**

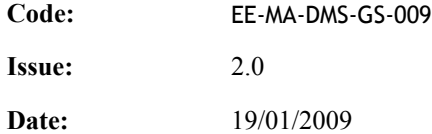

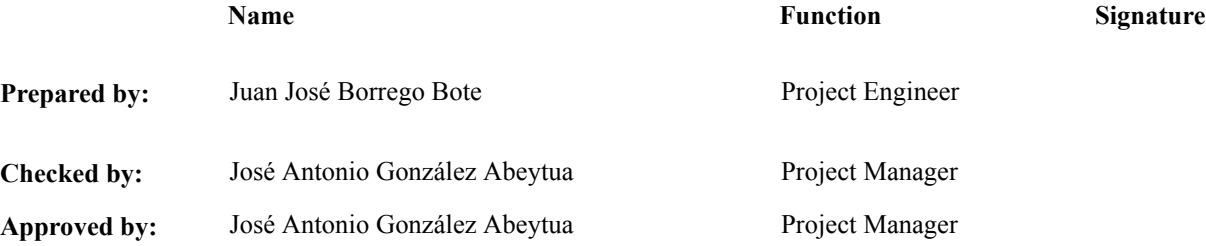

DEIMOS Space S.L. Ronda de Poniente, 19 Edificio Fiteni VI, Portal 2, 2ª Planta 28760 Tres Cantos (Madrid), SPAIN Tel.: +34 91 806 34 50 Fax: +34 91 806 34 51 E-mail: deimos@deimos-space.com

© DEIMOS Space S.L

All Rights Reserved. No part of this document may be reproduced, stored in a retrieval system, or transmitted, in any form or by any means, electronic, mechanical, photocopying, recording or otherwise, without the prior written permission of DEIMOS Space S.L. or ESA.

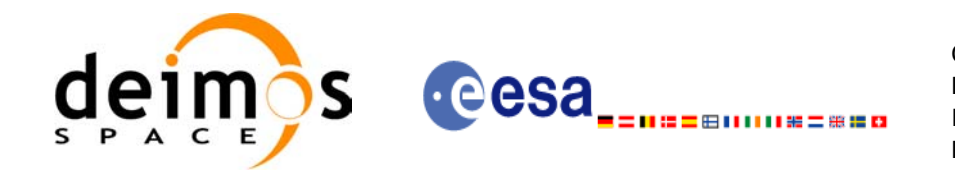

# **Document Information**

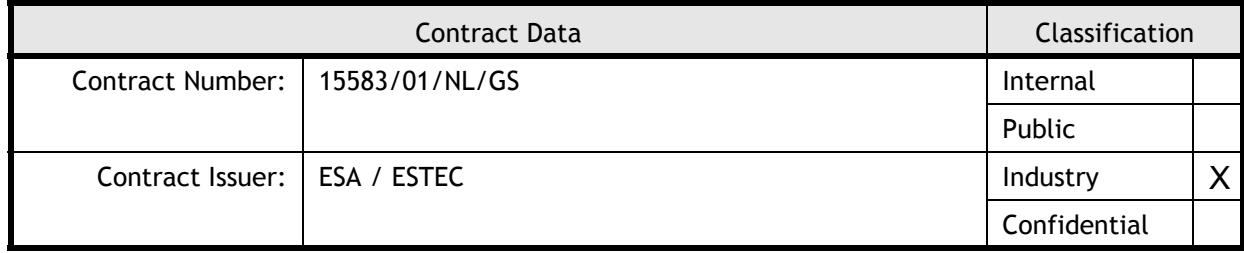

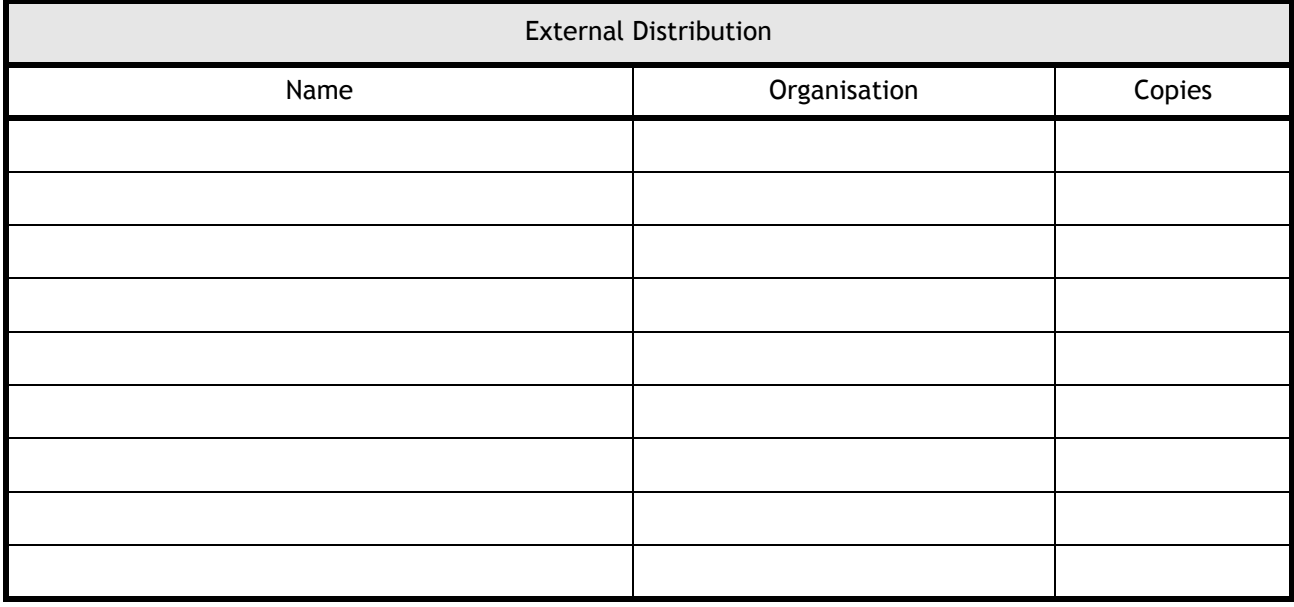

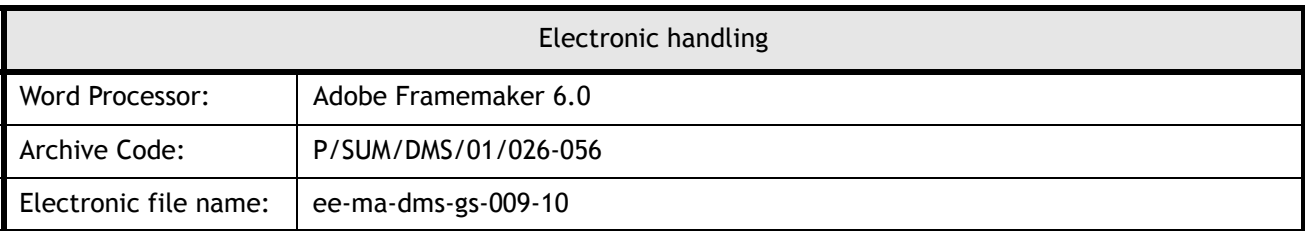

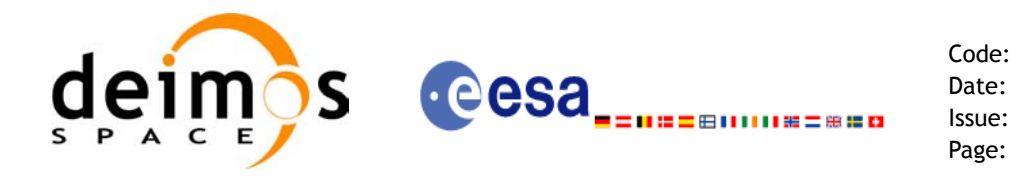

# **Document Status Log**

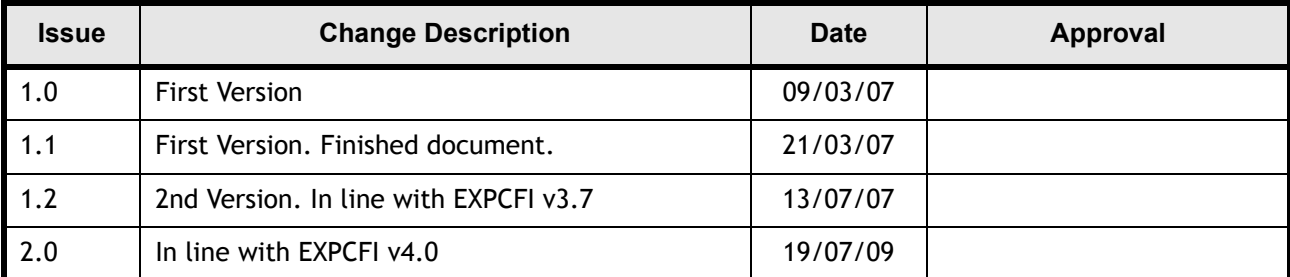

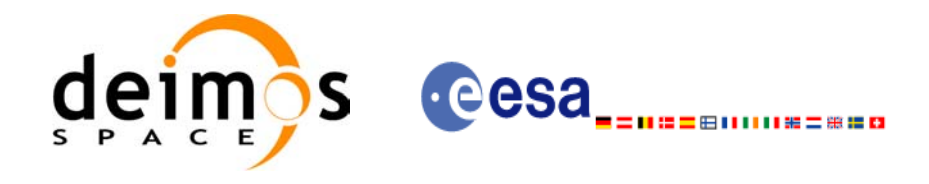

Code: Date: Issue: Page:

# **Table of Contents**

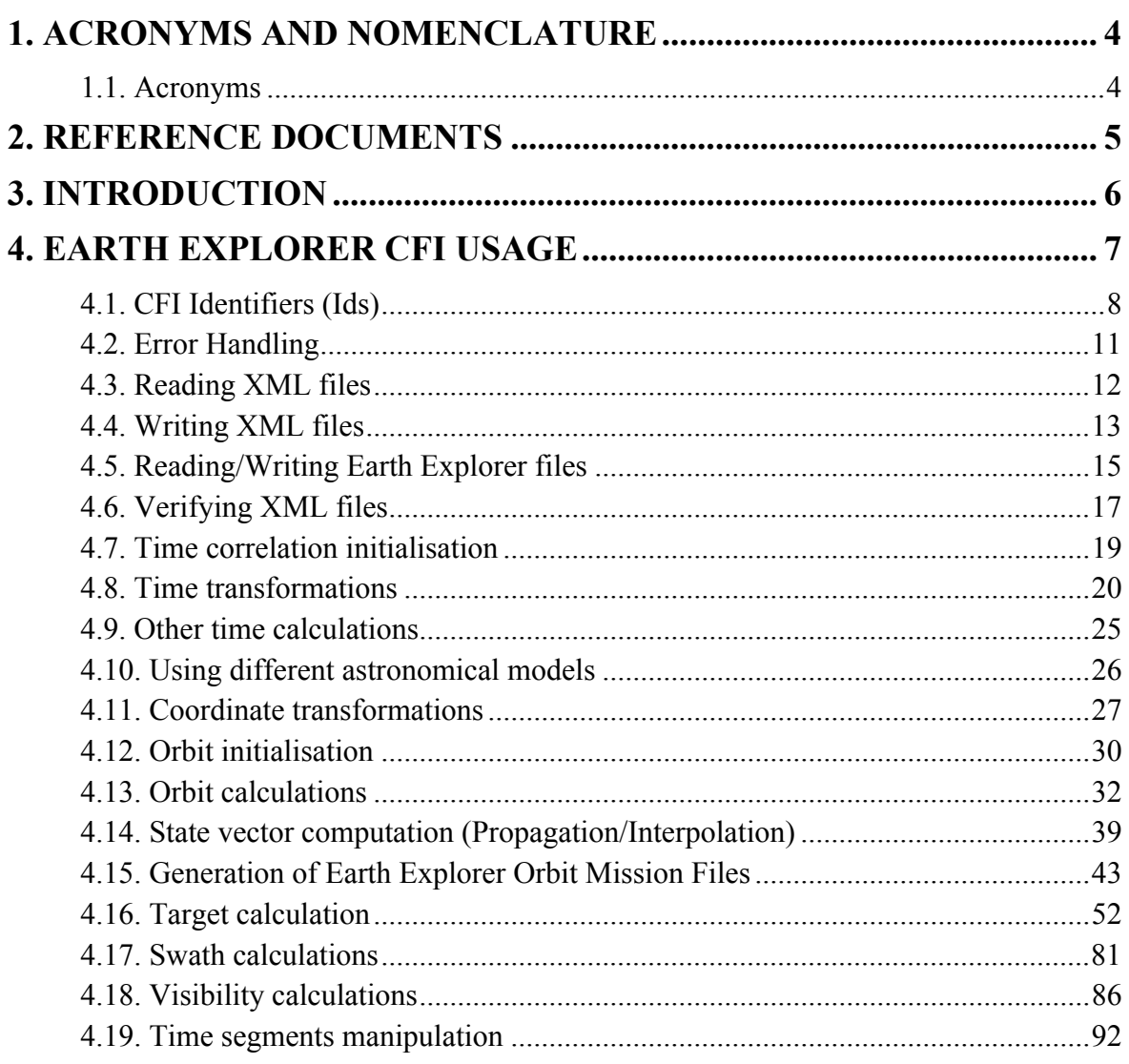

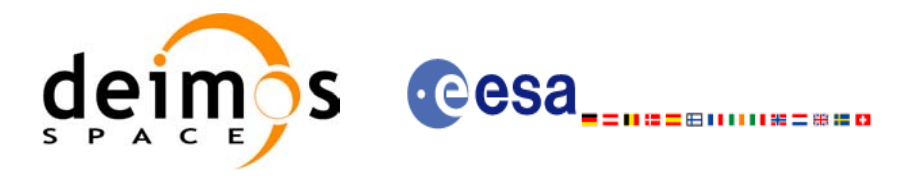

# <span id="page-4-0"></span>**1 ACRONYMS AND NOMENCLATURE**

# <span id="page-4-1"></span>**1.1 Acronyms**

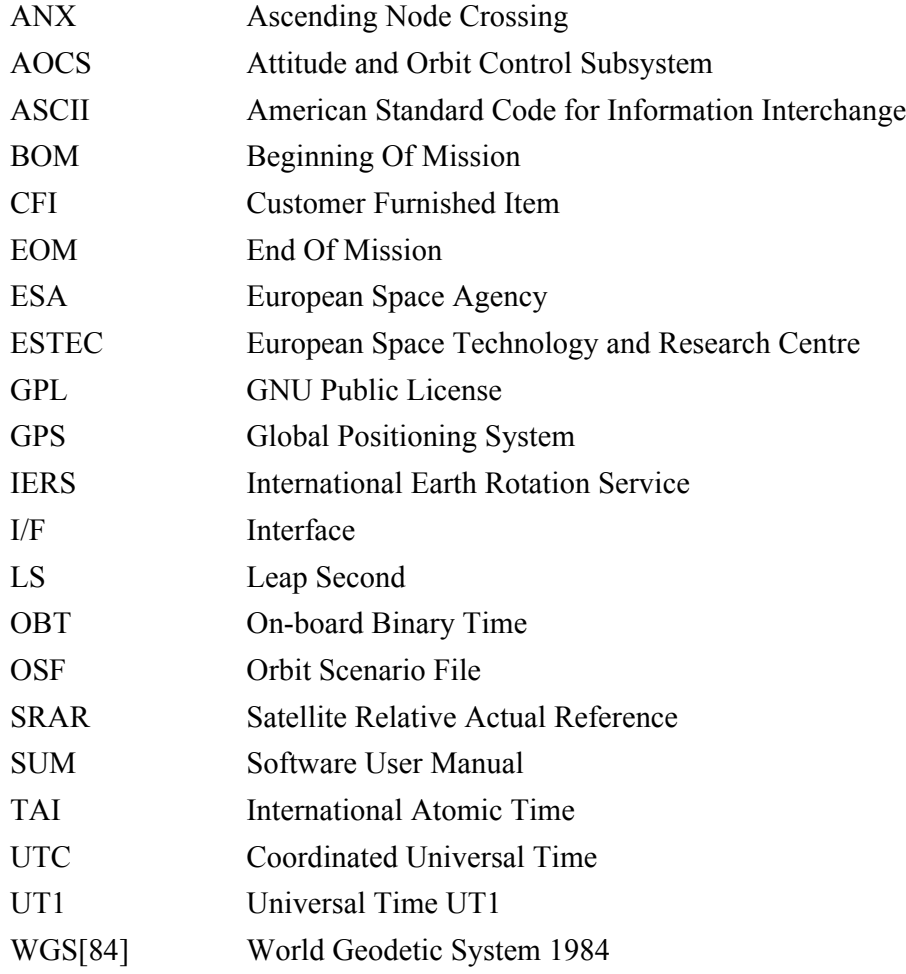

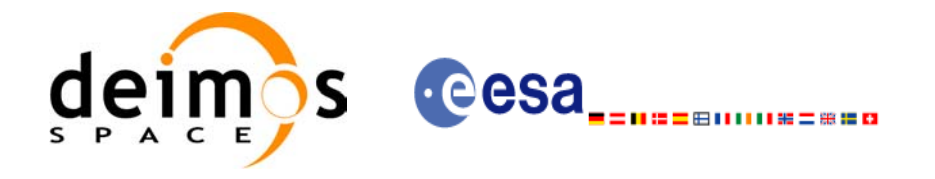

Page:

# <span id="page-5-0"></span>**2 REFERENCE DOCUMENTS**

<span id="page-5-6"></span><span id="page-5-5"></span><span id="page-5-4"></span><span id="page-5-3"></span><span id="page-5-2"></span><span id="page-5-1"></span> $\blacksquare$ 

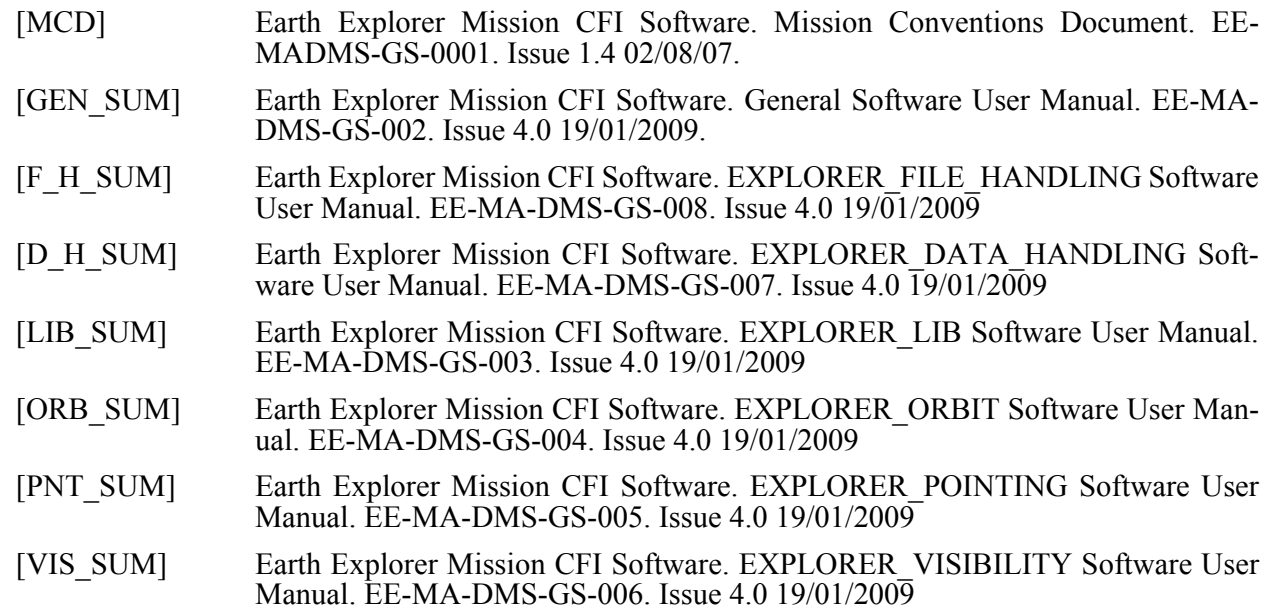

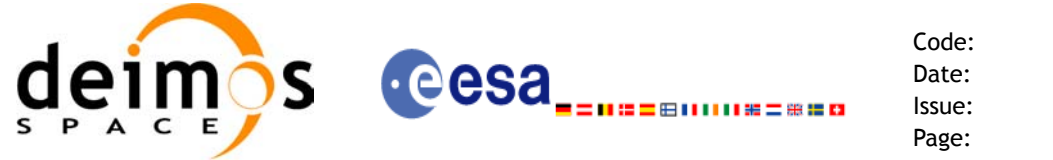

# <span id="page-6-0"></span>**3 INTRODUCTION**

The Earth Explorer Mission CFI Software is a collection of software functions performing accurate computations of mission related parameters for Earth Explorer missions. The functions are delivered as six software libraries gathering functions that share similar functionalities:

- EXPLORER FILE HANDLING: functions for reading and writing files in XML format.
- EXPLORER DATA HANDLING: functions for reading and writing Earth Explorer Mission files.
- EXPLORER LIB: functions for time transformations, coordinate transformations and other basic transformations.
- EXPLORER ORBIT: functions for computing orbit information.
- EXPLORER POINTING: functions for pointing calculations.
- EXPLORER VISIBILITY: functions for getting visibility time segments of the satellite.

A detailed description about the software can be found in the user manuals (see [section 2](#page-5-0)): a general overview and information about how to get and install the software is in [\[GEN\\_SUM\]](#page-5-1), while detailed function description appears in the other user manuals, one per library. It is highly recommended to read [GEN<sup>SUM]</sup> before going ahead with the current document.

The purpose of the current document is to give complementary information to the user manuals to provide a general view of what the Earth Explorer CFI Software can do and the strategies to follow for the different use cases.

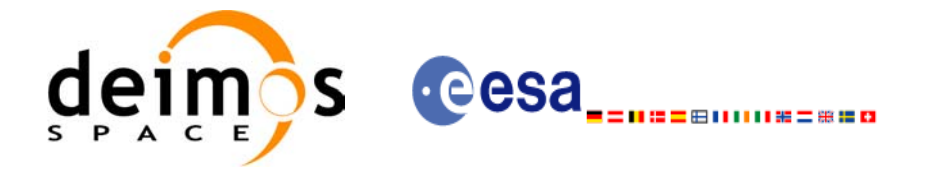

# <span id="page-7-0"></span>**4 EARTH EXPLORER CFI USAGE**

The usage cases of the CFI can be classified in the following categories:

- Reading XML files
- Writing XML files
- Reading/writing Earth Explorer Mission files
- Verifying XML files
- Time correlation initialisation
- Time transformations
- Other time calculations
- Using different astronomical models
- Coordinate transformations
- Orbit initialisation
- Orbital calculations
- Orbit propagation
- Orbit interpolation
- Generation of Earth Explorer Mission Orbit Files
- Target calculation:
	- Attitude initialisation.
	- Atmosphere initialisation.
	- DEM.
- Swath calculations
- Visibility calculations
- Time segments manipulation

In the following sections, each case is described together with the strategy to follow to get the desired results. For each case, a set of examples is provided. Besides theses examples, there is a C-program example per library that is distributed with the CFI installation package (see [GEN SUM] section 6.6)

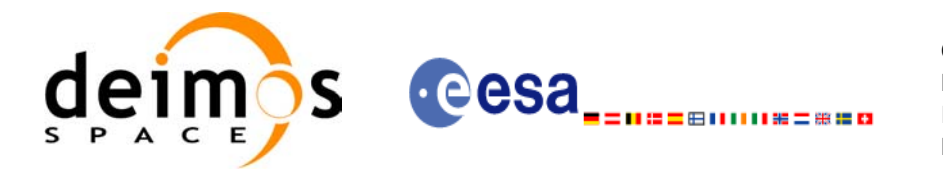

# <span id="page-8-0"></span>**4.1 CFI Identifiers (Ids)**

Before continuing with the usage cases, it is useful to the understand what are the CFI Identifiers (from now on, they will be noted as Ids).

In most cases, CFI functions need to make use of a certain amount of internal data that characterise the system. The way to provide this data to the functions is a variable, the Id. In fact the Id is just a structure that contains all the needed internal data.

Different kinds of Ids have been created to reflect the different categories or "objects" that group the data handled in the CFI. This means that each Id type stores internal data needed for a specific computation. The data stored in the Ids are hidden from the user, however the data can be accessed through a set of specific functions that retrieve the information from the Ids (see the Software User Manuals in [section 2](#page-5-0)).

A list of the Ids used in the CFI is given in the table below:

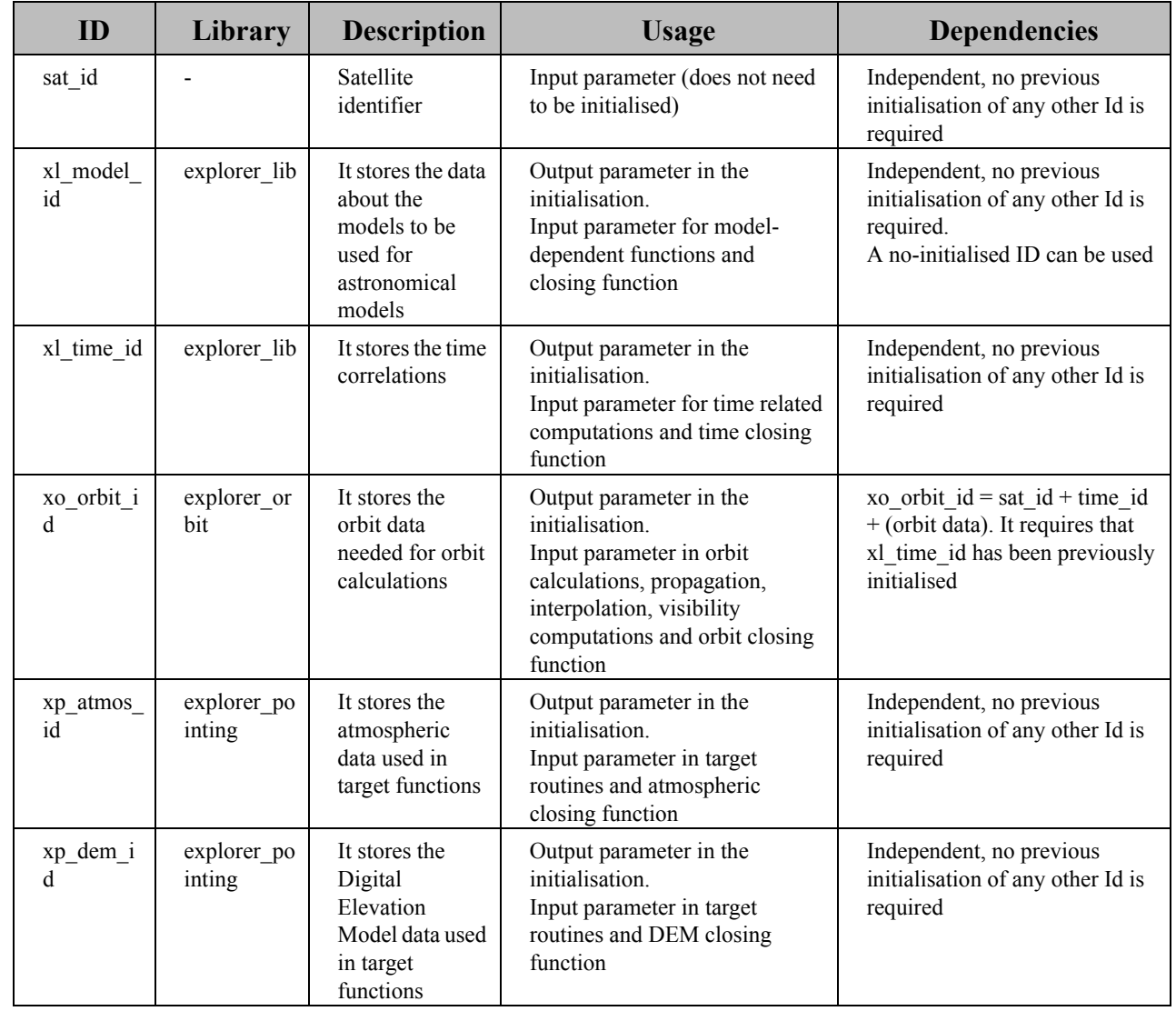

### **Table 1: CFI Identifiers**

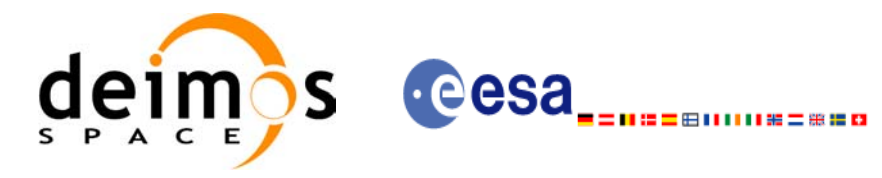

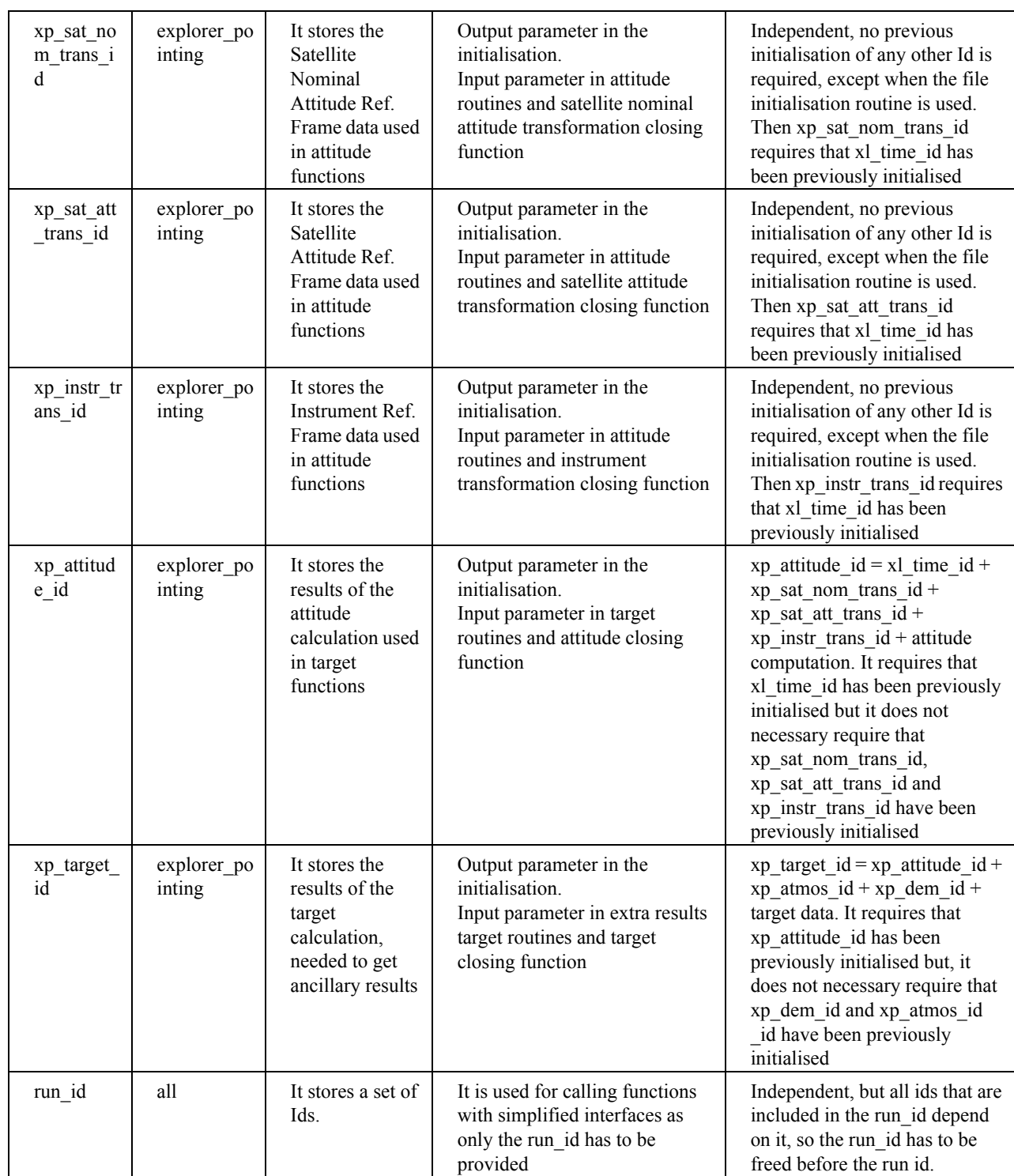

#### **Table 1: CFI Identifiers**

Note that the last entry in the table is an Id, called *runId,* that includes a group of Ids. All functions that has an Id in the interface, has a equivalent interface that replaces all the Ids for the run\_id. This equivalent function has the same name that the original one but ended with the suffix *\_run*.

[Figure 1](#page-10-0) shows the dependency between the Ids.

Earth Explorer Mission CFI Software. Quick Start Guide 96

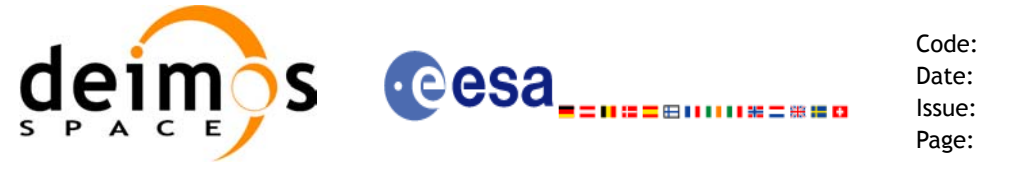

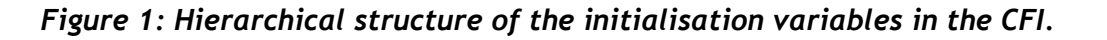

<span id="page-10-0"></span>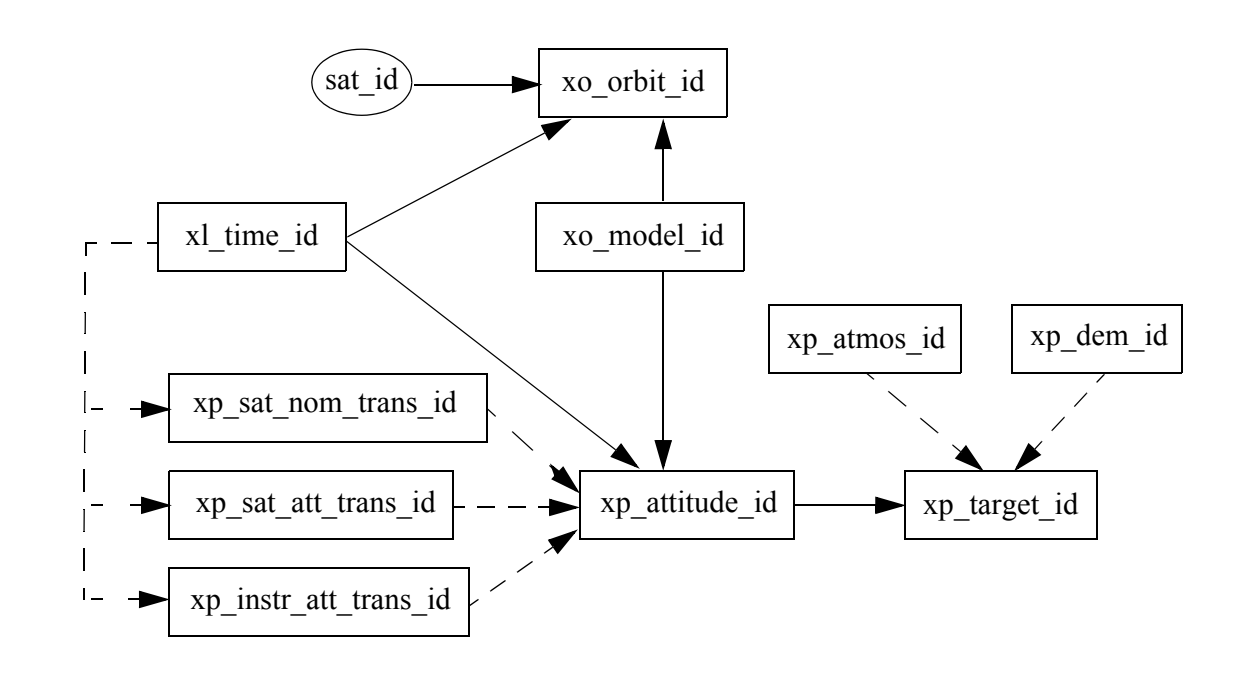

To get a complete description of the Ids, refer to [\[GEN\\_SUM\].](#page-5-1)

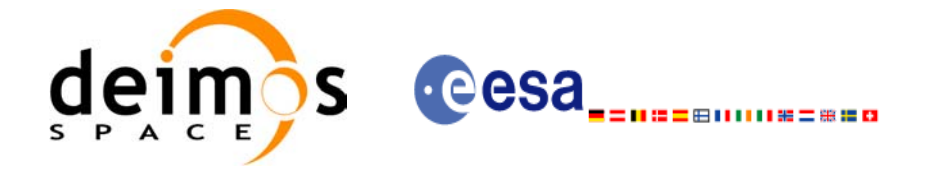

# <span id="page-11-0"></span>**4.2 Error Handling**

A complete description of the error handling for the Earth Explorer CFI functions can be found in [\[GEN\\_SUM\]](#page-5-1) section 8.

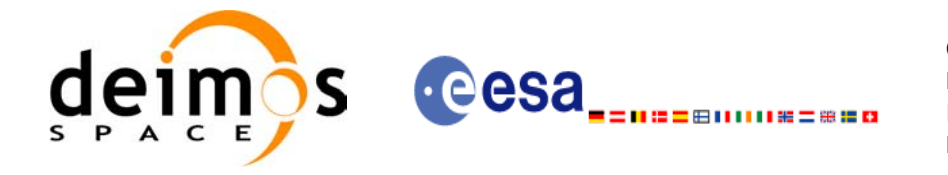

### <span id="page-12-0"></span>**4.3 Reading XML files**

The CFI provides a set of functions for reading XML files, all they within the explorer file handling library.

The strategy to read a file is the following:

- Open the file (with **xf** tree init parser): note that this function returns a number that identifies the file. Every time a file is open, a new number is assigned to the file. The maximum number of XML files that can be opened is 10.
- Read values from the file: The file has to be identified with the number provided by the previous function. There are several ways of reading the file:
	- Sequentially.
	- Random access
- Close the file (with **xf\_tree\_cleanup\_parser**)

A detailed description of the reading process can be found in [\[F\\_H\\_SUM\]](#page-5-2)

#### **Example 4.3 - I: Reading XML files.**

```
long fd, error;
                                                                                    declaration
                                                                                     declaration char xmlFile[] = "my_xml_file";
                                                                                        Variable 
                                                                                       Variable
char string element[] = "First Tag";
char string value[256];
...
/* Open file */
fd = xf_tree_init_parser (xmlFile, &error);
                                                                                     Open file if ( error < XF_CFI_OK )
{
   printf("\nError parsing file %s\n", xmlFile);
  return (-1)
}
/* Read the string element value in <First_Tag> */
xf_tree_read_string_element_value (&fd, string_element, string_value, &error);
                                                                                      Reading routinesif ( error < XF_CFI_OK )
{
  printf("\nError reading element as string\n");
}
else
{
  printf ("Element: %s *** Value: %s\n", string element, string value );
}
/* Close file */
xf_tree_cleanup_parser (&fd, &error);
                                                                                      Close file
                                                                                       Close fileif ( error < XF_CFI_OK )
{
  printf("\nError freeing file %s\n", xmlFile);
  return(-1);
}
```
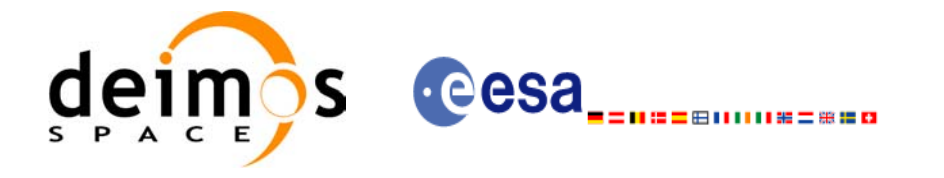

### <span id="page-13-0"></span>**4.4 Writing XML files**

The CFI provides a set of functions for writing XML files, all they within the explorer file handling library.

The strategy to write a file is the following:

- Create the file (with **xf** tree create): note that this function returns a number that identifies the file. Every time a file is open, a new number is assigned to the file. The maximum number of XML files that can be opened simultaneously is 10.
- Write values in the file: The file has to be identified with the number provided by the previous function.
- Write file to disk (with **xf\_tree\_write**)
- Close the file (with **xf\_tree\_cleanup\_parser**)

A detailed description of the reading process can be found in [\[F\\_H\\_SUM\]](#page-5-2)

**Example 4.4 - I: Writing XML files from scratch.**

```
declaration
                                                                                       declaration
/* Variables declaration */
                                                                                          Variable 
                                                                                         Variable
long fd, error;
char xmlFile[] = "my_xml_file";
...
/* Create the file parser */
fd = xf_tree_create (&error);
                                                                                      Create file<br>structure
                                                                                         Create file
if ( error < XF_CFI_OK )
                                                                                       structure {
  printf("\nError parsing file \n");
  return (-1);
}
/* Create the root element */
xf_tree_create_root (&fd, "Earth_Explorer_File", &error);
if ( error < XF_CFI_OK )
{
  printf("\nError creating file \n");
  return (-1);
}
                                                                                        Writing routinesWriting routines
/* Add a child to the root element */
xf tree add child (&fd, "/Earth Explorer File", "First Tag", &error );
if ( error < XF_CFI_OK )
{
  printf("\nError adding adding a child \n" );
}
/* Add a value to the "First_Tag" */
xf_tree_set_string_node_value ( &fd, ".", "value_1", "%s", &error );
if ( error < XF_CFI_OK )
{
   printf("\nError adding adding a child \n" );
```
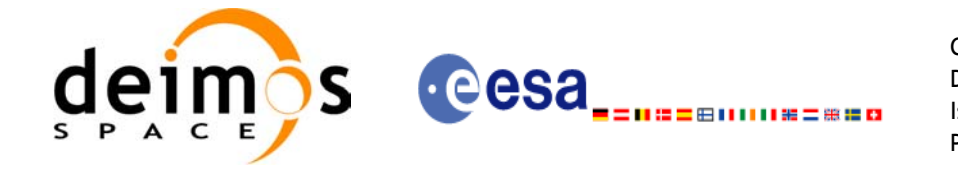

**Write file to disk**

Write file to disk

Close file

Writing routines<br>
Write file to disk<br>
Close file

Writing routines

```
/* Add a child to the root element */
xf_tree_add_next_sibling (&fd, ".", "Second_tag", &error );
if ( error < XF_CFI_OK )
{
   printf("\nError adding adding a child \n" );
}
xf_tree_set_string_node_value ( &fd, ".", "value_2", "%s", &error );
if ( error < XF_CFI_OK )
{
   printf("\nError adding adding a child \n" );
}
/* Write the file to disk */
xf_tree_write (&fd, xmlFile, &error );
if ( error < XF_CFI_OK )
{
  printf("\nWriting Error\n" );
  return(-1);
}
/* Close file parser */
xf_tree_cleanup_parser (&fd, &error);
if ( error < XF_CFI_OK )
{
  printf("\nError freeing file %s\n", xmlFile);
  return(-1);
}
[...]
```
The resulting file would be as follows:

}

```
<?xml version="1.0"?>
<Earth_Explorer_File>
  <First_tag>value_1</First_tag>
  <Second_tag>value_2</Second_tag>
</Earth_Explorer_File>
```
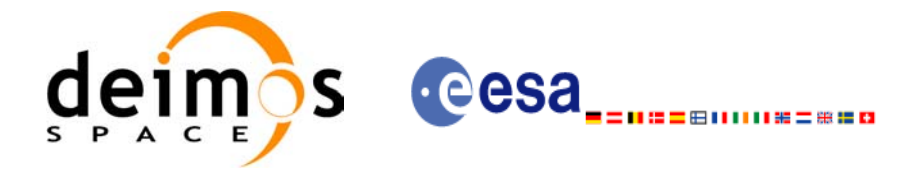

# <span id="page-15-0"></span>**4.5 Reading/Writing Earth Explorer files**

The Earth Explorer CFI also provides functions for reading and writing the mission files. This way by calling a single function, we can get the content of a file stored in a structure (for the reading case), or we can dump the content of a data structure to a mission file (for the writing case). The following files are supported:

- IERS Bulletin B files
- Orbit files
- Orbit Scenario files
- DORIS Navigator files
- Attitude files
- Star tracker files
- Digital Elevation files (ACE model)
- Swath Definition files
- Swath Template files
- Zone Database files
- **Station Database files**
- Star Database files

Note that many of the structures used for reading files contain dynamic data that is allocated within the reading function. In these cases, the memory has to be freed when it is not going to be used any more by calling the suitable function.

All this functions are provided in the EXPLORER\_DATA\_HANDLING library [\(\[D\\_H\\_SUM\]](#page-5-3)).

#### **Example 4.5 - I: Reading and writing an Orbit Scenario file**

#### */\* Variables \*/*

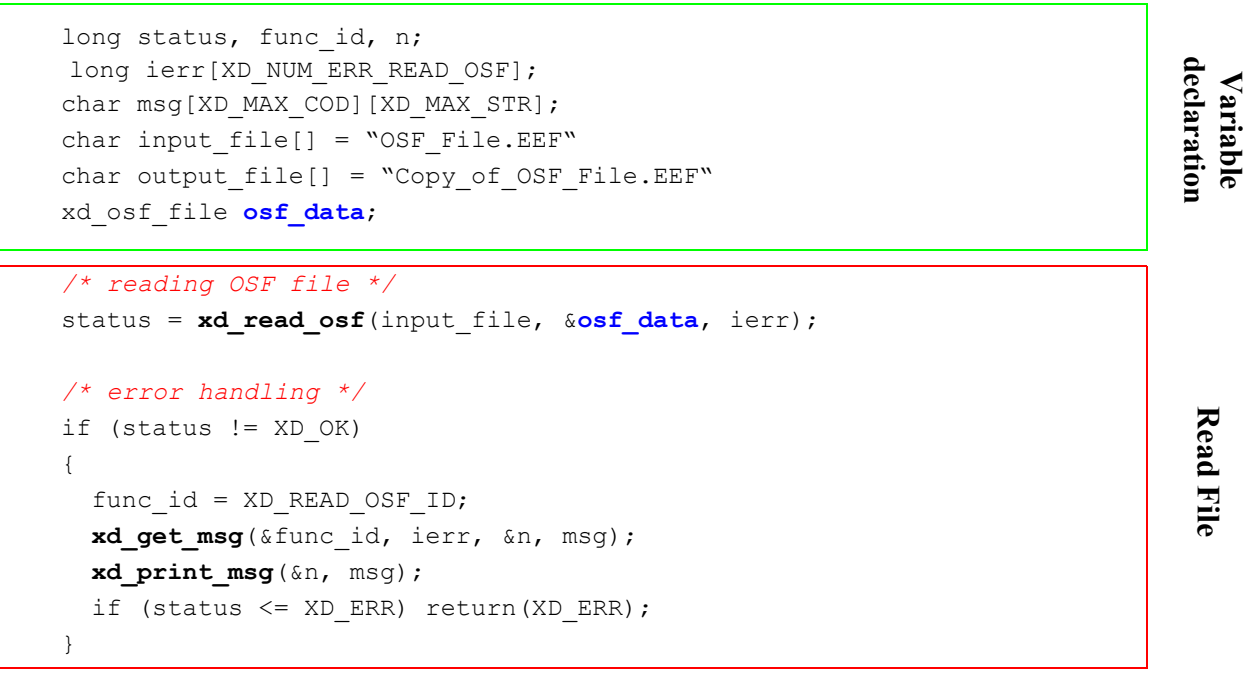

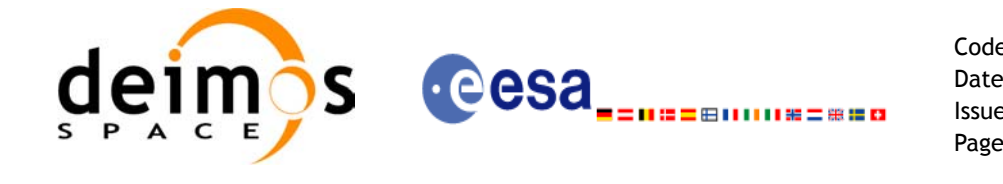

```
/* Print results */
                                                                                       Using data structure
                                                                                        Using data structure printf("- Number of records : %ld ", osf data.num rec);
printf("- 1st. Orbital Change: \n");
printf(" Absolute Orbit: %ld\n", osf_data.osf_rec[0].abs_orb);
printf(" Cycle days : %ld\n", osf data.osf rec[0].cycle days);
printf(" Cycle orbits : %ld\n", osf data.osf rec[0].cycle orbits);
printf(" MLST : %f\n", osf data.osf rec[0].mlst);
[...]
/* Writing the OSF file */
status = xd write osf (output file, &fhr, &osf data, ierr);
                                                                                     Writing another OSF<br>with the same data
                                                                                        Writing another OSF 
                                                                                      with the same data /* error handling */
if (status != XD OK)
{
  func id = XD WRITE OSF ID;
 xd get msg(&func id, ierr, &n, msg);
 xd_print_msg(&n, msg);
  if (status <= XD ERR) return(XD ERR);
} 
[...]
                                                                                      structure
                                                                                        Free data
                                                                                         Free datastructure
/* Free memory */
```
**xd\_free\_osf**(&**osf\_data**);

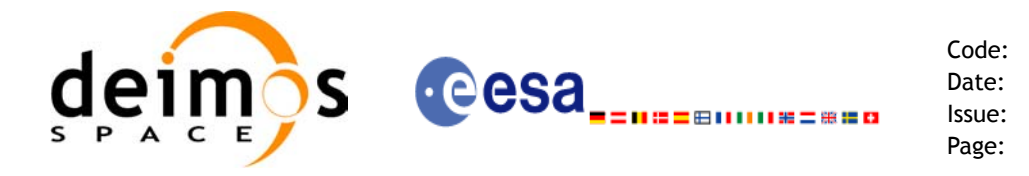

### <span id="page-17-0"></span>**4.6 Verifying XML files**

Most of Earth Explorer files are in XML format. The formats of the files are described in [\[D\\_H\\_SUM\]](#page-5-3). It is possible to check the format of a file with respect to its XSD schema by calling the function **xd\_xml\_validate** or using the standalone function **xml\_validate**.

Following there are two examples showing the use of this function. For a detailed explanation about the function refer to [\[D\\_H\\_SUM\]](#page-5-3)

**Example 4.6 - I: Validating a file with respect to a given schema**

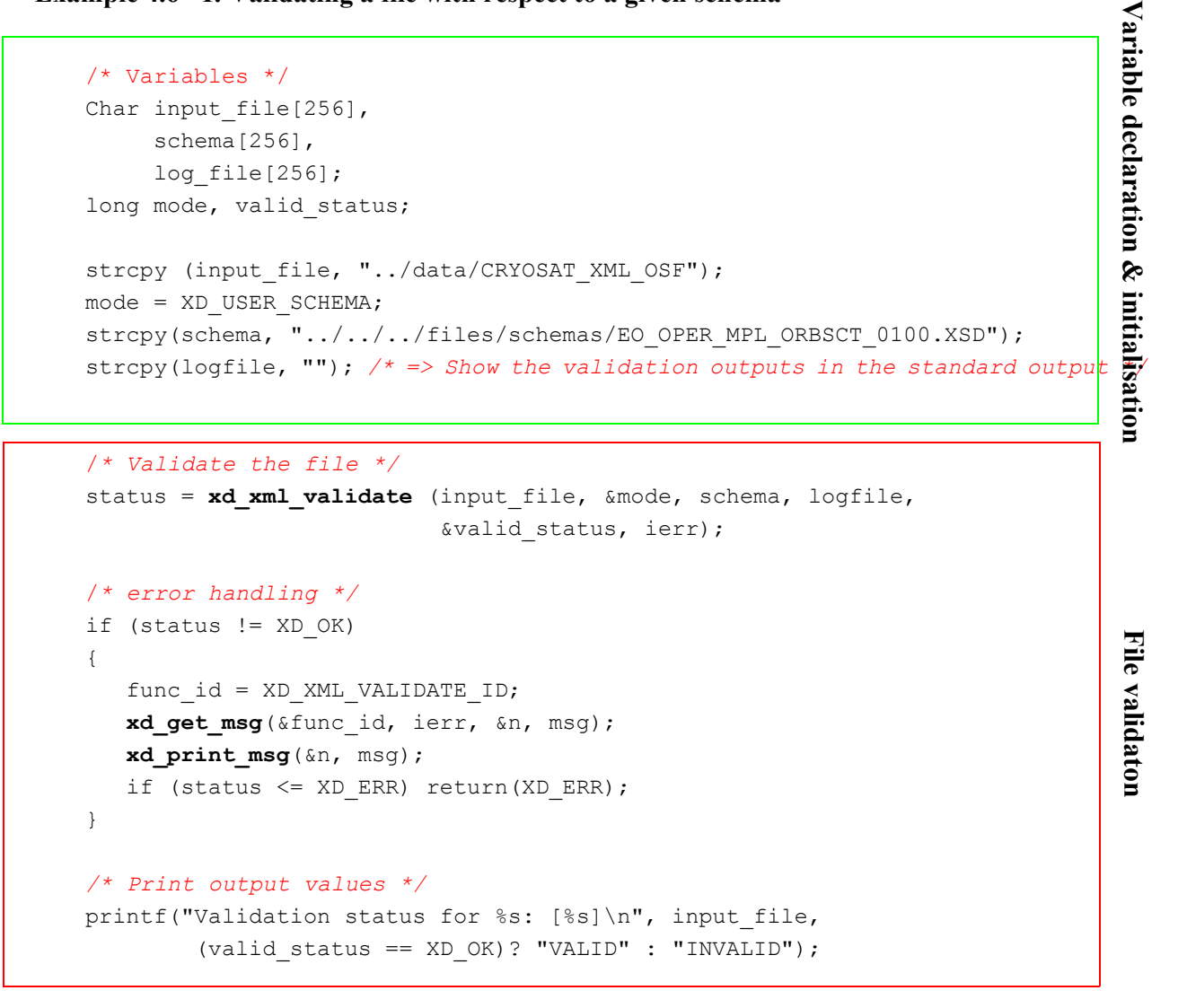

**Example 4.6 - II: Validating a file with respect to the default schema:**

```
strcpy(schema, "");
mode = XD_DEFAULT_SCHEMA; /* The schema is taken from the root element
                              in the file*/
/* Validate the file */
status = xd xml validate (input file, &mode, schema, logfile,
                          &valid_status, ierr);
```
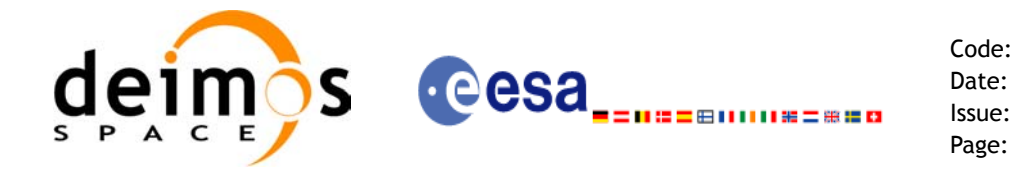

```
/* error handling */
if (status != XD_OK)
{
   func id = \text{XD XML VALUE} ID;
  xd get msg(&func id, ierr, &n, msg);
   xd_print_msg(&n, msg);
   if (status <= XD ERR) return(XD ERR);
} 
/* Print output values */
printf("Validation status for %s: [%s]\n", input_file, 
        (valid status == XD OK)? "VALID" : "INVALID");
```
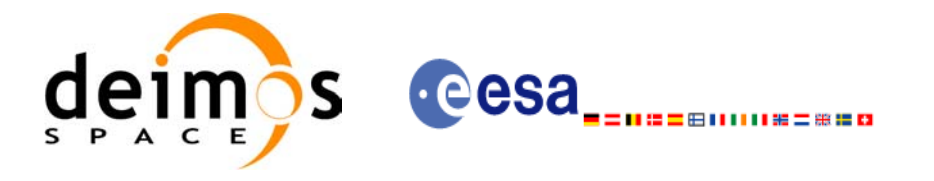

# <span id="page-19-0"></span>**4.7 Time correlation initialisation**

The initialisation of the time correlations does not provide any direct functionality to the user, but it is needed for many other operations within the mission planning.

The initialisation consist on storing the time correlation between the different allowed time references, (i.e. TAI, UTC, UT1 and GPS time) in a *xl\_time\_id* structure.

In order to accomplish such correlations, two possible strategies can be used:

- Initialisation from a single or multiple orbit files (**xl** time ref init file).
- Initialisation from a given set of time references (**xl\_time\_ref\_init**).

After finalising the transformations, the *xl\_time\_id* must be freed (**xl\_time\_close**).

[Figure 1](#page-19-1). represents the data flow for the *xl* time id structure.

<span id="page-19-1"></span>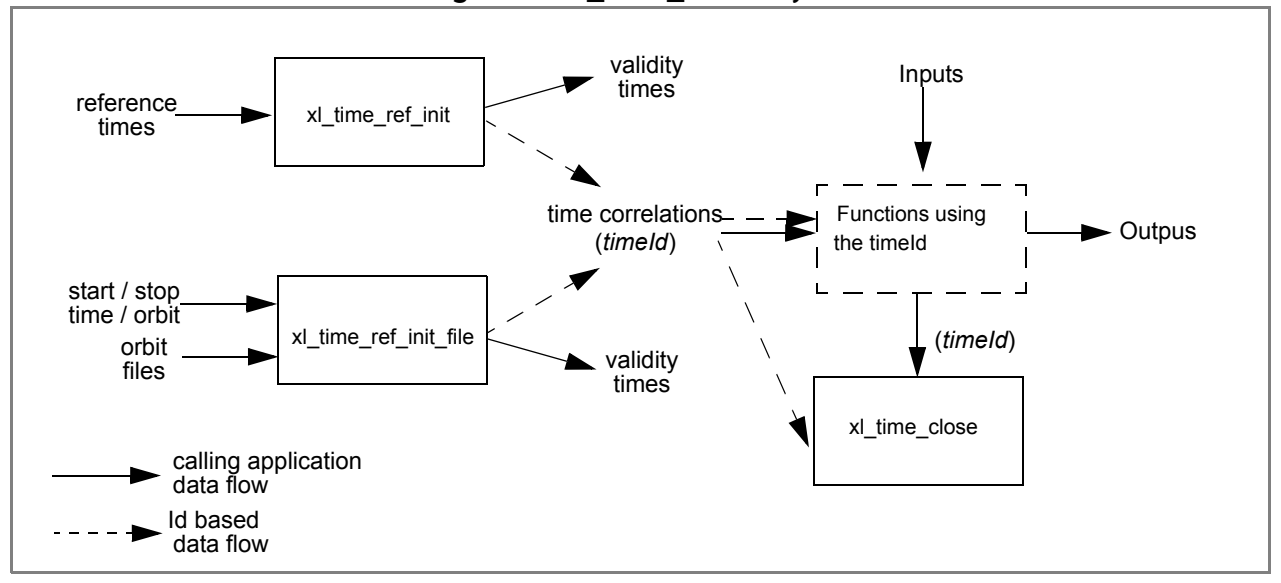

*Figure 1: xl\_time\_id data flow*

Examples showing the usage of the time initialisation can be found in [section 4.8.](#page-20-0)

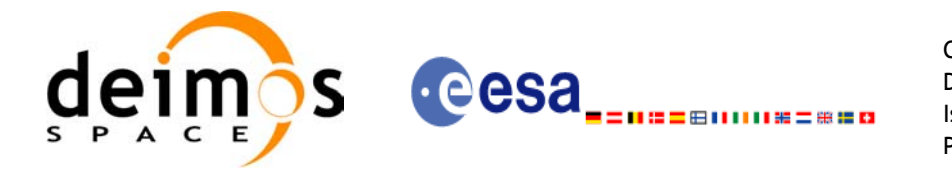

### <span id="page-20-0"></span>**4.8 Time transformations**

The Earth Explorer CFI Software contains a set of functions to transform an input time in a given time reference and format to another time reference and/or format.

Time transformations functions requires the user to initialise the time correlations if the time reference is going to be changed<sup>1</sup>(see [section 4.7\)](#page-19-0). Once the initialisation has been performed, the user is able to transform any date expressed in one of the allowed time references to another, through the Time Format / Reference Transformation functions. The *xl\_time\_id* has to be provided to each of these functions. The process can be repeated as needed without initialising the time correlations each time.

For a complete description of all the time transformation function refer to [\[LIB\\_SUM\].](#page-5-4)

Besides the time transformation functions, there exists a program called **time\_conv** that performs the same calculation (see [Example 4.8 - III\)](#page-24-0)

#### **Example 4.8 - I: Time transformations. Initialisation with an IERS file.**

```
/* Variables */
long status, func id, n;
long xl ierr[XL_ERR_VECTOR_MAX_LENGTH];
char msg[XL_MAX_COD][XL_MAX_STR];
xl time id \times time id = {NULL};
                                                                            Variable declaration
                                                                            Variable declaration long time_model, n_files, time_init_mode, time_ref;
char *time file[2];
double time0, time1, val time0, val time1;
long orbit0, orbit1;
long ierr[XL_NUM_ERR_TIME_REF_INIT_FILE];
char iers file[] = "../data/bulb.dat";long format in, ref in,
       format out, ref out;
long transport in[4];
char ascii in[XD_MAX_STR], ascii_out[XD_MAX_STR];
double proc_out;
/* Time initialisation */
time_model = XL_TIMEMOD_IERS_B_PREDICTED;
                                                                             Time Initialisationlime Initialisation
n files = 1;time_init_mode = XL_SEL_TIME;
time ref = XL TIME TAI;
time0 = 240.0;time1 = 260.0;orbit0 = 0; /* dummy */
orbit1 = 0; /* dummy */
time file[0] = iers file;
```
1. When the output time reference is equal to the input one, there is no need of initialiasing the time\_id

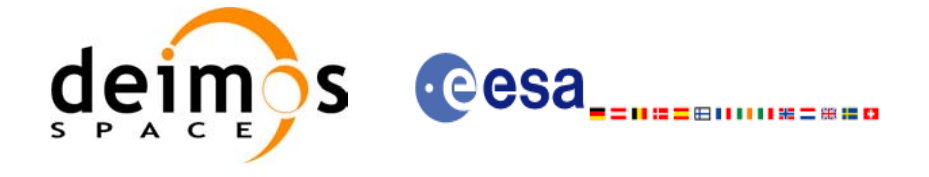

status = x1 time ref init file (&time model, &n files, time file, &time init mode, &time ref, &time0, &time1, &orbit0, &orbit1, &val\_time0, &val\_time1, **Time Initialisation** Time Initialisation &**time\_id**, xl\_ierr); /*\* error handling \*/* if (status  $!=$  XL OK) { func id = XL\_TIME\_REF\_INIT\_FILE\_ID; **xl** get msg(&func id, xl ierr, &n, msg); **xl** print msq(&n, msq); if (status <= XL\_ERR) return(XL\_ERR); } */\* 1st. Time transformation: time in TAI and standard transport format to GPS time in standard ASCII format \*/* format in =  $XL$  TRANS STD; ref in  $=$  XL TIME TAI; format out = XL\_ASCII\_STD\_REF\_MICROSEC; ref out =  $XL$  TIME GPS; transport in[0] = 245;  $/$  /\* TAI time [integer days]  $*/$ transport in[1] = 150;  $\qquad$  /\* TAI time [integer seconds]  $\qquad$  \*/ transport\_in[2] = 1500;  $\quad$  /\* TAI time [integer microseconds] \*/ transport in[3] = 0;  $\qquad$  /\* Unused in Transport Standard \*/ status = **xl\_time\_transport\_to\_ascii**(&**time\_id**, &format in, &ref in, transport in, Time Operations **Time Operations**&format out, &ref out, ascii out, xl\_ierr); /*\* error handling \*/* if (status  $!=$  XL OK) { func id = XL\_TIME\_TRANSPORT\_TO\_ASCII\_ID; xl get msg(&func id, t2a ierr, &n, msg); **xl\_print\_msg**(&n, msg); if (status <= XL\_ERR) return(XL\_ERR); } */\* Print input/output values \*/* printf("- Transport input format: %ld \n", format in); printf("- Input time\_reference : %ld \n" , ref in); printf("- Input transport time : %ld, %ld, %ld \n", transport in[0], transport in[1], transport in[2]); printf("- ASCII input format : %ld \n", format out); printf("- Output time reference : %ld \n", ref out); printf("- Output ASCII time : %s \n", ascii\_out);

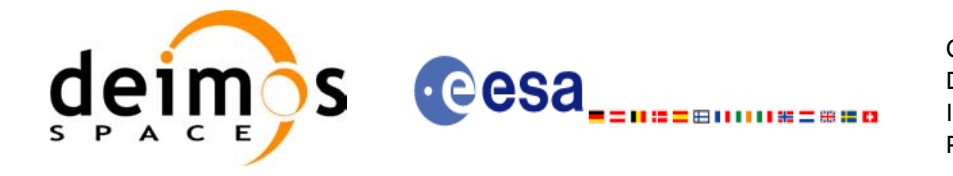

*/\* 2nd. Time transformation: time in GPS and standard ASCII format to processing format and UT1 time reference \*/* format in = format out; ref in  $=$  ref out; format out =  $XL$  PROC; ref\_out =  $XL$  TIME UT1; strcpy(ascci\_in, ascii\_out); Time Operations status = **xl\_time\_ascii\_to\_processing**(&**time\_id**, &format\_in, &ref\_in, ascii\_in, &format\_out, &ref\_out, proc\_out, xl\_ierr); /*\* error handling \*/* if (status  $!=$  XL OK) { func id = XL\_TIME\_ASCII\_TO\_PROCESSING\_ID; xl get msg(&func id, t2a ierr, &n, msg); **xl\_print\_msg**(&n, msg); if (status  $\leq$  XL ERR) return(XL ERR); } *[...] /\* Close time references \*/* **Close Time Correlations** status = xl time close(&time id, xl ierr); if (status  $!=$  XL OK) { func id = XL\_TIME\_CLOSE\_ID; xl get msg(&func id, xl ierr, &n, msg);

**Example 4.8 - II: Time transformations. Initialisation with given time correlations.**

```
/* Variables */
long status, func id, n;
long xl ierr[XL_ERR_VECTOR_MAX_LENGTH];
char msq[XL_MAX_COD][XL_MAX_STR];
double tri time[4];
double tri orbit num, tri anx time, tri orbit duration;
xl time id \times time id = {NULL};
long format in, format out,
     ref in, ref out;
double proc_in;
```
**Variable declaration Time Operations Close Time Correlations**Variable declaration

**xl\_print\_msg**(&n, msg);

}

if (status <= XL ERR) return(XL ERR);

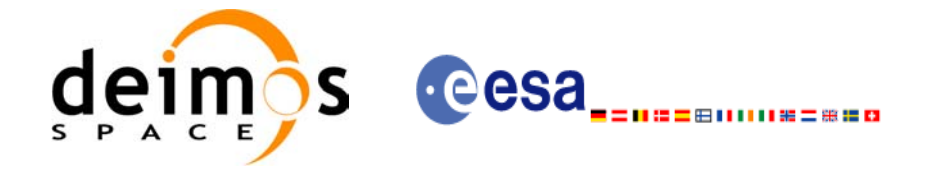

**Time Operations**

Time Operations

```
/* Time initialisation */
tri_time[0] = -245.100000000; /* TAI time [days] */
tri time[1] = tri time[0] - 35.0/86400.; /* UTC time [days] (= TAI - 35.0 s) */
tri time[2] = tri time[0] - 35.3/86400.; /* UT1 time [days] (= TAI - 35.3 s)tri time[3] = tri time[0] - 19.0/86400.; /* GPS time [days] (= TAI - 19.0 s) */
tri orbit num = 10;
                                                                                Time Initialisation
                                                                                Time Initialisation tri anx time = 5245.123456;
tri orbit duration = 6035.928144;status = xl time ref init(tri time, &tri orbit num, &tri anx time,
                          &tri_orbit_duration, &time_id, tri_ierr);
/* error handling */
if (status != XL OK)
{
   func id = XL TIME REF INIT ID;
  xl get msg(&func id, xl ierr, &n, msg);
  xl print msq(&n, msq);
  if (status <= XL ERR) return(XL ERR);
}
```

```
/* time from TAI to UT1 time reference in processing format */
format in = XL PROC;
ref in = XL TIME TAI;
format out = XL PROC;
ref out = XL TIME UT1;
proc in = 0.0;
status = x1 time processing to processing (&time id,
                                          &format_in, &ref_in, proc_in,
                                          &format out, &ref out, proc out,
                                          xl_ierr);
/* error handling */
if (status != XL_OK)
{
  func id = XL_TIME_PROCESSING_TO_PROCESSING_ID;
  xl_get_msg(&func_id, t2a_ierr, &n, msg);
  xl_print_msg(&n, msg);
  if (status <= XL ERR) return(XL ERR);
}
[...]
```
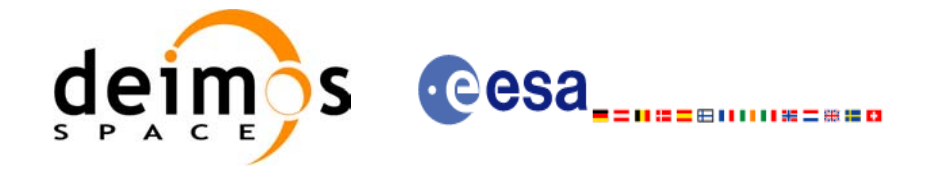

**Close Time Correlations**

Close Time Correlations

```
/* Close time references */
status = xl_time_close(&time_id, xl_ierr);
if (status != XL_OK)
{
   func id = XL TIME CLOSE ID;
  xl_get_msg(&func_id, xl_ierr, &n, msg);
  xl_print_msg(&n, msg);
   if (status <= XL_ERR) return(XL_ERR);
}
```
#### <span id="page-24-0"></span>**Example 4.8 - III: Time transfromation with executable file.**

The following command line does the same transformation than the code in [Example 4.8 - III](#page-24-0): **time\_conv -fmt\_in** PROC **-fmt\_out** PROC **-ref\_in** TAI **-ref\_out** UT1 **-day** 0.0 **-v**

**-tai** 0.0000 **-gps** 0.00021991 -**utc** 0.00040509 -**ut1** 0.00040865

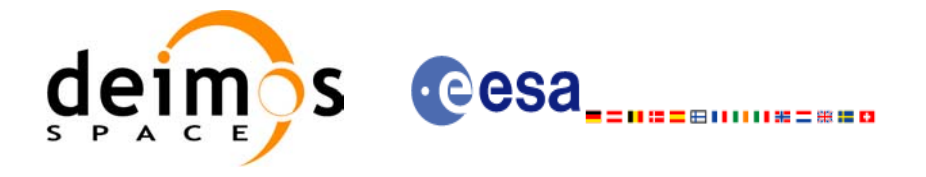

### <span id="page-25-0"></span>**4.9 Other time calculations**

Besides the time transformation functions shown in [section 4.8](#page-20-0), the CFI provide functions for:

- Operation between Dates
	- **xl\_time\_add**: adds a duration to a TAI, UTC, UT1 or GPS time expressed in Processing format.
	- $x$ **l** time diff: subtracts two TAI, UTC, UT1 or GPS times expressed in Processing format.
- Transformations from/to On-board Times
	- **xl\_time\_obt\_to\_time**: transforms an On-board Time (OBT) into a TAI, UTC, UT1 or GPS time in processing format.
	- xl time time to obt: transforms a TAI, UTC, UT1 or GPS time expressed in Processing format into an On-board Time (OBT).

These functions do not need to follow any special strategy and can be called from any part of the program without having to initialise the timeld.

#### **Example 4.9 - I: Adding two dates.**

```
/* Variables */
long status, func id, n;
long xl ierr[XL_ERR_VECTOR_MAX_LENGTH];
char msg[XL_MAX_COD][XL_MAX_STR];
double proc 1, proc 2, proc out;
long proc id, time ref;
proc_id = XL_PROC;
time ref = XL TIME TAI;proc 1 = 245.100001; /* Processing Time, MJD2000 [days] */
proc 2 = 110.123456; /* Added duration [days] */
/* Call xl time add function */status = x1 time add (&proc id, &time ref, &proc 1, &proc 2,
                     &proc_out, xl_ierr);
/* Error handling */
if (status != XL OK)
{
   func id = XL TIME ADD ID;
  xl get msg(&func id, tad ierr, &n, msg);
  xl_print_msg(&n, msg);
   if (status \leq XL ERR) return(XL ERR);
}
/* Print output values */
printf("- Output time (TAI) = \$12.121f + \$12.121f = \$12.121f days",
       proc 1, proc 2, proc out);
[...]
```
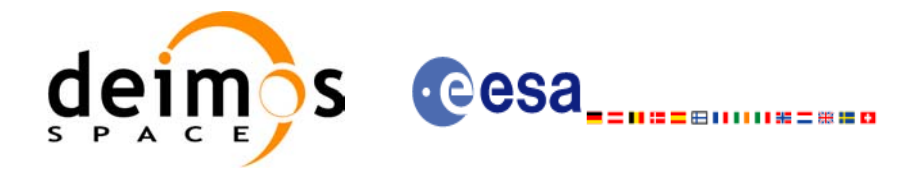

## <span id="page-26-0"></span>**4.10 Using different astronomical models**

The EXPCFI software allows the user to choose the models for the Earth shape and astronomical calculations. The models that can be chosen are grouped in the following categories (for further details refer to [\[LIB\\_SUM\]\)](#page-5-4):

- Earth
- Sun
- Moon
- Planet
- **Star**
- Nutation
- **Precession**
- Physical and astronomical constants

In order to select the models with which the EXPCFI has to work, a CFI ID called model\_id has been cre-ated (see [\[GEN\\_SUM\]](#page-5-1), section 7.3). The calling sequence for a C program where the model id is needed, would be as follows:

• Declare the model id variable:

```
xl model id model id = \{NULL\};
```
The model id has to be initialised this way (as other CFI ID's), so that the EXPCFI could recognise that the model\_id is not initialised.

- Optionally, initialise the model\_id with **xl\_model\_init**. This function would set the requested models in the model\_id. If the model\_id is not initialised, the EXPCFI functions will use the default models.
- The model id is used as an input parameter in the EXPCFI functions if it is needed.
- Close the model id with **xl\_model\_close** (Only if the model id was initialised).

This strategy can be seen in the **[Example 4.11 - I](#page-27-1).** For other examples, the default models will be used (mode\_id no initialised).

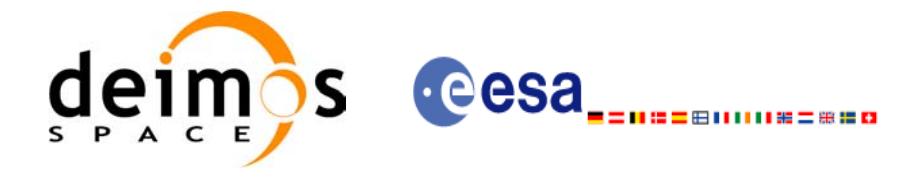

### <span id="page-27-0"></span>**4.11 Coordinate transformations**

The Earth Explorer CFI software provides a set of functionality for coordinate transformations:

• Transformations between reference frames: It is possible to transform between the following reference frames: Galactic, Heliocentric, Barycentric Mean of 1950, Barycentric Mean of 2000, Geocentric Mean of 2000, Mean of Date, True of Date, Earth Fixed, Topocentric.

This transformations are carried out by the following functions: **xl\_change\_cart\_cs**, **xl\_topocentric\_to\_ef** and **xl\_ef\_to\_topocentric**.

- Transformations between Euler's angles and its equivalent rotation matrix (**xl** euler to matrix and **xl\_matrix\_to\_euler**)
- Rotate vectors and compute the rotation angles between two orthonormal frames (**xl\_get\_rotated\_vectors** and **xl\_get\_rotation\_angles**).
- Transformations between vectors and quaternions (**xl\_quaternions\_to\_vectors** and **xl\_vectors\_to\_quaternions**)
- Coordinate Transformations between Geodetic and Cartesian coordinates (**xl\_geod\_to\_cart** and **xl\_cart\_to\_geod**)
- Transformations between cartesian coordinates right ascension and declination angles (**xl\_cart\_to\_radec** and **xl\_radec\_to\_cart**)
- Transformations between Keplerian elements and Cartesian coordinates (**xl\_kepl\_to\_cart** and **xl\_cart\_to\_kepl**)
- Calculation of the osculating true latitude for a cartesian state vector (**xl\_position\_on\_orbit)**

All the functions are described in [\[LIB\\_SUM\]](#page-5-4)

**xl\_change\_cart\_cs** and **xl\_position\_on\_orbit**, require the time initialisation before they are called, so the strategy to follow is the same as for the time transformations functions (see [section 4.7](#page-19-0) to know more about how to initialise the time correlations). The other functions do not need any special action before calling them.

#### <span id="page-27-1"></span>**Example 4.11 - I: Coordinate transformation**

```
/* Variables */
long status, func id, n;
long xl_ierr[XL_ERR_VECTOR_MAX_LENGTH];
char msg[XL_MAX_COD][XL_MAX_STR];
xl time id time id = {NULL};
xl model id model id = \{NULL\};long model_mode, 
      models[XL_NUM_MODEL_TYPES_ENUM];
long cs in, cs out;
long calc mode = XL_CALC_POS_VEL_ACC;
long time ref = XL TIME TAI;
double time-2456.0;
double pos[3] = {-6313910.323647, 3388282.485785, 0.002000};
double vel[3] = {531.059763, 971.331224, 7377.224410};
double acc[3] = \{-0.175235, 0.095468, 0.000000\};
```
**Variable declaration**

Variable declaration

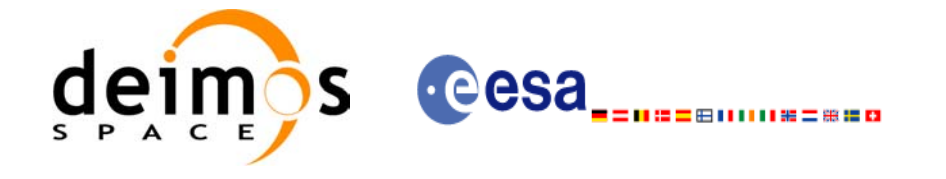

*[... Time initialisation... ]*

```
/* Model initialisation: 
    models set to default models. 
    "models" array does not need to be initialised */
model mode = XL MODEL DEFAULT;
status = xl_model_init(&model_mode, models, 
                        &model_id, xl_ierr);
if (status != XL_OK)
{
   func id = XL MODEL INIT ID;
   xl get msg(&func id, xl ierr, &n, msg);
   xl_print_msg(&n, msg);
   if (status <= XL ERR) return(XL ERR);
}
```

```
cs in = XL TOD; \frac{\pi}{2} /* Initial coordinate system = True of Date */
cs_out = XL_EF; /* Final coordinate system = Earth fixed */
ext_status = xl_change_cart_cs(&model_id, &time_id, 
                                 &calc mode, &cs in, &cs out,
                                 &time ref, &time t, pos, vel, acc,
                                 &calc_mode, &cs_in, &cs_out,
                                 pos out, vel out, acc out);
if (ext_status != XL_OK)
{
  func id = XL CHANGE CART CS ID;
   xl_get_msg(&func_id, &ext_status, &n, msg);
   xl_print_msg(&n, msg);
   if (ext status <= XL ERR) return(XL ERR);
}
/* Print output values */
printf("EF Position : %lf, %lf, %lf\n",
        pos_out[0], pos_out[1], pos_out[2]);<br>EF_Velocity : %lf, %lf, %lf\n",
printf("EF Velocity : %lf, %lf, %lf\n",
        vel out[0], vel out[1], vel out[2]);
printf("EF Acceleration: %lf, %lf, %lf\n", 
        acc_out[0], acc_out[1], acc_out[2]);
[...]
```
Change coordinate system **Change coordinate system**

**Model initialisation**

Model initialisation

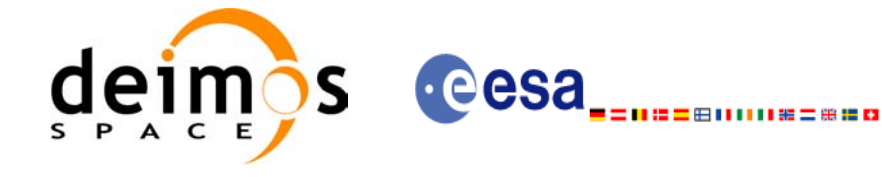

```
/* Transform to geodetic coordinates */
ext_status = xl_cart_to_geod(&model_id, 
                                     &calc_mode, pos_out, vel_out,
                                    &lon, &lat, &h, &lond, &latd, &hd);
if (ext status != XL OK)
{
    func_id = XL_CART_TO_GEOD_ID;
   xl_get_msg(&func_id, &ext_status, &n, msg);
   xl_print_msg(&n, msg);
   if (ext status <= XL ERR) return(XL ERR);
}
/* Print output values */
printf("- Geocentric longitude [deg] : %lf ", lon_t);<br>printf("- Geodetic latitude [deg] : %lf ", lat_t);<br>printf("- Geodetic altitude [m] : %lf ", h_t);
printf("- Geodetic latitude [deg]<br>printf("- Geodetic latitude [deg]<br>printf("- Geodetic altitude [m]
printf("- Geodetic altitude [m] : ?1f ", h t\overline{)};
printf("- Geocentric longitude rate [deg/s] : \$1f ", lond t);
printf("- Geodetic latitude rate [deg/s] \; : *1f ", latd\bar{}t);
printf("- Geodetic altitude rate [m/s] : %lf ", hd t);
```

```
/* Close model initialisation */
status = xl_model_close(&model_id, xl_ierr);
if (status != XL_OK)
{
  func id = XL MODEL CLOSE ID;
  xl_get_msg(&func_id, xl_ierr, &n, msg);
  xl_print_msg(&n, msg);
   if (status <= XL_ERR) return(XL_ERR);
```

```
[... Close Time initialisation... ]
```
}

Get geodetic coordinates **Get geodetic coordinates**

> **Close Model ID Close Model ID**

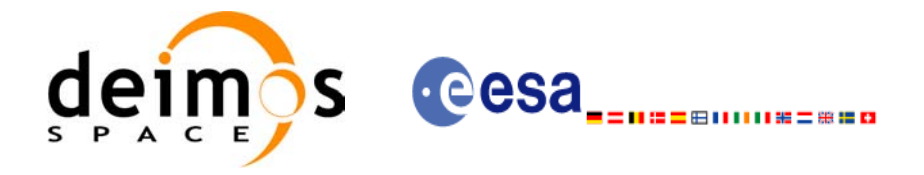

### <span id="page-30-0"></span>**4.12 Orbit initialisation**

In order to get orbit related information it is needed to provide some data about the orbit. These data have to be stored in the *xo\_orbit\_id* (see [section 4.1\)](#page-8-0) before any other calculation involving orbital data could be done. These calculations where the *xo\_orbit\_id* structure are needed are:

- Transformations between time and orbit number
- Getting orbit information
- Orbit propagatin and interpolation

The strategy to follow for initialising the orbit and the afterward usage can be summarize in the following steps:

- Time correlation initialisation (see [section 4.7\)](#page-19-0): the *xl* time id is needed for the orbital initialisation in the next step.
- Orbital initialisation (getting the *xo\_orbit\_id*): In this step, the user provides orbital information that will be used in further calculations. The data are stored in the *xo\_orbit\_id* "object". There are three ways of initialising the orbit:
	- Providing information about the orbital geometry with **xo** orbit init def.
	- Providing a osculating state vector for a given time and orbit number (see function **xo\_orbit\_cart\_init**).
	- Providing orbit files through the function **xo** orbit init file: The orbital files usually contain time correlation data. To ensure that orbit routines produce correct results, these same time correlations should be in the orbit file and the *xl\_time\_id.*
- Orbit computations: getting orbital information, propagation, interpolation.
- Close orbital initialisation by calling **xo\_orbit\_close**.
- Close Time initialisation.

A whole description of the functions can be found in [\[ORB\\_SUM\].](#page-5-5)

The [Figure 2](#page-31-0) shows the data flow for the orbital calculations.

The sections [4.13](#page-32-0) and [4.14](#page-39-0) contain examples showing the orbit initialization usage.

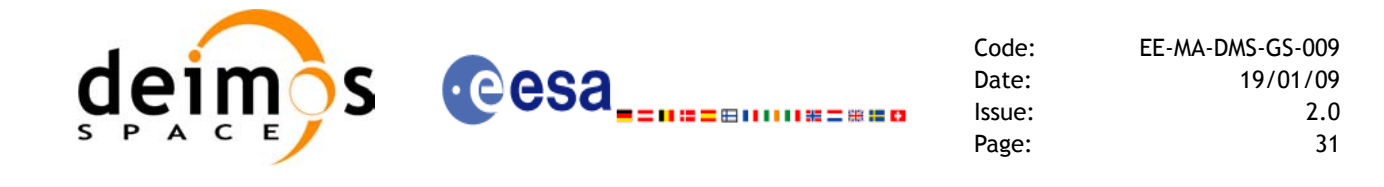

<span id="page-31-0"></span>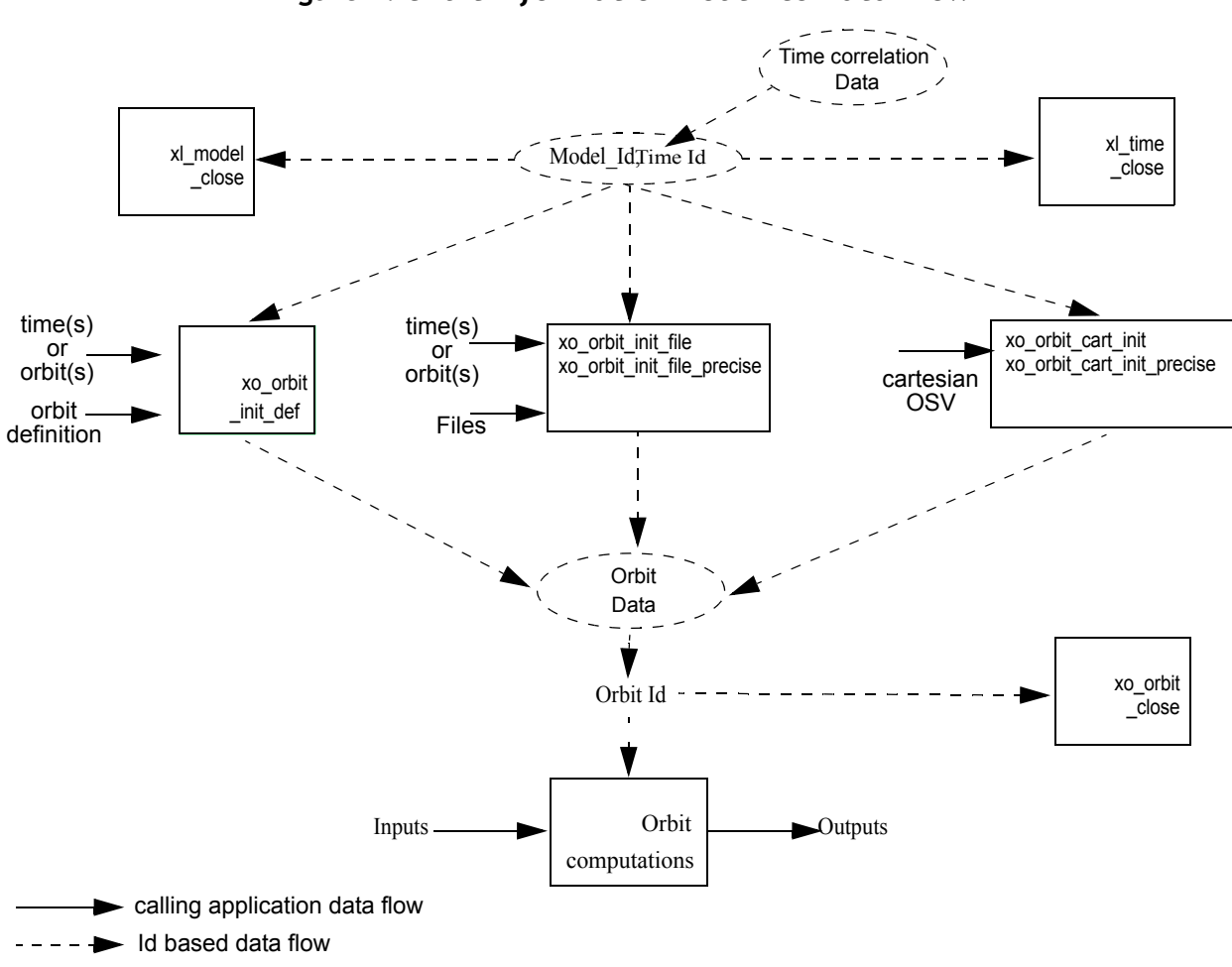

*Figure 2: Orbit Information Routines Data Flow*

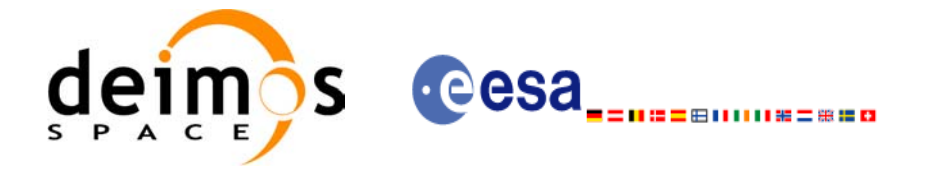

### <span id="page-32-0"></span>**4.13 Orbit calculations**

The Earth Explorer CFI functions allow to get the following orbital information for a satellite:

- Transformation between time and orbits: It is possible to know the orbit number and the time after the ANX for a given input time and viceversa (functions **xo\_time\_to\_orbit** and **xo\_orbit\_to\_time**)
- Orbital parameters and orbital numbers (functions **xo\_orbit\_info**, **xo\_orbit\_rel\_from\_abs**, **xo\_orbit\_abs\_from\_rel**, **xo\_orbit\_abs\_from\_phase**)
- times for which an input set of Sun zenit angles are reached, Sun ocultations by the Earth and Sun ocultations by the Moon (function **xv\_orbit\_extra**). See [Example 4.13 - II.](#page-36-0)

A whole description of the functions can be found in [\[ORB\\_SUM\]](#page-5-5) and [\[VIS\\_SUM\]](#page-5-6).

All this functions require the orbit initialisation ([section 4.12\)](#page-30-0). The *xo\_orbit\_id* can be computed with whatever initialisation function, except for the functions that compute the orbit numbers (**xo\_orbit\_rel\_from\_abs**, **xo\_orbit\_abs\_from\_rel**, **xo\_orbit\_abs\_from\_phase**), for which the *xo\_orbit\_id* has to be initialised with **xo\_orbit\_init\_file** using an Orbit Scenario file.

**Example 4.13 - I: Orbital calculations with xo\_orbit\_init\_def**

```
/* Variables */
long status, func_id, n;
char msg[XL_MAX_COD][XL_MAX_STR];
long xl_ierr[XL_ERR_VECTOR_MAX_LENGTH];
long xo_ierr[XO_ERR_VECTOR_MAX_LENGTH];
long sat id = XO SAT CRYOSAT;
xl time id time id = {NULL};
x1 \text{ model} id model id = {NULL};
xo orbit id orbit id = \{NULL\};double tri time[4];
double tri orbit num, tri anx time, tri orbit duration;
long irep, icyc, iorb0, iorb;
double ascmlst, rlong, ascmlst drift, inclination;
double time0, time;
long abs_orbit, rel_orbit, cycle, phase;
double result_vector[XO_ORBIT_INFO_EXTRA_NUM_ELEMENTS];
long orbit t, second t, microsec t;
long time_ref = XL_TIME_UTC;
double time_t;
```
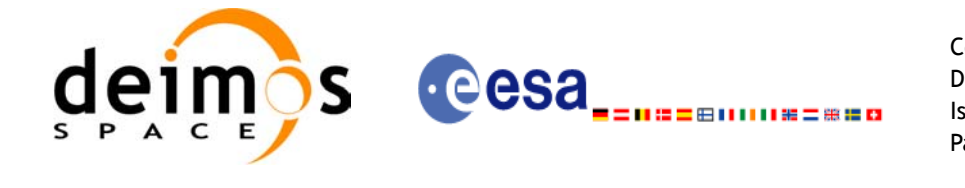

 $\overline{\phantom{a}}$ 

```
/* Time initialisation */
tri_time[0] = -245.100000000; /* TAI time [days] */
tri time[1] = tri time[0] - 35.0/86400.; /* UTC time [days] (= TAI - 35.0 s) */
tri time[2] = tri time[0] - 35.3/86400.; /* UT1 time [days] (= TAI - 35.3 s) */
tri time[3] = tri time[0] - 19.0/86400.; /* GPS time [days] (= TAI - 19.0 s) */
tri orbit num = 10;
tri_anx_time = 5245.123456;
                                                                                 Time initialisation
                                                                                  Time initialisation
tri orbit duration = 6035.928144;status = xl_time_ref_init(tri_time, &tri_orbit_num, &tri_anx_time,
                           &tri_orbit_duration, &time_id, xl_ierr);
/* error handling */
if (status != XL_OK)
{
   func id = XL TIME REF INIT ID;
   xl_get_msg(&func_id, xl_ierr, &n, msg);
   xl_print_msg(&n, msg);
    if (status <= XL_ERR) return(XL_ERR); /* CAREFUL: normal status */
}
```
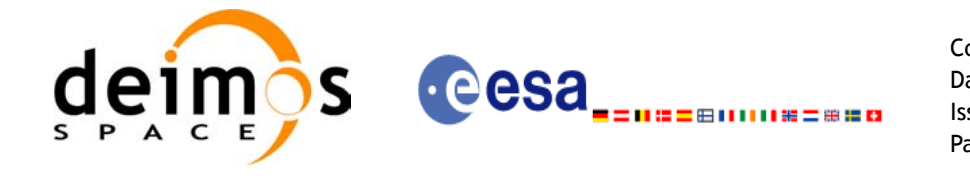

 $\blacksquare$ 

*/\* Orbit initialisation: xo\_orbit\_init\_def \*/* irep = 369; */\* Repeat cycle of the reference orbit [days] \*/* icyc = 5344; */\* Cycle length of the reference orbit [orbits] \*/* ascmlst = 8.6667; */\* Mean local solar time at ANX [hours] \*/* rlong = -36.2788; */\* Geocentric longitude of the ANX [deg] \*/* iorb0 = 0; */\* Absolute orbit number of the reference orbit \*/* ascmlst drift =  $-179.208556$ ; inclination =  $0.0$ ; time\_init\_mode = XO\_SEL\_ORBIT; drift\_mode = XO\_NOSUNSYNC\_DRIFT; Orbit initialisation **Orbit initialisation**time0 = -2456.0; */\* UTC time in MJD2000 (1993-04-11 00:00:00) [days] \*/* time =  $0.0$ ;  $/*$  *Dummy \*/ /\* Calling to xo\_orbit\_init\_def \*/* status = **xo\_orbit\_init\_def**(&**sat\_id**, &**model\_id**, &**time\_id**, &time\_ref, &time0, &iorb0, &drift mode, &ascmlst drift, &inclination, &irep, &icyc, &rlong, &ascmlst, &val\_time0, &val\_time1, &**orbit\_id**, xo\_ierr); */\* error handling \*/* if (status != XO\_OK) { func id = XO ORBIT INIT DEF ID; **xo\_get\_msg**(&func\_id, xo\_ierr, &n, msg); **xo\_print\_msg**(&n, msg); }

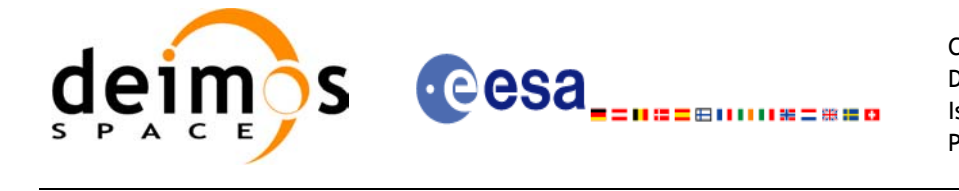

```
/* Get orbit info */
abs orbit = 100;status = xo_orbit_info (&orbit_id, &abs_orbit, result_vector, xo_ierr);
/* error handlinng */
if (status != XO OK)
{
        func id = XO ORBIT INFO ID;
        xo get msg(&func id, xo ierr, &n, msg);
        xo_print_msg(&n, msg);
}
/* print results */
printf("\n\t- Absolute orbit = d'', abs orbit);
printf("\n\t- Repeat cycle = f(f', f) result vector[0]);
printf("\n\t- Cycle length = f'', result vector[1]);
[...]
/* Get time for a given Orbit and ANX time */
orbit t = 1034;second t = 3000;
microsec t = 50;
status = xo_orbit_to_time(&orbit_id, 
                          &orbit t, &second t, &microsec t,
                         &time ref, &time t, xo ierr);
/* error handlinng */
if (status != XO_OK)
{
  func id = XO ORBIT TO TIME ID;
  xo get msg(&func id, xo ierr, &n, msg);
  xo_print_msg(&n, msg);
}
/* Get the Orbit and ANX time from the input time*/
status=xo time to orbit(&orbit id, &time ref, &time t,
                        &orbit t, &second t, &microsec t, xo ierr);
/* error handlinng */
if (status != XO OK)
{
  func id = XO_TIME_TO_ORBIT_ID;
  xo get msg(&func id, xo ierr, &n, msg);
  xo print msq(&n, msq);
}
```
**Orbit functions Orbit functions**
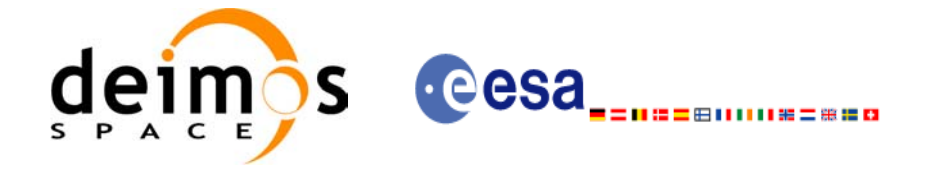

**Orbit Close**

**Orbit Close** 

**Time Close**

Time Close

```
/* Close orbit initialisation */
status = xo_orbit_close(&orbit_id, xo_ierr);
if (status != XO_OK)
{
  func id = XO_ORBIT_CLOSE_ID;
  xo_get_msg(&func_id, xo_ierr, &n, msg);
  xo_print_msg(&n, msg);
}
/* Close time references */
```

```
status = xl time close(&time id, xl ierr);
if (status != XL_OK)
{
  func id = XL TIME CLOSE ID;
  xl get msg(&func id, xl ierr, &n, msg);
  xl_print_msg(&n, msg);
  if (status \leq XL ERR) return(XL ERR);
}
```
### *[...]*

**Example 4.13 - II: Orbital calculations with xo\_orbit\_init\_file**

```
/* Variables */
long status, func id, n;
char msq[XL_MAX_COD][XL_MAX_STR];
long xl ierr[XL_ERR_VECTOR_MAX_LENGTH];
long xo_ierr[XO_ERR_VECTOR_MAX_LENGTH];
long satid = XO_SAT_CRYOSAT;
xl time id time id = {NULL};
xl model id model id = \{NULL\};xo_orbit_id orbit_id = {NULL};
double tri time[4];
double tri_orbit_num, tri_anx time, tri orbit duration;
long n_files, time_mode, orbit_mode, time_ref;
char orbit scenario file[XD_MAX_STR];
char *files[2];
long abs orbit, rel orbit, cycle, phase;
double result vector[XO_ORBIT_INFO_EXTRA_NUM_ELEMENTS];
long num sza;
double sza, sza_up, sza_down,
      eclipse entry, eclipse exit,
      sun moon entry, sun moon exit;
```
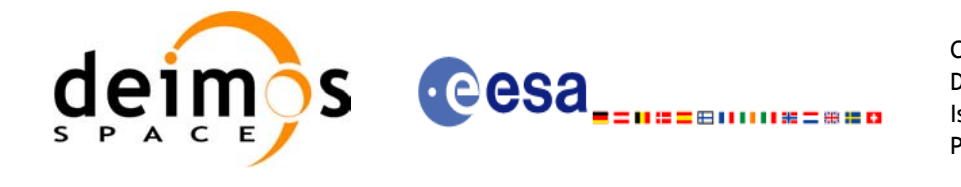

```
/* Time initialisation */
tri_time[0] = -245.100000000; /* TAI time [days] */
tri time[1] = tri time[0] - 35.0/86400.; /* UTC time [days] (= TAI - 35.0 s) */
tri time[2] = tri time[0] - 35.3/86400.; /* UT1 time [days] (= TAI - 35.3 s) */
tri time[3] = tri time[0] - 19.0/86400.; /* GPS time [days] (= TAI - 19.0 s) */
tri orbit num = 10;tri anx time = 5245.123456;
tri orbit duration = 6035.928144;status = x1 time ref init(tri time, &tri orbit num, &tri anx time,
                          &tri_orbit_duration, &time_id, xl_ierr);
/* error handling */
if (status != XL OK)
{
  func id = XL TIME REF INIT ID;
  xl get msg (&func id, xl ierr, &n, msg);
  xl_print_msg(&n, msg);
  if (status \leq XL ERR) return(XL ERR);
}
```

```
/* Orbit initialisation: xo_orbit_init_file */
n files = 1;time_mode = XO_SEL_FILE;
orbit mode = XO_ORBIT_INIT_OSF_MODE;
time ref = XO TIME UT1;strcpy(orbit scenario file, "../data/CRYOSAT XML OSF");
files[0] = orbit scenario file;
status = xo_orbit_init_file(&sat_id, &model_id, &time_id,
                            &orbit mode, &n files, files,
                            &time_mode, &time_ref,
                            &time0, &time1, &orbit0, &orbit1,
                            &val_time0, &val_time1,
                            &orbit_id, xo_ierr);
/* error handling */
if (status != XO OK)
{
  func id = XO ORBIT INIT FILE ID;
  xo get msg(&func id, xo ierr, &n, msg);
  xo_print_msg(&n, msg);
}
```
Orbit initialisation **Orbit initialisation**

**Time initialisation**

Time initialisation

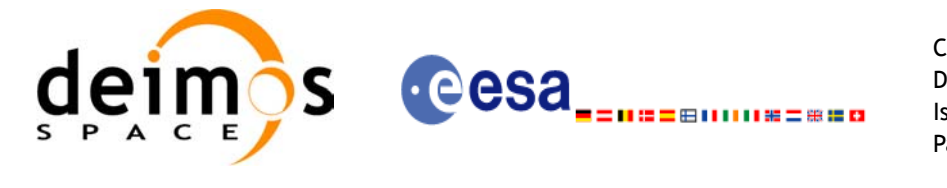

```
Code: EE-MA-DMS-GS-009
Date: 19/01/09
Issue: 2.0
Page: 38
```

```
/* Get orbit info */
abs orbit = 100;status = xo orbit info (&orbit id, &abs orbit, result vector, xo ierr);
if (status != XO_OK)
{
   func id = XO ORBIT INFO ID;
   xo_get_msg(&func_id, xo_ierr, &n, msg);
   xo_print_msg(&n, msg);
}
/* Get orbit extra info:
    Note that this function uses as input the result_vector from
   xo_orbit_info */
num sza = 2;sza[0] = 90;sza[1] = 80;status = xo_orbit_extra (&orbit id, &abs orbit, result vector,
                                                                            Orbit functions
                                                                             Orbit functions
                           &num_sza, sza, &sza_up, &sza_down,
                          &eclipse_entry, &eclipse_exit,
                          &sun moon entry, &sun moon exit,
                          xv_ierr);
if (status != XO_OK)
{
   func id = XV ORBIT EXTRA ID;
   xv get msg(&func id, xv ierr, &n, msg);
   xv_print_msg(&n, msg);
}
/* Get relative orbit number and phase */
status = xo_orbit_rel_from_abs (&orbit_id, &abs_orbit,
                                &rel orbit, &cycle, &phase, xo ierr);
/* error handlinng */
if (status != XO_OK)
{
   func id = XO ORBIT REL FROM ABS ID;
  xo_get_msg(&func_id, xo_ierr, &n, msg);
   xo_print_msg(&n, msg);
}
```

```
/* Close orbit_id*/
status = xo_orbit_close(&orbit_id, xo_ierr);
[...]
                                                                                Close
Orbit 
/* Close time references */
status = xl_time_close(&time_id, xl_ierr);
[...]
                                                                                Close
Time
```
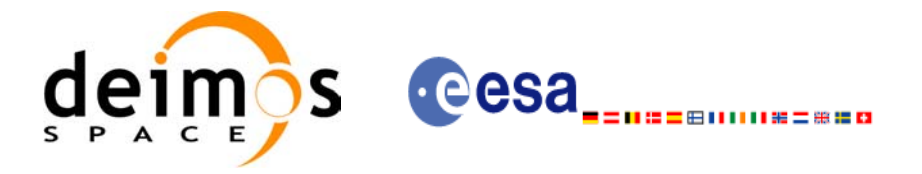

# **4.14 State vector computation (Propagation/Interpolation)**

The object of this functionality is the accurate prediction of osculating Cartesian state vectors for user requested times. It is also possible to get ancillary results such as mean and osculating Keplerian orbit state vectors, satellite osculating true latitude, latitude rate and latitude rate-rate, Sun zenith angle and many more.

The propagation/interpol strategy is the following:

- Initialise the time correlations [\(section 4.7](#page-19-0))
- Orbit initialisation ([section 4.12](#page-30-0)) with any of the initialization routines for orbit: **xo** orbit init def, **xo\_orbit\_init\_file** or **xo\_orbit\_cart\_init**.
- Compute the orbital state vector for the required time by calling the function **xo\_osv\_compute**. The input time has to be within the validity times for the computations. These validity times can be get with the function **xo\_orbit\_get\_osv\_compute\_valitdiy**.
- Optionally, to obtain ancillary results the user might call the **xo osv** compute extra function.

The following figure shows the data flow for the computation of state vectors:

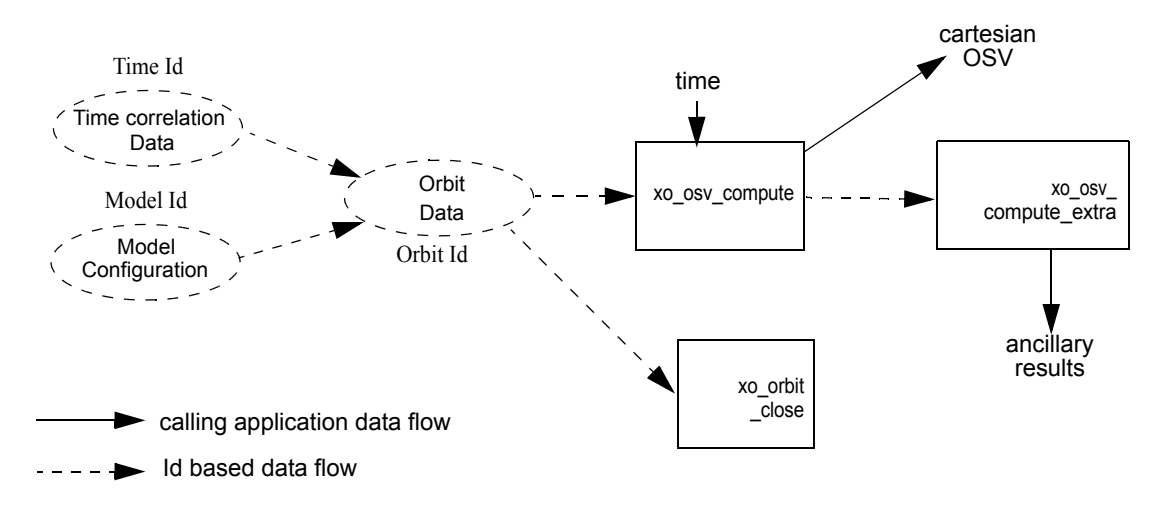

*Figure 3: Propag Routines Data Flow*

All the previous function are described in [\[ORB\\_SUM\]](#page-5-0).

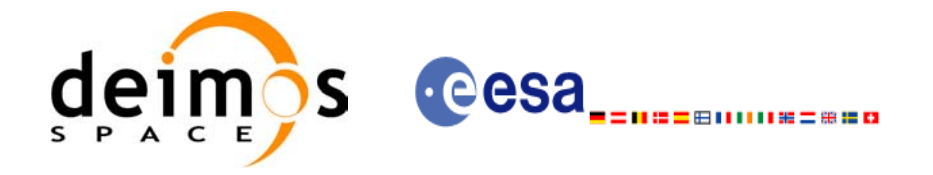

## **Example 4.14 - I: Orbit computation**

```
/* Variables */
long status, func id, n;
char msg[XL_MAX_COD][XL_MAX_STR];
long xl ierr[XL_ERR_VECTOR_MAX_LENGTH];
long xo_ierr[XO_ERR_VECTOR_MAX_LENGTH];
long sat id = XO_SAT_CRYOSAT;
xl time id time_id = {NULL};
xl model id model id = {NULL};
xo orbit id orbit id = {NULL};
double tri time[4];
double tri orbit num, tri anx time, tri orbit duration;
long time ref;
double time;
double pos ini[3], vel ini[3],
       pos[3], vel[3];
xo_validity_time val_times;
double val time0, val time1;
long abs_orbit;
```

```
/* Time initialisation */
tri_time[0] = -245.100000000; /* TAI time [days] */
tri_time[1] = tri_time[0] - 35.0/86400.; /* UTC time [days] (= TAI - 35.0 s) */ 
tri time[2] = tri time[0] - 35.3/86400.; /* UT1 time [days] (= TAI - 35.3 s) */
tri time[3] = tri time[0] - 19.0/86400.; /* GPS time [days] (= TAI - 19.0 s) */
tri orbit num = 10;
tri anx time = 5245.123456;
tri orbit duration = 6035.928144;status = x1 time ref init(tri time, &tri orbit num, &tri anx time,
                          &tri_orbit_duration, &time_id, xl_ierr);
if (status != XL OK)
{
  func id = XL_TIME_REF_INIT_ID;
  xl get msg(&func id, xl ierr, &n, msg);
  xl_print_msg(&n, msg);
   if (status \leq XL ERR) return(XL ERR);
}
```
Variable declaration **Variable declaration**

**Time initialisation**

Time initialisation

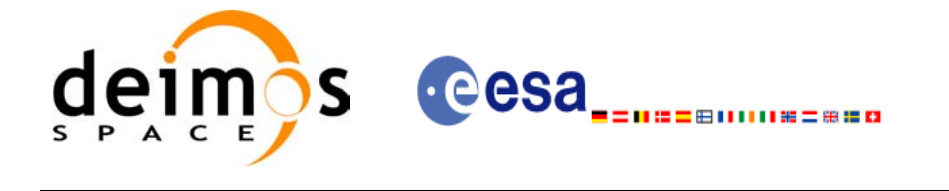

```
/* Orbit initialisation */
time_ref = XL_TIME_UT1;
time = -2452.569;
pos ini[0] = 6427293.5314;pos\_ini[1] = -3019463.3246;pos\_ini[2] = 0;vel ini[0] = -681.1285;vel ini[1] = -1449.8649;vel_ini[2] = 7419.5081;
status = xo_orbit_cart_init(&sat_id, &model_id, &time_id,
                            &time_ref, &time,
                            pos ini, vel ini, &abs orbit,
                            &val_time0, &val_time1, &orbit_id, 
                            xo_ierr);
if (status != XO_OK)
{
   func id = XO_ORBIT_CART_INIT_ID;
  xo_get_msg(&func_id, ierr, &n, msg);
  xo_print_msg(&n, msg);
}
```

```
/* Get propagation validity interval*/
init_mode = XO_SEL_DEFAULT; /* select the default time */
status = xo orbit get osv compute validity(&orbit id, &val times);
if (status == XO_OK)
{
    printf("\t- Propagation validity times = ( %lf , %lf )\n",
                val times.start, val times.stop );
}
```
Orbit initialisation **Orbit initialisation**

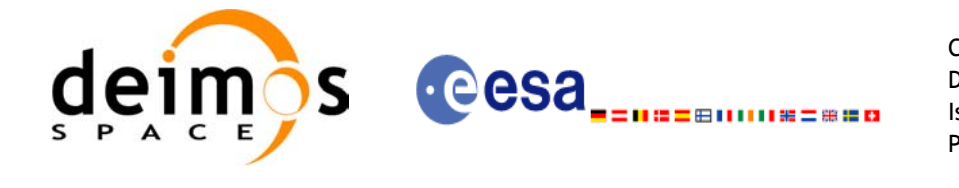

```
/* propagation: loop to propagate along the validity interval */
time ref = val times.time ref;
for ( time = val times.start;
      time < val times.stop;
      time += ((val time1-val time0)/10) )
{
   status = xo osv compute(&orbit id, &propag model, &time ref, &time,
                           pos, vel, acc, xo_ierr);
   if (status != XO OK)
   {
      func_id = XO_OSV_COMPUTE_ID;
      xo_get_msg(&func_id, ierr, &n, msg);
      xo_print_msg(&n, msg);
   }
   printf("\setminus t- Time = %lf\setminus n", time );
   printf("\t- Position = (%lf, %lf, %lf)\n", pos[0], pos[1], pos[2]);
   printf("\t- Velocity = (\ell \if, \ellif, \ellif)\n", vel[0], vel[1], vel[2]);
   printf("\t- Acceleration = (%lf, %lf, %lf)\n", acc[0], acc[1], acc[2]);
}
```

```
/* Close orbit_id */
status = xo orbit close(&orbit id, xo ierr);
if (status != XO OK)
{
  func id = XO_ORBIT_CLOSE_ID;
  xo_get_msg(&func_id, xo_ierr, &n, msg);
  xo_print_msg(&n, msg);
}
```

```
/* close time reference */
status = xl_time_close(&time_id, xl_ierr);
if (status != XO_OK)
{
  func id = XL_TIME_CLOSE_ID;
  xo get msg(&func id, xl ierr, &n, msg);
  xo_print_msg(&n, msg);
}
```
**Orbit State Vector computation**

Orbit State Vector computation

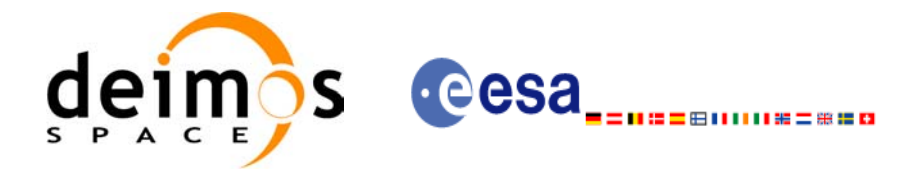

# **4.15 Generation of Earth Explorer Orbit Mission Files**

The Earth Explorer files allow the generation of different orbit files types:

- Orbit Scenario files: **xo\_gen\_osf\_create**.
- Predicted Orbit files: **xo\_gen\_pof**
- Restituted Orbit files (DORIS restituted and DORIS precise): **xo\_gen\_rof**
- DORIS Navigator files: **xo\_gen\_dnf**
- Orbit Event files: **xo\_gen\_oef**.

The strategy to follow in all cases is similar:

- Initialise the time correlations (see [section 4.7\)](#page-19-0) to create the *xl* time id that will be used in the generation functions. This step is not needed for the generation of orbit event files.
- Call one of the generation function described above.
- Optionally for the generation of orbit scenario files: it is possible to add orbital changes within the orbit scenario file by calling one of this functions: **xo\_gen\_osf\_append\_orbit\_change**, **xo\_gen\_osf\_repeath\_cycle**, **xo\_gen\_osf\_add\_drift\_cycle**.
- Close time correlations (see [section 4.7\)](#page-19-0). This step is not needed for the generation of orbit event files.

Additionnally there exists a set of executable programs that are equivalent to the previous functions.

More information can be found in [\[ORB\\_SUM\].](#page-5-0)

[Figure 4](#page-44-0) shows the calling sequence for the file generation functions.

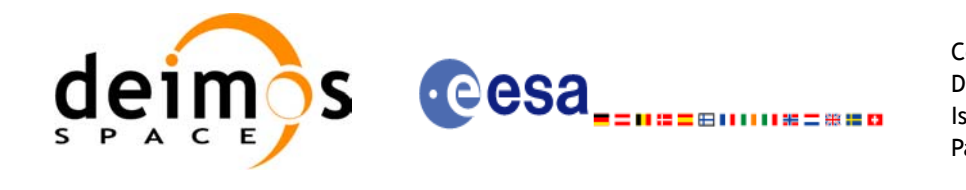

<span id="page-44-0"></span>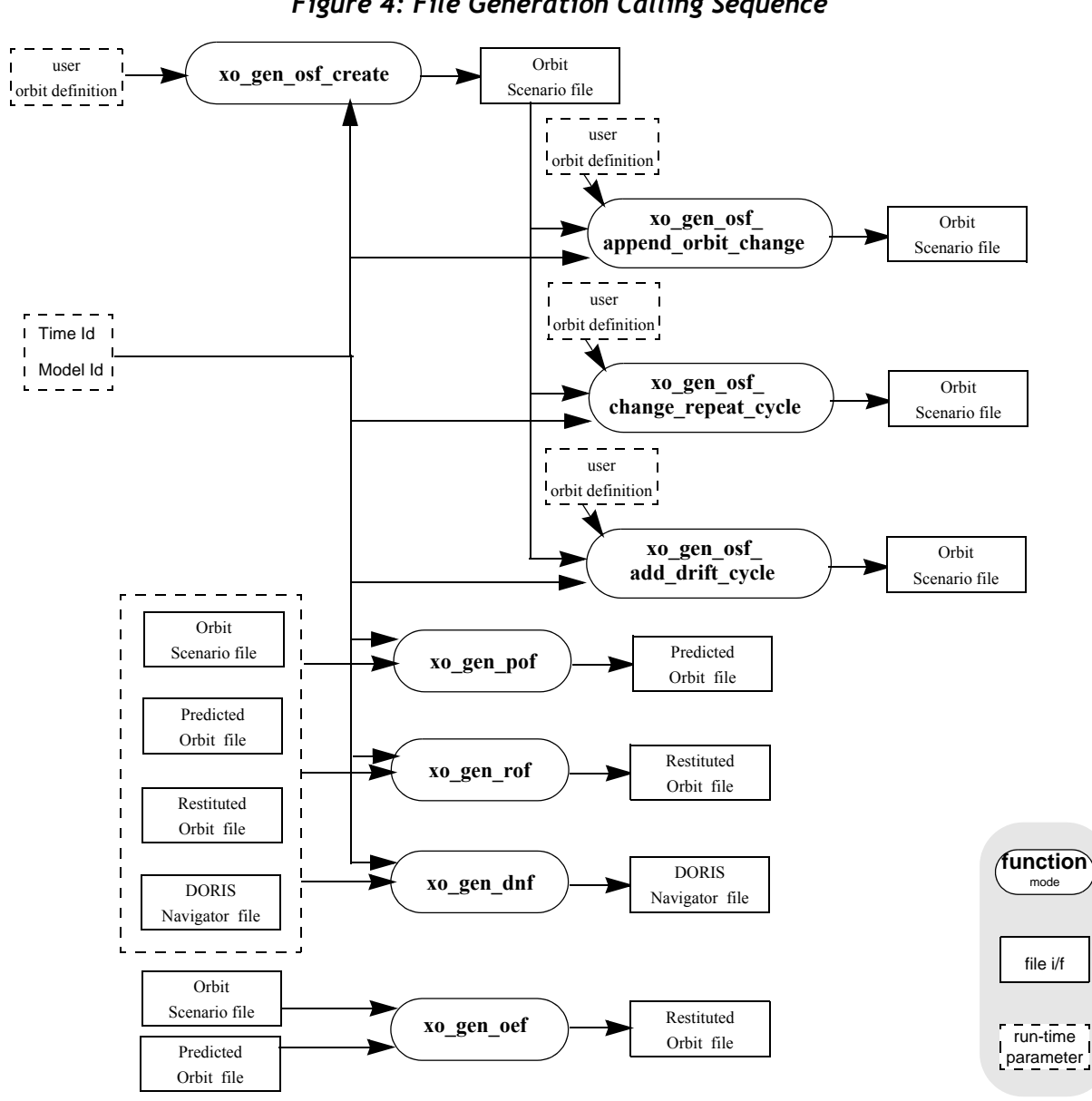

 *Figure 4: File Generation Calling Sequence*

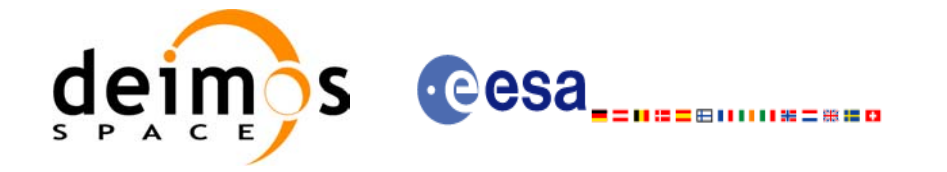

**Variable declaration**

Variable declaration

**Example 4.15 - I: Orbit Scenario file generation**

```
/* Variables */
long status, func id, n;
char msg[XL_MAX_COD][XL_MAX_STR];
long xl ierr[XL_ERR_VECTOR_MAX_LENGTH];
long xo_ierr[XO_ERR_VECTOR_MAX_LENGTH];
long sat id = XO_SAT_CRYOSAT;
xl time id time_id = {NULL};
xl model id model id = {NULL};
double tri time[4];
double tri orbit num, tri anx time, tri orbit duration;
long abs orbit, cycle, phase, phase inc;
long repeat cycle, cycle length;
long drift mode;
double mlst drift, mlst, anx long;
long osf version = 1;char file class[] = "TEST";
char fh_system = "CFI Example";
char output dir[] = " ";
char output file 1[] = "my osf.eef" /* name for the output osf */
char output file 2[] = "osf after append.eef" /* name for the output osf */
```

```
/* Time initialisation */
tri_time[0] = -245.100000000; /* TAI time [days] */
tri time[1] = tri time[0] - 35.0/86400.; /* UTC time [days] (= TAI - 35.0 s) */
tri time[2] = tri time[0] - 35.3/86400.; /* UT1 time [days] (= TAI - 35.3 s) */
tri time[3] = tri time[0] - 19.0/86400.; /* GPS time [days] (= TAI - 19.0 s) */
                                                                                   Time Initialisation
                                                                                   Time Initialisationtri_orbit_num = 10;
tri anx time = 5245.123456;
tri orbit duration = 6035.928144;status = x1 time ref init(tri time, &tri orbit num, &tri anx time,
                           &tri_orbit_duration, &time_id, xl_ierr);
if (status != XL OK)
{
   func id = XL TIME REF INIT ID;
  xl get msg(&func id, xl ierr, &n, msg);
  xl_print_msg(&n, msg);
   if (status <= XL ERR) return(XL ERR);
}
```
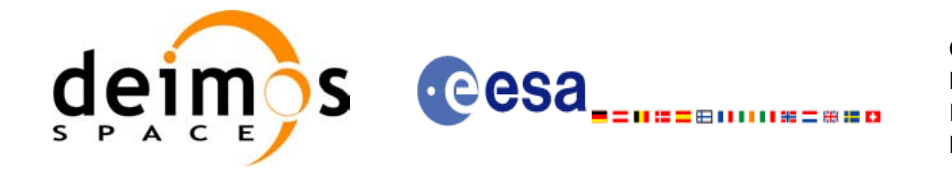

**Generate Orbit Scenario file**

Generate Orbit Scenario file

```
/* Generate the OSF */
```

```
date = 1643.39513888889; /* UTC=2004-07-01_09:29:00.000000 */
abs orbit = 1;cycle = 1;
phase = 1;repeat_cycle = 369;
cycle length = 5344;drift_mode = XO_NOSUNSYNC_DRIFT;
mlst\_drift = -179.208556;mlst = 12.0;anx long = 37.684960;osf_version = 1;
status = xo_gen_osf_create(&sat_id, &model_id, &time_id, &abs_orbit,
                           &cycle, &phase, &repeat_cycle, &cycle_length,
                           &anx long, &drift mode, &inclination,
                           &mlst_drift, &mlst, &date,
                           output dir, output file,
                           file_class, &osf_version, fh_system,
                           xo_ierr);
if (status != XO OK)
{
   func id = XO GEN OSF CREATE ID;
   xo_get_msg(&func_id, xo_ierr, &n, msg);
    xo_print_msg(&n, msg);
}
```
Earth Explorer Mission CFI Software. Quick Start Guide

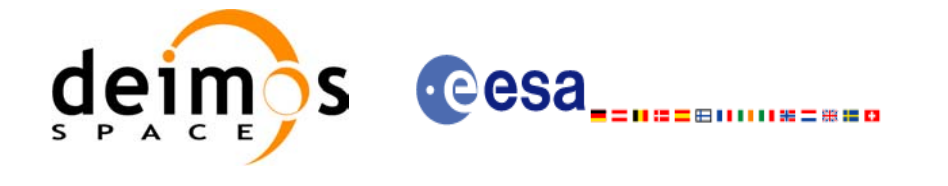

```
Code: EE-MA-DMS-GS-009
Date: 19/01/09
Issue: 2.0
Page: 47
```

```
/* Append an orbital change to the generated OSF */
old nodal period = 86400.0*(1+mlst drift/86400.0)*
                    (double)repeat cycle/(double)cycle length;
osf_version++;
abs orbit = 5345;phase inc = XO_NO_PHASE_INCREMENT;
repeat cycle = 369;Append an orbital change
                                                                                    Append an orbital change
cycle length = 5344;/* small change wrt to nominal to check tolerances */
anx long = 37.68497;mlst = mlst + mlst drift* (5345-1)*old nodal period/(3600.0*86400.0) + 24.0;status = xo_gen_osf_append_orbit_change(&sat_id, &model_id, &time_id,
                                           output_file_1, &abs_orbit, 
                                           &repeat_cycle, &cycle_length,
                                           &anx_long,&drift_mode,
                                           &inclination, &mlst_drift,
                                           &mlst, &phase_inc,
                                           output dir, output file 2,
                                           file class, &osf_version, fh_system,
                                           xo_ierr);
if (status != XO_OK)
{
   func id = XO_GEN_OSF_APPEND_ORBIT_CHANGE_ID;
   xo_get_msg(&func_id, ierr, &n, msg);
   xo_print_msg(&n, msg);
}
    /* Close time references */
                                                                                  Close
Timestatus = xl time close(&time id, xl ierr);
    [...]
```
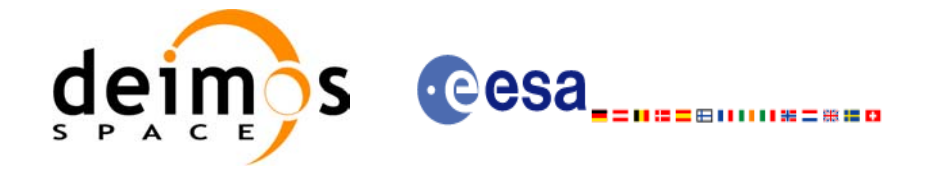

## **Example 4.15 - II: Predicted Orbit file generation**

```
/* Variables */
long status, func id, n;
char msg[XL_MAX_COD][XL_MAX_STR];
long xl ierr[XL_ERR_VECTOR_MAX_LENGTH];
long xo_ierr[XO_ERR_VECTOR_MAX_LENGTH];
long satid = XO_SAT_CRYOSAT;
xl model id model id = {NULL};
xl time id time id = {NULL};
double tri time[4];
double tri orbit num, tri anx time, tri orbit duration;
char reference file[] = "input osf file";
char pof filename[XD_MAX_STRING] = "";
char output directory [XD_MAX_STRING] = "";
long time mode, time ref;
double start time, stop time;
double osv_location;
long ref filetype;
char file class[] = "TEST";
long version number = 1;
```
Variable declaration **Variable declaration**

**Time initialisation**

**Time initialisation** 

*/\* Time initialisation \*/* tri\_time[0] = -245.100000000; */\* TAI time [days] \*/* tri\_time[1] = tri\_time[0] - 35.0/86400.; */\* UTC time [days] (= TAI - 35.0 s) \*/*  tri\_time[2] = tri\_time[0] - 35.3/86400.; */\* UT1 time [days] (= TAI - 35.3 s) \*/* tri\_time[3] = tri\_time[0] - 19.0/86400.; */\* GPS time [days] (= TAI - 19.0 s) \*/* tri\_orbit\_num = 10; tri anx time =  $5245.123456$ ; tri\_orbit\_duration =  $6035.928144;$ status = **xl\_time\_ref\_init**(tri\_time, &tri\_orbit\_num, &tri\_anx\_time, &tri\_orbit\_duration, &**time\_id**, xl\_ierr); if (status != XL\_OK) { func id = XL TIME REF INIT ID; **xl\_get\_msg**(&func\_id, xl\_ierr, &n, msg);

```
if (status <= XL_ERR) return(XL_ERR);
```
}

**xl\_print\_msg**(&n, msg);

char fh system = "CFI Example";

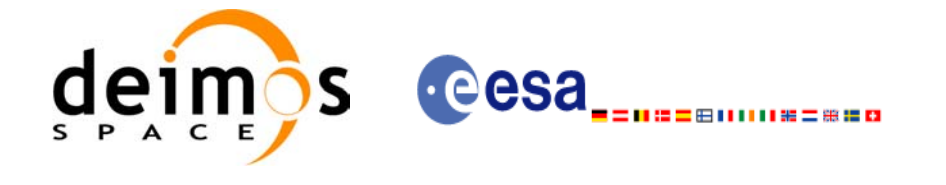

```
/* Generate the POF */
time_mode = XO_SEL_TIME;
time_ref = XO_TIME_UTC;
start time = 1646.0;stop_time = 1647.0;
                                                                                       Generate Predicted Orbit file
                                                                                        Generate Predicted Orbit file
osv_location = 0.0;
ref_filetype = XO_REF_FILETYPE_OSF;
status = xo_gen_pof(&sat_id, &model_id, &time_id,
                      &time mode, &time ref, &start time,
                      &stop_time, &start_orbit, &stop_orbit,
                      &osv_location, &ref_filetype,
                      reference file, &pof filetype, output directory,
                      pof filename, file class, &version number, fh_system,
                      xo_ierr);
if (status != XO OK)
{
   func id = XO GEN POF ID;
   xo_get_msg(&func_id, xo_ierr, &n, msg);
   xo_print_msg(&n, msg);
}
```

```
/* Close time references */
status = xl_time_close(&time_id, xl_ierr);
[...]
```
**Close Time**

**Variable declaration**

Variable declaration

### <span id="page-49-0"></span>**Example 4.15 - III: Restituted Orbit file generation**

```
/* Variables */
long status, func id, n;
char msg[XL_MAX_COD][XL_MAX_STR];
long xl_ierr[XL_ERR_VECTOR_MAX_LENGTH];
long xo_ierr[XO_ERR_VECTOR_MAX_LENGTH];
long sat_id = XO_SAT_CRYOSAT;
x1 \text{ model} \text{ id } \text{model } id = {NULL};
xl time id time_id = {NULL};
double tri time[4], tri orbit num, tri anx time, tri orbit duration;
char reference file[] = "input osf file";char rof filename[XD_MAX_STRING] = "";
char output directory [XD_MAX_STRING] = "";
long time mode, time ref;
double start time, stop time, osv interval;
long ref filetype, osv precise, rof filetype;
char file class[] = "TEST";
long version number = 1;char fh system = "CFI Example";
```
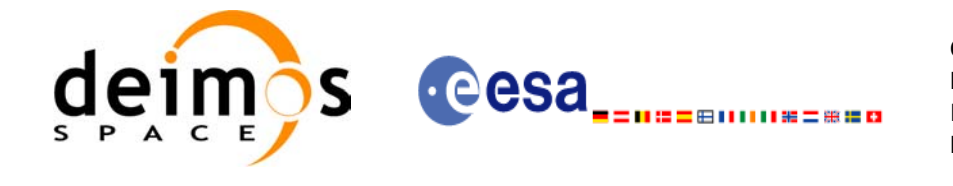

**Time initialisation**

```
/* Time initialisation */
tri_time[0] = -245.100000000; /* TAI time [days] */
tri_time[1] = tri_time[0] - 35.0/86400.; /* UTC time [days] (= TAI - 35.0 s) */ 
tri time[2] = tri time[0] - 35.3/86400.; /* UT1 time [days] (= TAI - 35.3 s) */
tri_time[3] = tri_time[0] - 19.0/86400.; /* GPS time [days] (= TAI - 19.0 s) */
                                                                                 Time initialisation
tri orbit num = 10;tri_anx_time = 5245.123456;
tri orbit duration = 6035.928144;status = xl_time_ref_init(tri_time, &tri_orbit_num, &tri_anx_time,
                           &tri_orbit_duration, &time_id, xl_ierr);
if (status != XL_OK)
 {
   func_id = XL_TIME_REF_INIT_ID;
   xl_get_msg(&func_id, xl_ierr, &n, msg);
   xl_print_msg(&n, msg);
   if (status <= XL ERR) return(XL ERR);
}
```

```
/* Generate the ROF */
time_mode = XO_SEL_TIME;
time_ref = XO_TIME_UTC;
start time = 1646.0;
stop_time = 1646.2;
osv interval = 60;osv_precise = XO_OSV_PRECISE_MINUTE;
ref filetype = XO_REF_FILETYPE_OSF;
rof_filetype = XO_REF_FILETYPE_ROF;
                                                                                  Generate ROF
                                                                                  Generate ROFstatus = xo_gen_rof(&sat_id, &model_id, &time_id, 
                     &time_mode, &time_ref, &start_time,
                     &stop_time, &start_orbit, &stop_orbit,
                     &osv_interval, &osv_precise, &ref_filetype,
                     reference_file, &rof_filetype, output_directory,
                     rof filename, file class, &version number, fh_system,
                     xo_ierr);
if (status != XO_OK)
{
   func id = XO GEN ROF ID;
  xo get msg(&func id, xo ierr, &n, msg);
   xo_print_msg(&n, msg);
}
```
Earth Explorer Mission CFI Software. Quick Start Guide

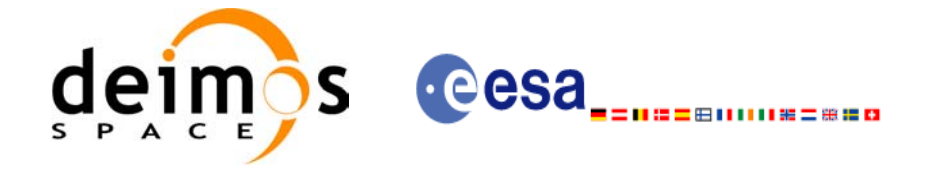

```
/* Close time references */
status = xl time close(&time id, xl ierr);
[...]
```
#### **Example 4.15 - IV: Executable program for generating a Restituted orbit file:**

```
The following command line generates tha same file that the code in Example 4.15 - III
gen_rof -sat CRYOSAT -tref UTC -tstart 1646.0 -tstop 1646.2 -osvint 60 \
       -reftyp OSF -ref input_osf_file \
       -roftyp ROF -rof ROF_example_file.EEF \
       -tai 0.0000 -gps 0.00021991 -utc 0.00040509 -ut1 0.00040865
```
#### **Example 4.15 - V: Orbit Event file generation**

 $\mathbf I$ 

```
/* Variables */
long status, func id, n;
char msq[XL_MAX_COD][XL_MAX_STR];
long xo_ierr[XO_ERR_VECTOR_MAX_LENGTH];
char file_class[] = "TEST";
long version number = 1;char fh_system = "CFI Example";
char oef filename[XD_MAX_STR];
char osf filename[] = "input osf.eef";char pof filename[] = "input pot.eef";
```

```
/* Generate the OEF */
status = xo_gen_oef(oef_filename, osf_filename, pof_filename,
                    file class, &version number, fh system,
                    xo_ierr);
if (status != XO_OK)
{
  func_id = XO_GEN_OEF_ID;
  xo_get_msg(&func_id, xo_ierr, &n, msg);
  xo_print_msg(&n, msg);
}
```
Variable declaration **Variable declaration**

**Close Time**

**OEF** generation **OEF generation**

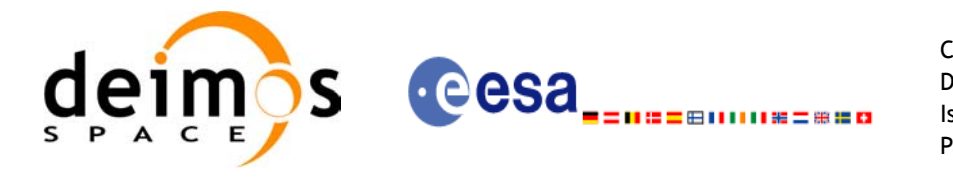

# **4.16 Target calculation**

This functionality allows to perform accurate computation of pointing parameters from and to a satellite for various types of targets.

Before the user could call targets function, some parameters has to be initialised:

- Attitude: The attitude defines the relation between coordinate frames related to the satellite and a general reference frame. In order to define the attitude, the user has to call some initialisation functions that generate another CFI Id called *xp\_attitude\_id*. (See [section 4.16.1](#page-52-0) for further details about attitude initialisation)
- For some targets calculation it could be needed to take into account the atmospheric refraction of a signal travelling to/from the satellite. In these cases the user could choose the atmospheric model to use. For using an atmospheric model in the target calculation, a CFI Id called *xp\_atmos\_id* has to be initialised previously, afterwards it is introduced in the target functions. (See section  $4.\overline{16.3}$  for further details about atmospheric initialisation)
- For geolocation routines it could be needed a digital elevation model (DEM) in order to provide a more accurate target. The DEM is introduced in the target calculation using the CFI Id structured called *xp\_dem\_id*. This Id has to be initialised previously to the target calculation.(See [section](#page-62-1) [4.16.4](#page-62-1) for further details about DEM initialisation)

## <span id="page-52-0"></span>*4.16.1 Attitude initialisation*

The initialisation strategy for the attitude is the following:

- Satellite and instrument attitude frames initialisation. There are three different levels of attitude frames defined for this issue (see [\[MCD\]](#page-5-1)):
	- Satellite Nominal Attitude Frame.
	- Satellite Attitude Frame
	- Instrument Attitude Frame

Each of the frames is defined independently and produce a CFI Id where the initialisation parameters are stored. Note that not all attitude frames has to be defined. There are a set of functions to initialise each frame depending on the type of parameters used to establish the reference frame (see [Figure 5,](#page-53-0) [Figure 6](#page-53-1) and [Figure 7](#page-53-2))

- Attitude initialisation. Using the function **xp\_attitude\_init**, the CFI Id *xp\_attitude\_id* is initialised. At this stage, the structure doesn't contain attitude data and it cannot be used in target functions.
- Attitude computation: Using a satellite state vector at a given time and the attitude frames previously initialised, the *xp\_attitude\_id* structure is filled in. by calling the function **xp\_attitude\_compute.**

All functions for attitude computation are explained in detail in [\[PNT\\_SUM\]](#page-5-2).

The typical data flow for the attitude functions described above is shown schematically in the [Figure 8.](#page-54-0)

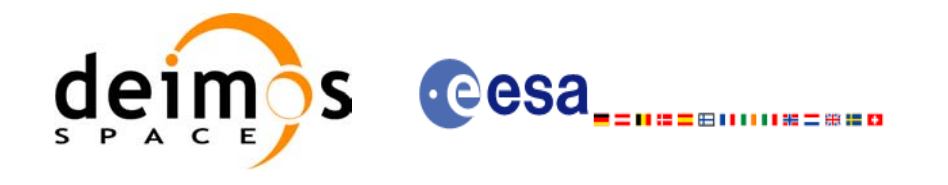

#### *Figure 5: Satellite Nominal Initialisation*

<span id="page-53-0"></span>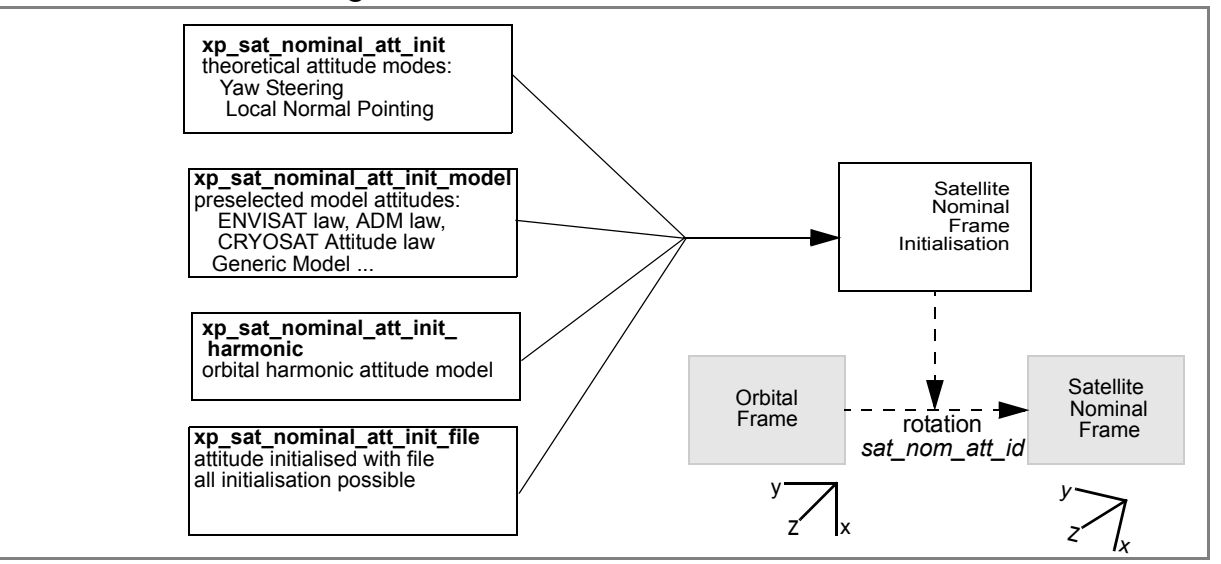

## *Figure 6: Satellite Initialisation*

<span id="page-53-1"></span>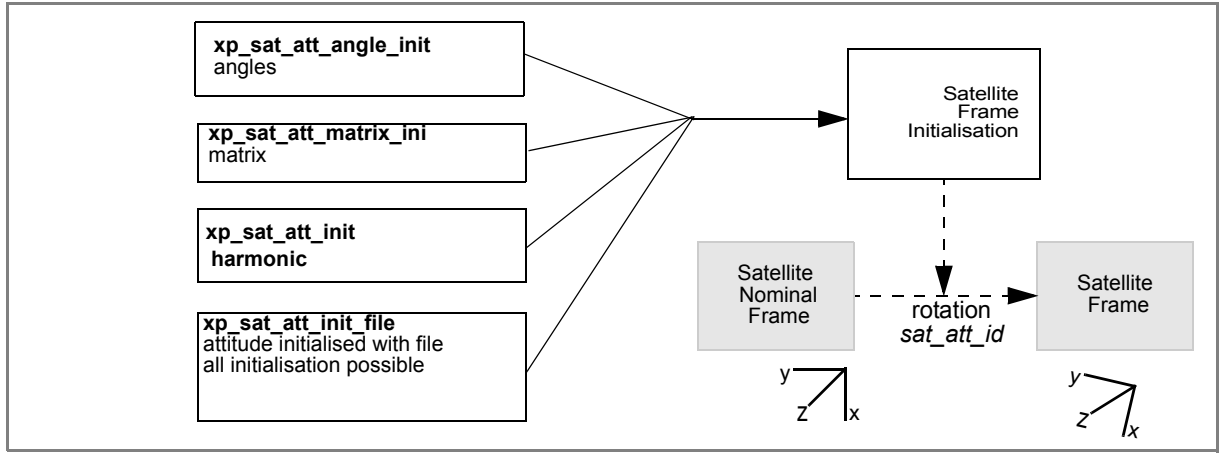

## *Figure 7: Instrument Initialisation*

<span id="page-53-2"></span>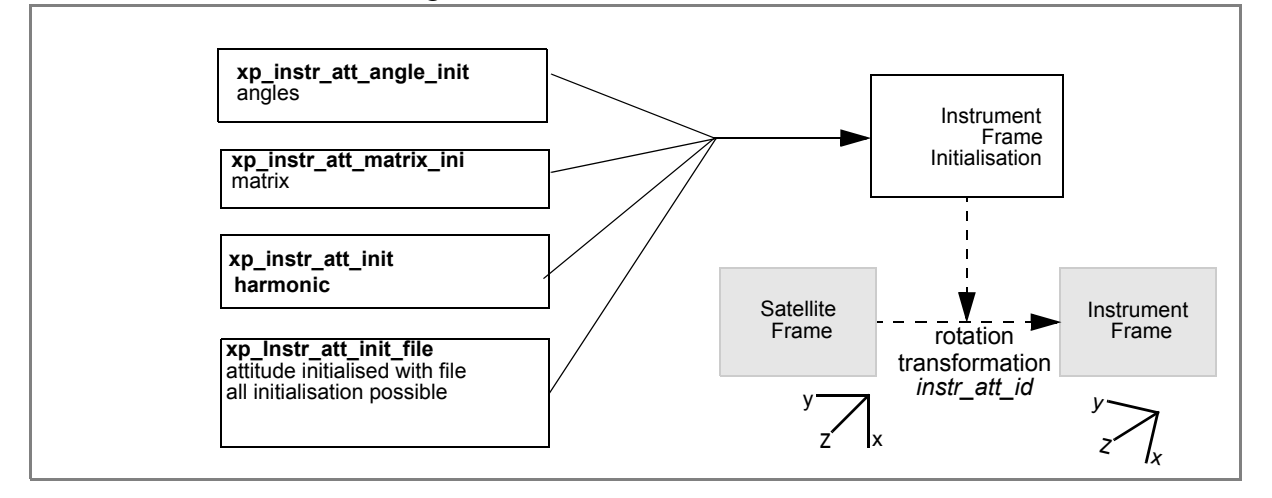

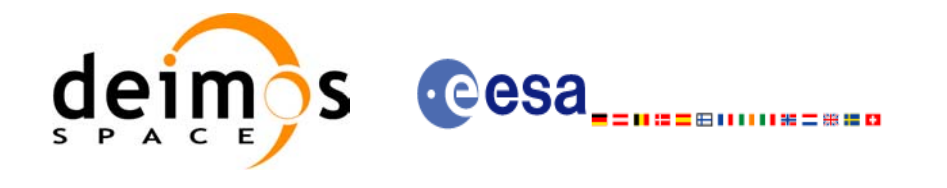

<span id="page-54-0"></span>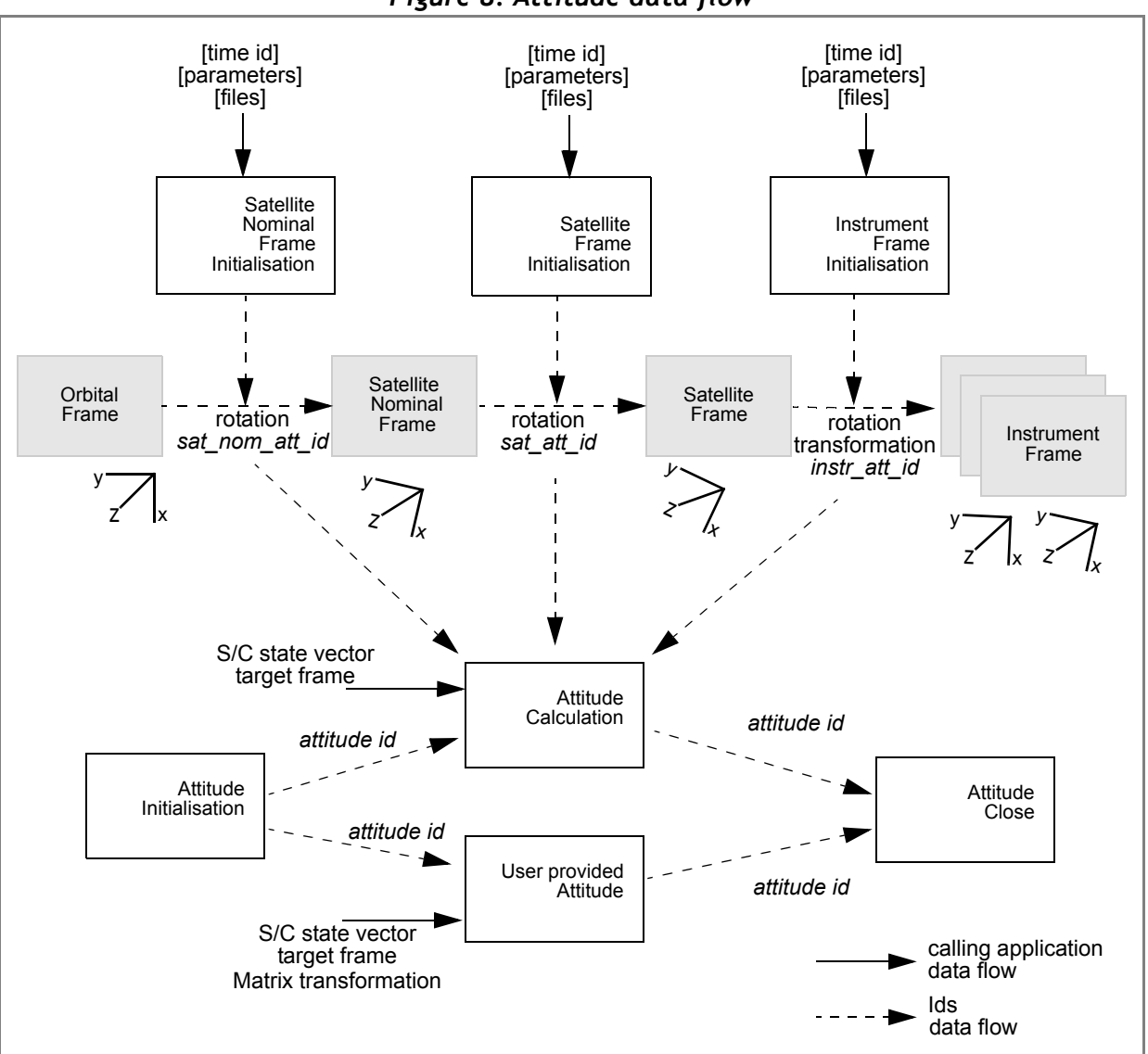

### *Figure 8: Attitude data flow*

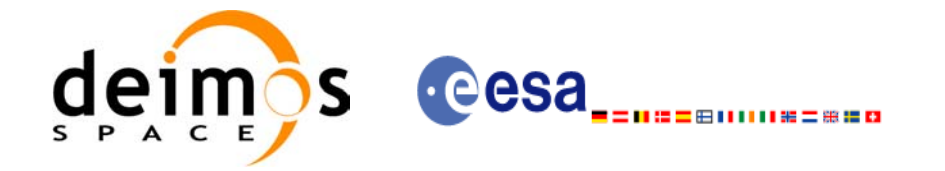

```
Code: EE-MA-DMS-GS-009
Date: 19/01/09
Issue: 2.0
Page: 55
```
**Variable declaration**

Variable declaration

#### **Example 4.16 - I: ENVISAT AOCS model plus mispointing angles.**

```
/* Variables */
long status, func id, n;
char msg[XL_MAX_COD][XL_MAX_STR];
long xl_ierr[XL_ERR_VECTOR_MAX_LENGTH];
long xp_ierr[XP_ERR_VECTOR_MAX_LENGTH];
long satid = XO_SAT_ENVISAT;
xl model id model id = {NULL};
xl time_id time_id = {NULL};
xp_sat_nom_trans_id sat_nom_trans_id = {NULL};
xp sat trans id sat trans id = {NULL};
xp_instr_trans_id instr_trans_id = {NULL};
xp attitude id attitude id = {NULL};
double tri_time[4];
double tri orbit num, tri anx time, tri orbit duration;
long model_enum;
double model_param[XP_NUM_MODEL_PARAM];
double ang[3];
xp_param_model_str_param_model;
long time ref;
double time;
double pos[3], vel[3], acc[3];
```

```
/* Time initialisation */
tri_time[0] = -245.100000000; /* TAI time [days] */
tri time[1] = tri time[0] - 35.0/86400.; /* UTC time [days] (= TAI - 35.0 s) */
tri time[2] = tri time[0] - 35.3/86400.; /* UT1 time [days] (= TAI - 35.3 s) */
tri time[3] = tri time[0] - 19.0/86400.; /* GPS time [days] (= TAI - 19.0 s) */
tri orbit num = 10;Time initialisationTime initialisation
tri anx time = 5245.123456;
tri orbit duration = 6035.928144;status = xl time ref init(tri time, &tri orbit num, &tri anx time,
                           &tri_orbit_duration, &time_id, xl_ierr);
if (status != XL OK)
{
   func id = XL_TIME_REF_INIT_ID;
  xl get msg(&func id, xl ierr, &n, msg);
  xl_print_msg(&n, msg);
    if (status <= XL_ERR) return(XL_ERR); 
}
```
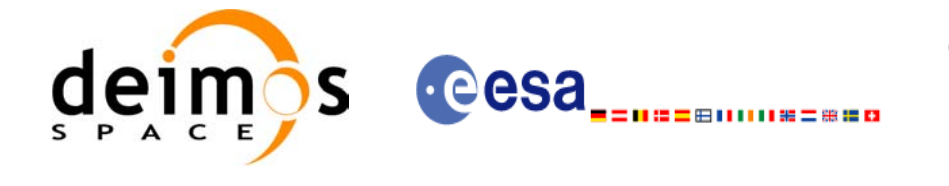

```
Code: EE-MA-DMS-GS-009
Date: 19/01/09
Issue: 2.0
Page: 56
```

```
/* Satellite Nominal Attitude frame initialisation */
model_enum = XP_MODEL_ENVISAT;
model param[0] = -0.1671;model param[1] = 0.0501;model param[2] = 3.9130;local_status = xp_sat_nominal_att_init_model(&model_enum, model_param,
                                             &sat_nom_trans_id, xp_ierr);
if (status != XP_OK)
{
   func id = XP_SAT_NOMINAL_ATT_INIT_MODEL_ID;
  xp_get_msg(&func_id, xp_ierr, &n, msg);
  xp_print_msg(&n, msg);
  if (status <= XP_ERR) return(XP_ERR);
}
```

```
/* Satellite Attitude frame initialisation */
ang[0] = 0.0046941352;
ang[1] = 0.0007037683;ang[2] = 356.09346792;local status = xp sat att angle init(ang, &sat trans id, xp ierr);
if (status != XP OK)
{
  func_id = XP_SAT_ATT_ANGLE_INIT_ID;
  xp_get_msg(&func_id, xp_ierr, &n, msg);
  xp_print_msg(&n, msg);
  if (status \leq XP ERR) return(XP ERR);
}
```

```
/* attitude initialisation */
status = xp_attitude_init (&attitude_id, xp_ierr);
if (status != XL OK)
{
  func id = XP ATTITUDE INIT ID;
  xp_get_msg(&func_id, xp_ierr, &n, msg);
  xp_print_msg(&n, msg);
}
```
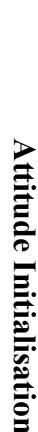

**Satellite Attitude frame**

**Satellite Attitude frame** 

**Satellite Nominal Attitude frame**

**Satellite Nominal Attitude frame** 

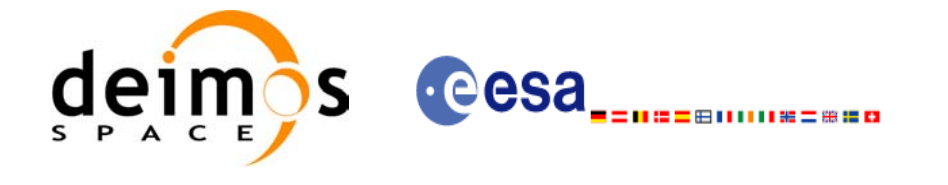

```
Code: EE-MA-DMS-GS-009
Date: 19/01/09
Issue: 2.0
Page: 57
```
**Attitude computation**

Attitude computation

```
/* Get attitude */
target frame = XP SAT ATT;
time_ref = XL_TIME_UTC; /* Satellite state vector */
time = 255.3456;pos[0] = 6997887.57;pos[1] = -1536046.83;pos[2] = 99534.18;
vel[0] = -240.99;vel[1] = -1616.85;vel[2] = -7376.65;acc[0] = -7.79104;acc[1] = 1.69353;acc[2] = -0.10826;local_status = xp_attitude_compute(&model_id, &time_id, &sat_nom_trans_id,
                                &sat_trans_id, &instr_trans_id,
                                &attitude_id, &time_ref, &time,
                                pos, vel, acc, &target frame, xp ierr);
if (status != XP_OK)
{
  func id = XP ATTITUDE COMPUTE ID;
  xp_get_msg(&func_id, xp_ierr, &n, msg);
  xp_print_msg(&n, msg);
  if (status <= XP_ERR) return(XP_ERR); 
}
```

```
/* Get attitude data */
status = xp_attitude_get_id_data(&attitude_id, &attitude_data);
printf("- Init Status : %li\n", xp attitude init status(&attitude id));
printf("- Init Mode : %li\n", xp_attitude_get_mode(&attitude_id));
printf("- Model : %li\n", attitude data.model);
printf("- Time Reference : %li\n", attitude data.time ref);
                                                                             Getting attitude data
                                                                              Getting attitude dataprintf("- Time : %lf\n", attitude data.time);
printf("- Sat Position : [%12.31f, %12.31f, %12.31f]\n",
       attitude data.sat vector.v[0],
       attitude data.sat vector.v[1],
       attitude_data.sat_vector.v[2]);
[...]
printf("- Source frame : %lf"\n, attitude data.source frame);
printf("- Target frame : %lf\n", attitude data.target frame);
printf("- Attitude Matrix : %lf\t%lf%lf\n",
       attitude_data.sat_mat.m[0][0], attitude_data.sat_mat.m[0][1], 
       attitude data.sat mat.m[0][2]);
printf(" - \text{aff}\if\t%lf%lf\n",
       attitude_data.sat_mat.m[1][0], attitude_data.sat_mat.m[1][1], 
       attitude data.sat mat.m[1][2]);
printf(" %lf\t%lf%lf\n", 
       attitude_data.sat_mat.m[2][0], attitude_data.sat_mat.m[2][1], 
       attitude<sup>-</sup>data.sat<sup>-mat.m[2][2]);</sup>
[...]
```
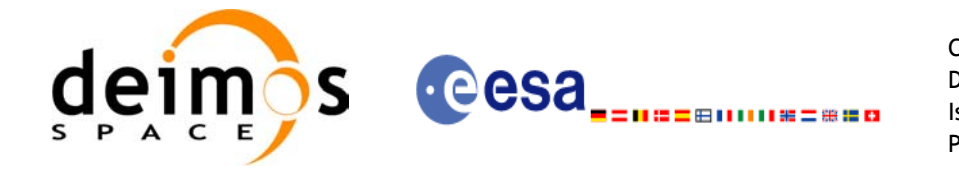

```
Code: EE-MA-DMS-GS-009
Date: 19/01/09
Issue: 2.0
Page: 58
```
**Attitude Close**

**Attitude Close** 

**Close Sat. Att. Nom.**

Close Sat. Att. Nom

```
/* Get the attitude for a new satellite position 
    Note that it is not necessary to close the attitude_id */
target frame = XP SAT ATT;
time_ref = XL_TIME_UTC; /* Satellite state vector */
time = 255.3456;pos[0] = 4859964.138;
pos[1] = -5265612.059;pos[2] = 0.002;vel[0] = -1203.303801;vel[1] = -1098.845511;vel[2] = 7377.224410;
                                                                         Attitude computation
                                                                         Attitude computation
acc[0] = 0.0;acc[1] = 0.0;acc[2] = 0.0;local_status = xp_attitude_compute(&model_id, &time_id,
                                  &sat_nom_trans_id,
                                  &sat_trans_id, &instr_trans_id,
                                  &attitude_id, &time_ref, &time,
                                  pos, vel, acc, &target frame,
                                   xp_ierr);
if (status != XP_OK)
{
   func id = XP ATTITUDE COMPUTE ID;
  xp_get_msg(&func_id, xp_ierr, &n, msg);
   xp_print_msg(&n, msg);
   if (status <= XP_ERR) return(XP_ERR);
}
```

```
/* Close attitude */
status = xp attitude close(&attitude id, xp ierr);
if (status != XL OK)
{
   func id = XP ATTITUDE CLOSE ID;
   xp_get_msg(&func_id, xp_ierr, &n, msg);
   xp_print_msg(&n, msg);
```

```
}
```

```
/* Close Satellite Nominal Attitude frame */
status = xp sat nominal att close (&sat nom trans id, xp ierr);
if (status != XL OK)
{
  func_id = XP_SAT_NOMINAL_ATT_CLOSE_ID;
  xp_get_msg(&func_id, xp_ierr, &n, msg);
  xp_print_msg(&n, msg);
}
```
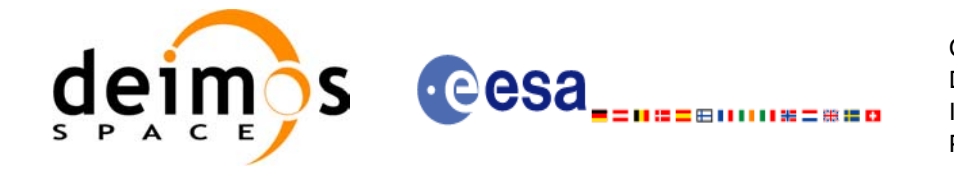

```
Code: EE-MA-DMS-GS-009
Date: 19/01/09
Issue: 2.0
Page: 59
```

```
/* Close Satellite Attitude frame */
status = xp_sat_att_close(&sat_trans_id, xp_ierr);
if (status != XL OK)
{
  func id = XP SAT ATT CLOSE ID;
  xp_get_msg(&func_id, xpierr, &n, msg);
  xp_print_msg(&n, msg);
}
```

```
/* Close time_id */
status = xp_time_close(&time_id, xl_ierr);
if (status != XL_OK)
{
   func id = XP TIME CLOSE ID;
  xp_get_msg(&func_id, xl_ierr, &n, msg);
  xp_print_msg(&n, msg);
}
```
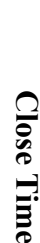

**Close Sat Att. frame**

Close Sat Att. frame

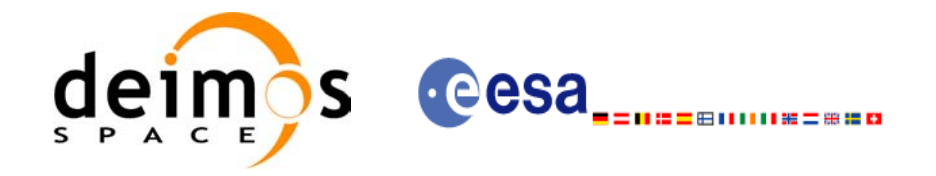

```
Example 4.16 - II: Attitude defined by star tracker for cryosat.
```

```
/* Variables */
[...]
char att file[] = "../../data/CRYOSAT_STAR_TRACKER_DATA.DBL";
char auxiliary_file[] = "../../data/cryosat_reference_frame_conf.xml";
```

```
[ ... Time initialisation... ]
```

```
/* satellite reference initialization */
                                                                                      Satellite attiude frame
                                                                                       Satellite attiude frame
files[0] = att file;
n files = 1;time_init_mode = XO_SEL_FILE;
time_ref = XL_TIME_UTC;
time0 = 1646.50;time1 = 1646.60;target frame = XP SAT ATT;
status = xp sat att init file(&time id, &n files, files, auxiliary file,
                                 &time init mode, &time ref, &time0, &time1,
                                 &val_time0, &val_time1,
                                 &sat_trans_id, xp_ierr);
if (status != XL_OK)
{
   func id = XP SAT ATT INIT FILE ID;
   xp_get_msg(&func_id, xp_ierr, &n, msg);
   xp_print_msg(&n, msg);
}
```

```
/* attitude initialisation */
status = xp_attitude_init (&attitude_id, xp_ierr);
if (status != XL_OK)
{
  func id = XP ATTITUDE INIT ID;
  xp_get_msg(&func_id, xp_ierr, &n, msg);
  xp_print_msg(&n, msg);
}
```
**Attitude Initialisation Attitude Initialisation**

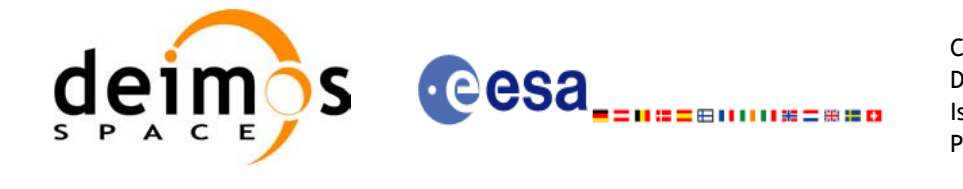

**Attitude Computation**

**Attitude Computation** 

**Close Attitude**

Close Attitude

**Close Attitude frame**

Close Attitude frame

*/\* attitude computation \*/* time =  $1646.775$ ;  $pos[0] = +2117636.668;$ pos[1] = -553780.175;  $pos[2] = -6748229.578;$  $vel[0] = +6594.65340;$  $vel[1] = -2760.52030;$ vel[2] = +2303.10280; status = **xp\_attitude\_compute**(&**model\_id**, &**time\_id**, &**sat\_nom\_trans\_id**, &**sat\_trans\_id**, &**instr\_trans\_id**, &**attitude\_id**, &time\_ref, &time, pos, vel, acc, &target frame, xp\_ierr); if (status != XL\_OK) { func id = XP ATTITUDE COMPUTE ID; **xp\_get\_msg**(&func\_id, xp\_ierr, &n, msg); **xp\_print\_msg**(&n, msg);

```
}
```
*[... Attitude usage...]*

```
/* Close attitude */
status = xp attitude close(&attitude id, xp ierr);
if (status != XL OK)
{
  func id = XP ATTITUDE CLOSE ID;
  xp_get_msg(&func_id, xp_ierr, &n, msg);
  xp_print_msg(&n, msg);
}
```

```
/* Close Satellite Attitude frame */
status = xp_sat_att_close(&sat_trans_id, xp_ierr);
if (status != XL_OK)
{
  func_id = XP_SAT_ATT_CLOSE_ID;
  xp_get_msg(&func_id, xp_ierr, &n, msg);
  xp_print_msg(&n, msg);
```

```
}
```
*[ Close time\_id ...]*

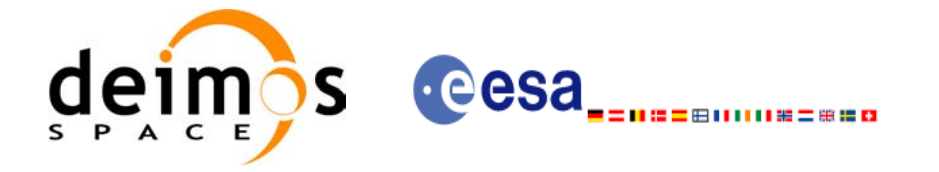

# <span id="page-62-0"></span>*4.16.3 Atmospheric initialisation*

When using an atmospheric model, the ID *xp\_atmos\_id* structure should initialised by calling the CFI function **xp** atmos init (see [\[PNT\\_SUM\]](#page-5-2)) providing the needed atmospheric model and files.

Once the *xp\_atmos\_id* has been initialised, it can be used as an input parameter for target calculations (see section  $4.\overline{16.5}$ ).

The memory allocated for *xp\_atmos\_id* should be freed when the structure is not to be used in the program by calling the CFI function **xp\_atmos\_close**.

## <span id="page-62-1"></span>*4.16.4 Digital Elevation model*

Before using a digital elevation model, the ID *xp\_dem\_id* structure should initialised by calling the CFI function **xp\_dem\_init** (see [\[PNT\\_SUM\]\)](#page-5-2) providing the configuration file for the DEM.

Once the *xp\_dem\_id* has been initialised, it can be used as an input parameter for target calculations (see section  $4.\overline{16.5}$ ).

The memory allocated for *xp\_dem\_id* should be freed when the structure is not to be used in the program by calling the CFI function  $\overline{xp}$  dem close.

## <span id="page-62-2"></span>*4.16.5 Targets*

Once the attitude has been initialised and optionally have the atmospheric and the DEM models, the targets can be calculated. For this issue there is a set of functions that solves different types of pointing problems. A detailed explanation of the different target problems can be seen in [\[PNT\\_SUM\]](#page-5-2) section 4.

For every target problem, three different target types are defined:

- User target: it is the target requested by the user.
- LOS target (line of sight target): it is the computed raypath to reach the user target.
- DEM target: it is a target computed taking into account the DEM model. It is only used for geolocated targets.

The previous functions do not return directly the computed target parameters, but another ID called *xp\_target\_id*. The target data for one of the target types (user, LOS or DEM) has to be retrieved from the *xp\_target\_id* using another set of functions called **xp\_target\_extra\_***xxx.*

Once a target is not to be used any more, it has to closed in order to free internal memory by calling **xp\_target\_close**.

The following figure summarises the data flow for the target calculation:

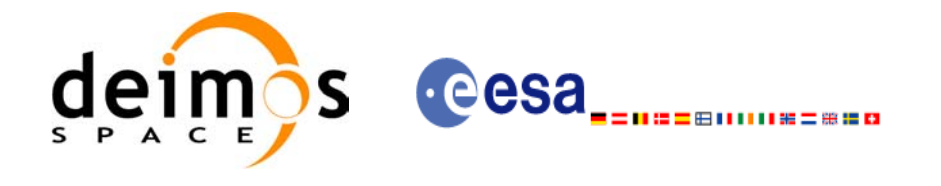

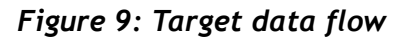

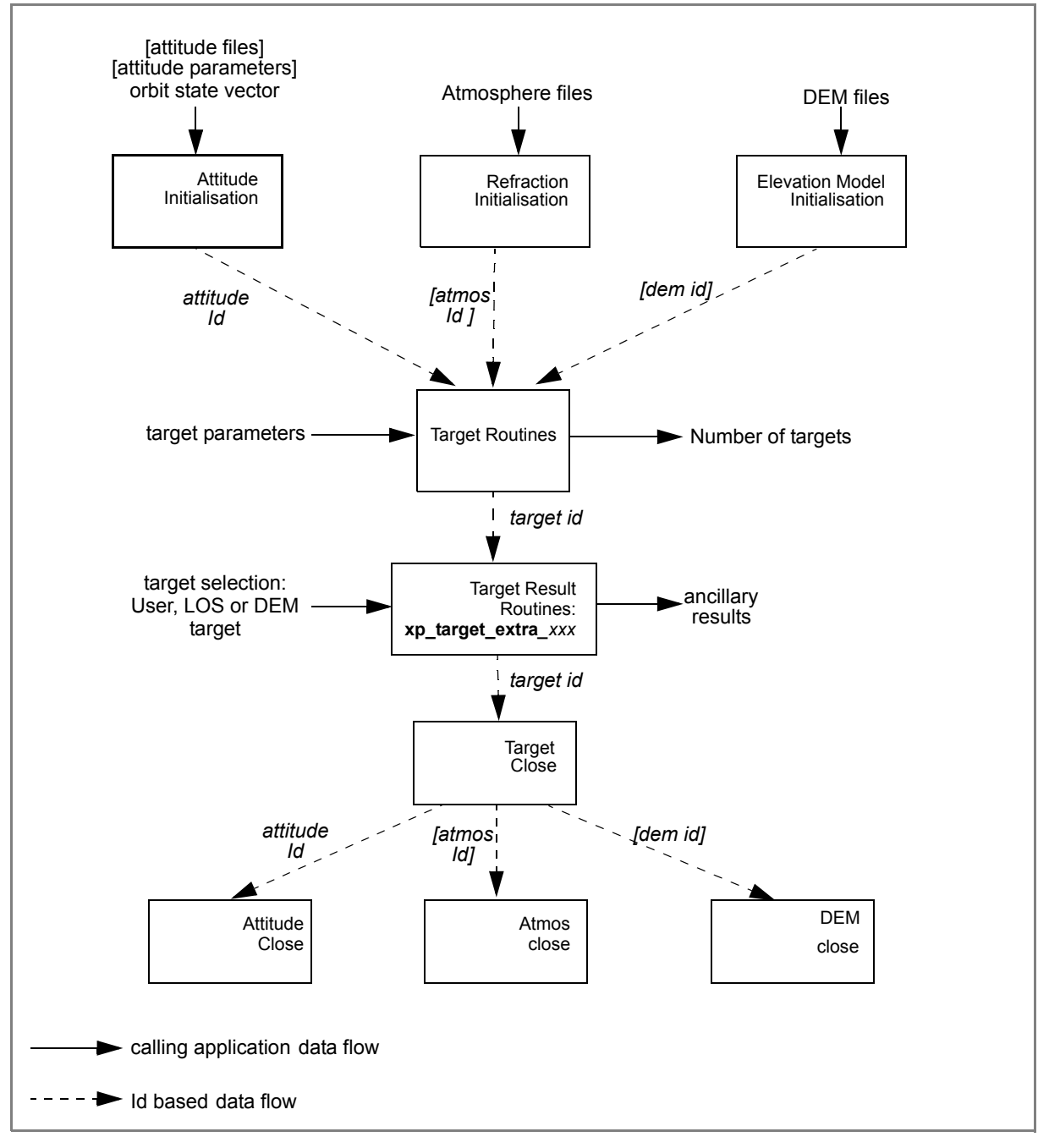

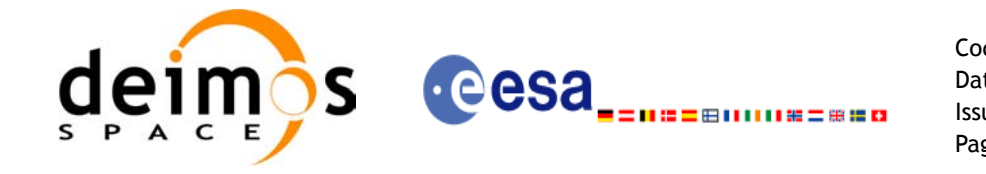

#### **Example 4.16 - III: Target Star.**

```
/* Local Variables */
  [...]
  [ ... Time initialisation...]
/* Satellite Nominal attitude frame initialisation */
sat id = XP SAT ENVISAT;
model enum = XP_MODEL_ENVISAT;
model param[0] = -0.1671;model param[1] = 0.0501;model param[2] = 3.9130;local status = xp sat nominal att init model (&model enum, model param,
                                            &sat_nom_trans_id, xp_ierr);
if (status != XP OK)
{
   func id = XP SAT NOMINAL ATT INIT MODEL ID;
  xp_get_msg(&func_id, xp_ierr, &n, msg);
   xp_print_msg(&n, msg);
   if (status \leq XP ERR) return(XP ERR);
}
```
#### */\* Attitude initialisation \*/*

```
status = xp attitude init (&attitude id, xp ierr);
if (status != XP_OK)
{
   func id = XP ATTITUDE INIT ID;
  xp_get_msg(&func_id, xp_ierr, &n, msg);
   xp_print_msg(&n, msg);
  if (status \leq XP ERR) return(XP ERR);
}
```
**Attitude Initialisation Attitude Initialisation**

**Satellite Nominal Attiude frame**

**Satellite Nominal Attiude frame** 

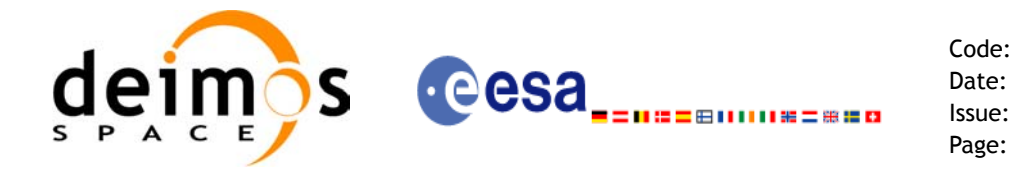

 $\mathbf{I}$ 

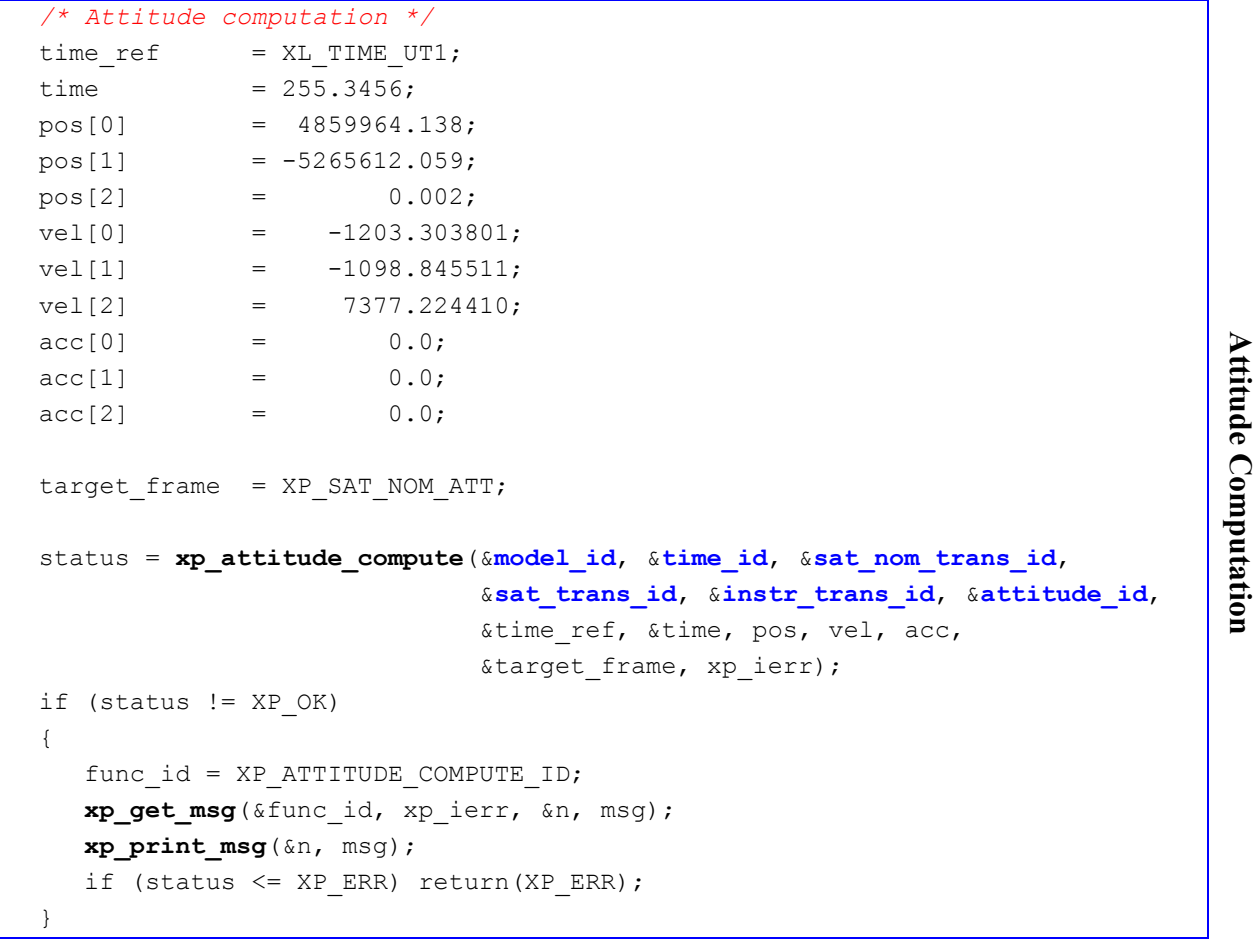

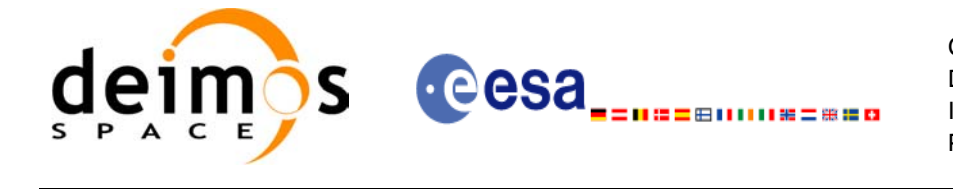

```
Code: EE-MA-DMS-GS-009
Date: 19/01/09
Issue: 2.0
Page: 66
```
**Computing the target**

Computing the target

 $\blacksquare$ 

```
/* Call xp_target_star function */
\begin{tabular}{ll} \multicolumn{2}{l}{{\small \texttt{deriv}} } & = & \multicolumn{2}{l}{\texttt{XL\_DER\_1ST}}; \end{tabular}star ra = 272.0;star_dec = -73.0;star ra rate = 0.0;star_dec_rate = 0.0;
freq = 1. e10;status = xp_target_star(&sat_id, &attitude_id, &atmos_id, &dem_id,
                          &deriv, &star_ra, &star_dec,
                          &star_ra_rate, &star_dec_rate, &iray, &freq,
                           &num_user_target, &num_los_target,
                          &target_id, xp_ierr);
if (status != XP_OK)
{
   func id = XP_TARGET_STAR_ID;
   xp_get_msg(&func_id, xp_ierr, &n, msg);
   xp_print_msg(&n, msg);
   if (status <= XP_ERR) return(XP_ERR);
}
```
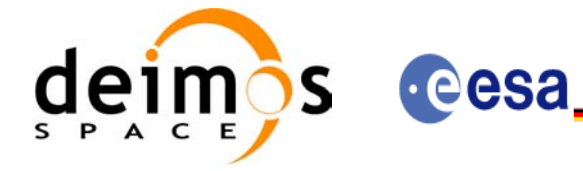

第二曲 计计算程序 医骨肉

Code: EE-MA-DMS-GS-009 Date: 19/01/09 Issue: 2.0 Page: 67

```
/* Get user target parameters from the target_id */
choice = XL DER 1ST;target type = XP USER TARGET TYPE;
target number = 0;status = xp target extra vector (&target id, &choice,
                               &target type, &target number,
                               results, results rate,
                               results rate rate, xp ierr);
if (status != XP OK)
{
  func id = XP_TARGET_EXTRA_VECTOR_ID;
  xp_get_msg(&func_id, xp_ierr, &n, msg);
  xp_print_msg(&n, msg);
  if (status <= XP_ERR) return(XP_ERR);
}
/* Print results */
printf(" OUTPUT \n");
printf("- Target Position : [%12.3lf,%12.3lf,%12.3lf]",
      results[0], results[1], results[2]);
printf("- Target Velocity : [%12.3lf,%12.3lf,%12.3lf]",
      results rate[0], results rate[1], results rate[2]);
printf("- Range : %lf", results[6]);
printf("- Range Rate : %lf", results rate[6]);
printf("- Sat-Target LOS : [%12.9lf,%12.9lf,%12.9lf]", 
         results[3], results[4], results[5]);
printf("- Sat-Tar LOS Rate : [%12.9lf,%12.9lf,%12.9lf]", 
         results rate[3], results rate[4], results rate[5]);
[...]
```

```
/* Closing Ids */
status = xp target close(&target id, xp ierr);
{
  func id = XP TARGET CLOSE ID;
  xp_get_msg(&func_id, xp_ierr, &n, msg);
  xp_print_msg(&n, msg);
```
Using target **Using target**

> Close target **Close target**

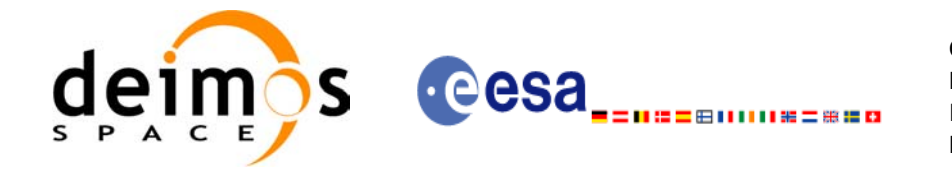

**Close Sat. Nom.** 

Close Sat. Nom.

```
status = xp_attitude_close(&attitude_id, xp_ierr);
                                                                                             Close attitude
                                                                                             Close attitude
{
   func_id = XP_ATTITUDE_CLOSE_ID;
   xp_get_msg(&func_id, xp_ierr, &n, msg);
   xp_print_msg(&n, msg);
}
```

```
status = xp sat nominal att close(&sat nom trans id, xp ierr);
{
  func_id = XP_SAT_NOMINAL_ATT_CLOSE;
  xp_get_msg(&func_id, xp_ierr, &n, msg);
  xp_print_msg(&n, msg);
}
```
*[ Close time initialisation...]*

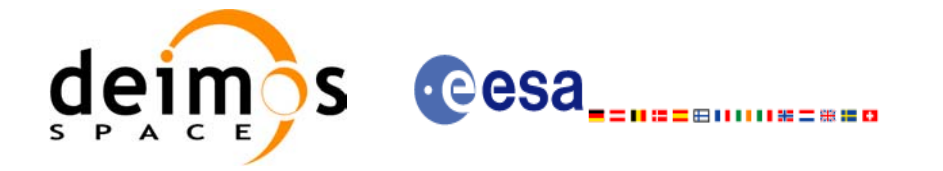

#### **Example 4.16 - IV: Target intersection: target computation along one orbit.**

The following code shows a complete example for:

- time initialisation
- Orbit initialisation
- Attitude initialisation
- Getting the intersection target for different points along one orbit

```
[...]
```
 $\mathbf I$ 

```
/* Local variables declaration */
long status; 
 long n;
long func id;
char msg[XL_MAX_COD][XL_MAX_STR];
long xl_ierr[XL_ERR_VECTOR_MAX_LENGTH];
long xo_ierr[XO_ERR_VECTOR_MAX_LENGTH];
long xp_ierr[XP_ERR_VECTOR_MAX_LENGTH];
long sat id;
xl_model_id model_id = {NULL};
x1 time id time id = {NULL};
xo orbit id orbit id = {NULL};
 xo_propag_id propag_id = {NULL};
 xp_sat_nom_trans_id sat_nom_trans_id = {NULL};
 xp_sat_trans_id sat_trans_id = {NULL};
xp instr trans id instr trans id = {NULL};
xp attitude id attitude id = {NULL};
xp atmos id atmos id = {NULL};
xp dem id dem id = {NULL};
xp target id target id = {NULL};
 [...]
```
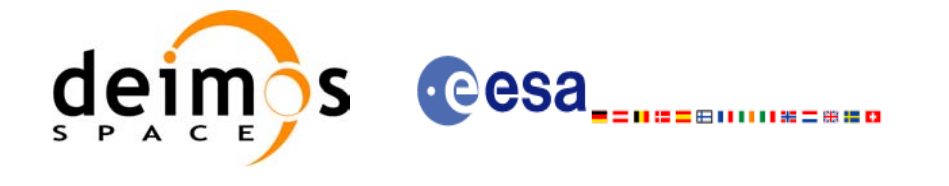

#### */\* Time initialization \*/*

```
time_model = XL_TIMEMOD_FOS_PREDICTED;
 n files = 1;time_init_mode = XL_SEL_FILE;
 time ref = XL TIME UTC;
 time0 = 0;time1 = 0;orbit0 = 0;orbit1 = 0;time file[0] = orbit file;status = xl time ref init file(&time model, &n files, time file,
                              &time init mode, &time ref, &time0, &time1,
                               &orbit0, &orbit1, &val_time0, &val_time1, 
                              &time_id, xl_ierr);
 if (status != XL OK)
  {
   func id = XL_TIME_REF_INIT_FILE_ID;
   xl get msg(&func id, xo ierr, &n, msg);
   xl print msq(&n, msq);
   if (status <= XL ERR) return(XL ERR);
 }
```

```
/* Orbit initialization */
 time_init_mode = XO_SEL_FILE;
 input_files[0] = orbit_file;
n files = 1; orbit_mode = XO_ORBIT_INIT_AUTO;
 status = xo_orbit_init_file(&sat_id, &model_id, &time_id,
                               &orbit_mode, &n_files, input_files,
                              &time_init_mode, &time_ref_utc,
                               &time0, &time1, &orbit0, &orbit1,
                               &val_time0, &val_time1, &orbit_id,
                               xo_ierr);
 if (status != XO_OK)
 {
  func_id = XO_ORBIT_INIT_FILE_ID;
  xo_get_msg(&func_id, xo_ierr, &n, msg);
  xo_print_msg(&n, msg);
   xl_time_close(&time_id, xl_ierr);
   if (status <= XL_ERR) return(XL_ERR);
 }
```
Orbit initialisation **Orbit initialisation**

**Time initialisation**

Time initialisation

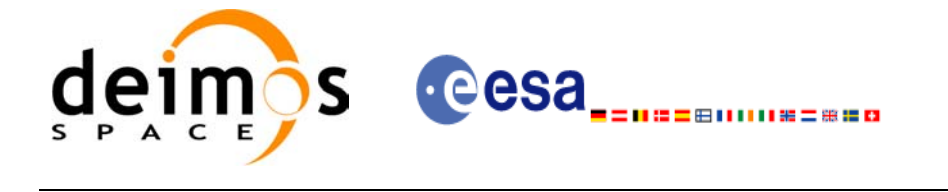

Code: EE-MA-DMS-GS-009 Date: 19/01/09 Issue: 2.0 Page: 71

**Satellite Nominal Attiutde initialisation**

Satellite Nominal Attiutde initialisation

```
/* Satellite Nominal Attitude frame initialisation */
 /* Yaw Steering Mode */
model enum = XP MODEL GENERIC;
model param[0] = XP NEG Z AXIS;
model param[1] = XP NADIR VEC;
model param[2] = 0.;
model param[3] = 0.;
model param[4] = 0.;
model param[5] = XP X AXIS;
model param[6] = XP EF VEL VEC;model param[7] = 0.;
model param[8] = 0.;
model param[9] = 0.;
status = xp sat nominal att init model (&model enum, model param,
                                         /* output */
                                         &sat_nom_trans_id, xp_ierr);
if (status != XP OK)
 {
  func id = XP SAT_NOMINAL_ATT_INIT_MODEL_ID;
   xp_get_msg(&func_id, xp_ierr, &n, msg);
   xp_print_msg(&n, msg);
  xo_propag_close(&propag_id, xo_ierr);
  xo_orbit_close(&orbit_id, xo_ierr);
   xl_time_close(&time_id, xl_ierr);
  if (status \leq XO ERR) return(XL ERR);
 }
```
Earth Explorer Mission CFI Software. Quick Start Guide
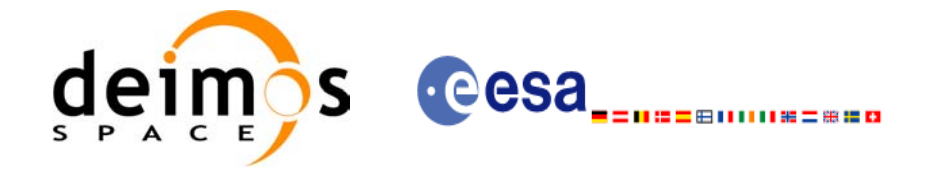

```
/* Satellite Attitude frame initialisation */
 ang[0] = 0.0;anq[1] = 0.0;ang[2] = 0.0;status = xp sat att angle init(ang,
                                  /* output */
                                  &sat_trans_id,
                                  xp_ierr); 
 if (status != XP OK)
  {
   func id = XP SAT ATT ANGLE INIT ID;
    xp_get_msg(&func_id, xp_ierr, &n, msg);
    xp_print_msg(&n, msg);
    xp_sat_nominal_att_close(&sat_nom_trans_id, xp_ierr);
   xo_propag_close(&propag_id, xo_ierr);
    xo_orbit_close(&orbit_id, xo_ierr);
    xl_time_close(&time_id, xl_ierr);
   if (status <= XO ERR) return(XL ERR);
  }
```

```
/* Instrument attitude frame initailisation */
ang[0] = 0.0;ang[1] = 0.0; /* scan angle */
ang[2] = 0.0;offset[0] = 0.0;offset[1] = 0.0;offset[2] = 0.0;status = xp instr att angle init(ang, offset,
                                   /* output */
                                   &instr_trans_id,
                                   xp_ierr); 
if (status != XP OK)
 {
  [...]
}
```
**Satellite Attiutde initialisation Satellite Attiutde initialisation**

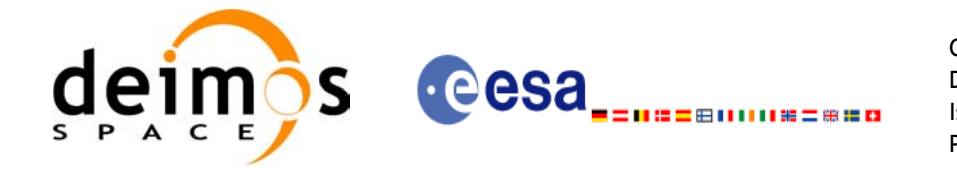

*/\* Attitude initialisation \*/* status = xp attitude init (&attitude id, xp ierr); if (status != XP\_OK) { *[...]* }

 */\* DEM initialisation \*/* dem\_mode = XD\_DEM\_ACE\_MODEL; status = **xp\_dem\_init**(&dem\_mode, &dem\_model, dem\_file, &**dem\_id**, xp\_ierr); if (status  $!=$  XP OK) { *[...]* }

**DEM** initialisation **DEM initialisation**

**Attiutde initialisation**

Attiutde initialisation

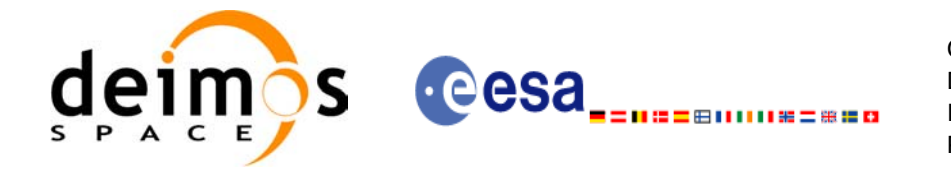

#### */\* propagate along one orbit \*/*

```
user time start = 2831.00690124781;user time stop = 2831.07112143130;
```

```
time step = 500/86400.0;
```
for (i\_loop = user\_time\_start; i\_loop < user\_time\_stop; i\_loop += time\_step) { time =  $i$  loop;  */\* Get satellite state vector at "time" \*/* status = xo osv compute(&orbit id, &propag model, &time ref utc, &time, pos, vel, acc, xo\_ierr); if (status != XP\_OK) { *[...]* } *Loop to get targets for different times between user\_time\_start and user\_time\_stop*

```
/* Compute Attitude using the calculated state vector */
    target frame = XP_INSTR ATT;
\mathsf{L} status = xp_attitude_compute(&model_id, &time_id,
                                     &sat_nom_trans_id,
                                     &sat_trans_id,
                                     &instr_trans_id,
                                     &attitude_id,
                                     &time_ref, &time,
                                     pos, vel, acc, 
                                     &target_frame,
                                     xp_ierr);
     if (status != XP_OK)
     {
      [...]
    }
```
Compute the attiutde **Compute the attiutde**

**Compute State vector**

Compute State vector

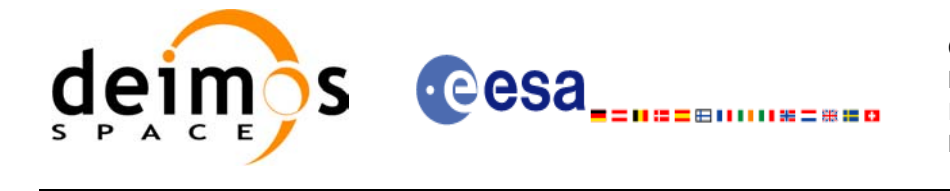

```
Code: EE-MA-DMS-GS-009
Date: 19/01/09
Issue: 2.0
Page: 75
```
 $\mathbf I$ 

L

```
/* Get the intersection target */
   sat id = XP SAT ADM;
   inter flag = XP INTER 1ST;
   deriv = XL DER 1ST;
   \log_{10} z = 90.0;\log el = 90.0;
   los az rate = 1.0;los el rate = 1.0;\vert iray = XP_NO_REF;
 freq = 8.4e14; /* 355 nm, SPEED_OF_LIGHT = 299792458.0; [m/s] */
   geod alt = 0.0;
   num target = 0; status = xp_target_inter(&sat_id,
                     &attitude_id,
                      &atmos_id,
                      &dem_id,
                     &deriv, &inter_flag, &los_az, &los_el,
                     &geod_alt,
                    &los az rate, &los el rate,
                     &iray, &freq,
                     /* output */
                     &num_user_target, &num_los_target,
                     &target_id,
                     xp_ierr);
    if (status != XP_OK)
    {
    [...]
   }
```
Compute the target **Compute the target**

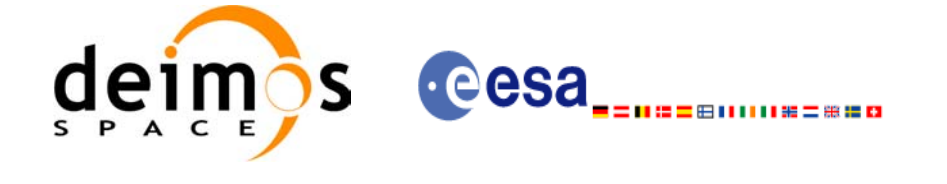

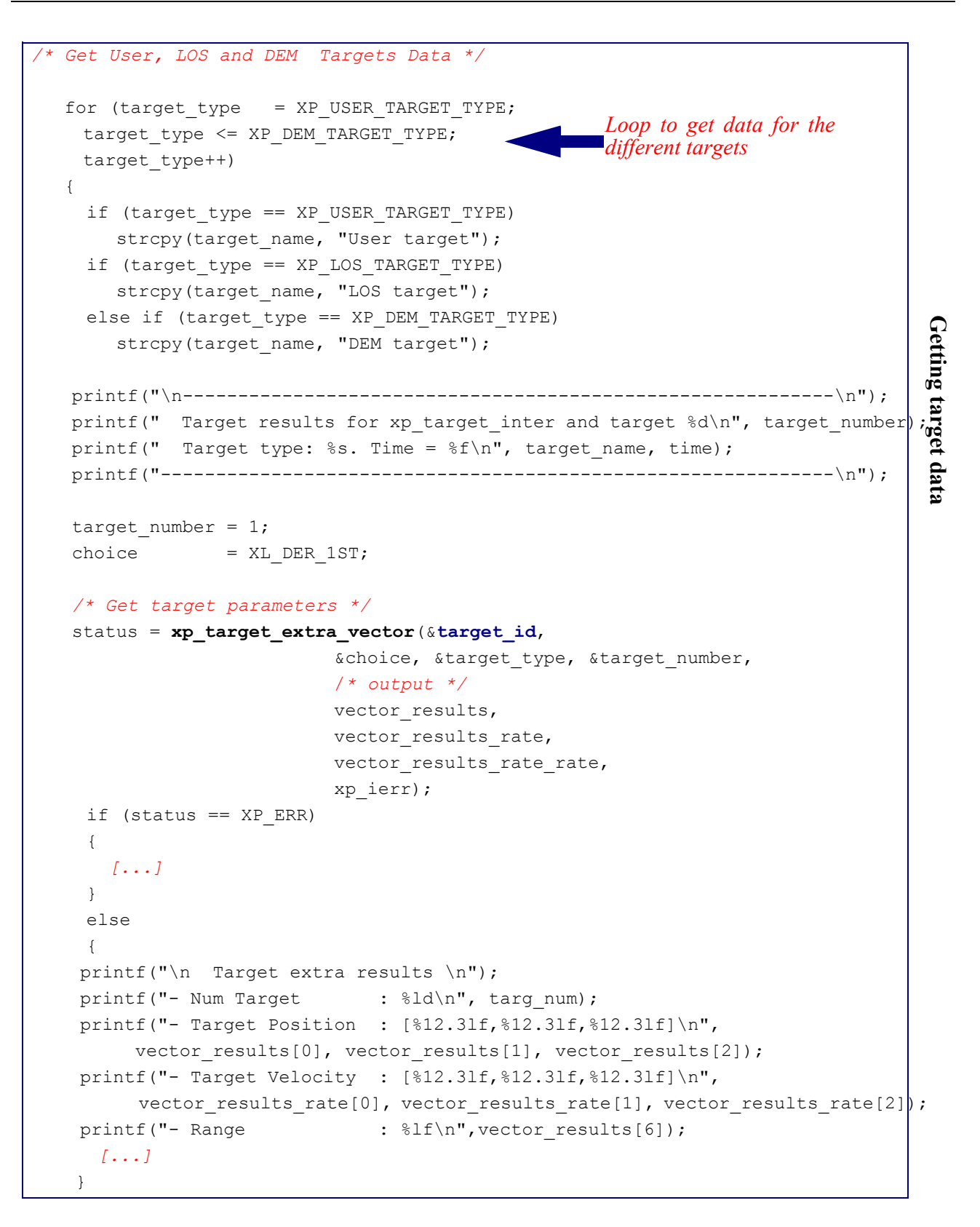

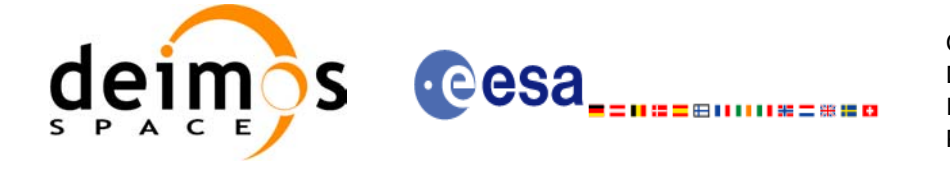

 $\overline{\phantom{a}}$ 

Code: EE-MA-DMS-GS-009 Date: 19/01/09 Issue: 2.0 Page: 77

```
/* Get target extra main parameters */
      choice = XP_TARG_EXTRA_AUX_ALL;
       status = xp_target_extra_main(&target_id,
                                      &choice, &target type, &target number,
                                      main results, main results rate,
                                       main results rate rate,
                                       xp_ierr);
      if (status == XP ERR)
       {
       [...]
      }
       else
       {
     printf("\n Target extra results \n");
     printf("- Num Target : %ld\n", targ_num);
     printf("- Geocentric Long. : %lf\n", main_results[0]);
     printf("- Geocentric Lat. : \{1\}; \{1\}, \{1\}; \{1\}; \{1\}; \{1\}; \{1\}; \{1\}; \{1\}; \{1\}; \{1\}; \{1\}; \{1\}; \{1\}; \{1\}; \{1\}; \{1\}; \{1\}; \{1\}; \{1\}; \{1\}; \{1printf("- Geodetic Latitude : %lf\n", main results[2]);
        [...]
                                                                                            Getting the target dataGetting the target dats
     }
      /* Get target extra results */
      choice = XP TARG EXTRA AUX ALL;
      target number = 0; status = xp_target_extra_aux(&target_id,
                               &choice, &target type, &target number,
                               aux results, aux results rate, aux results rate rate,
                                xp_ierr);
      if (status == XP ERR)
     {
        [...]
     }
       else
       {
       printf("\n Auxiliary Target outputs:\n");
       printf("- Curvature Radius at target's nadir = f(n)", aux results[0]);
       printf("- Distance: target's nadir to satellites's nadir = %lf\n", 
                   aux results[1]);
       printf("- Distance target's nadir to ground track = lf\aux results[2]);
        printf("- Distance SSP to point in the ground track nearest to the target's 
nadir= %lf\n", aux_results[3]);
       printf("- MLST at target = \{f(n), aux results[4]);
       printf("- TLST at target = lf\n", aux results[5]);
       printf("- RA throught the atmosphere = \{f\}\, aux results[6]);
        [...]
       }
```
# nās **eesa** - 800000 - 800

```
Code: EE-MA-DMS-GS-009
Date: 19/01/09
Issue: 2.0
Page: 78
```
**Getting the target data**

```
/* Get target-to-sun parameters */
choice = XL DER 1ST;target number = 0;
iray = XP NO REF;freq = 1. e10; status = xp_target_extra_target_to_sun(&target_id,
                                  &choice, &target_type, &target_number, 
                                      &iray, &freq, 
                                     sun results, sun results rate,
                                     sun_results_rate_rate, xp_ierr);
 if (status == XP_ERR)
 {
 [...]
 }
 else
  printf("\n Target to Sun outputs:\n");
  printf("- Topocentric Azimuth. : %lf\n", sun_results[0]);
  printf("- Topocentric Elevation. : %lf\n", sun_results[1]);
                                                                         Getting the target data
  printf("- Topocentric Azimuth rate. : %lf\n", sun_results_rate[0]);
  printf("- Topocentric Elevation rate : %lf\n", sun results rate[1]);
  printf("- Tangent Altitude : %lf\n", sun results[2]);
  printf("- Target to sun visibility. : %g\n", sun_results[3]);
 }
/* Get target-to-moon parameters */
choice = XL DER 1ST;target number = 0;iray = XP NO REF;
```
{

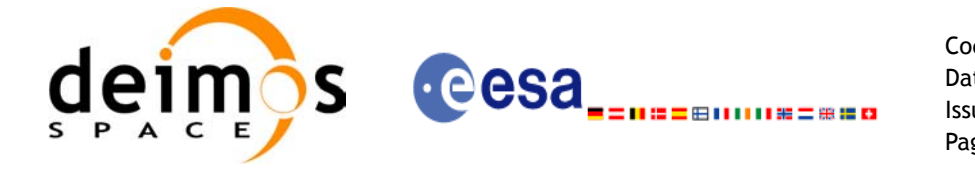

```
Code: EE-MA-DMS-GS-009
Date: 19/01/09
Issue: 2.0
Page: 79
```

```
/* Get EF target parameters */
 choice = XL DER 1ST;target number = 0;
 freq = 1. e10; status = xp_target_extra_ef_target(&target_id,
                          &choice, &target type, &target number, &freq,
                          ef target results rate,
                        ef_target_results_rate_rate,
                        xp_ierr);
 if (status == XP ERR)
   {
    [...]
   }
  else
   {
printf("\n EF Target outputs:\n");
printf("- EF target to satellite range rate : %lf\n",
            ef target results rate[1]);
printf("- EF target to satellite azimuth rate (TOP) : %lf\n",
            ef_target_results_rate[2]);
printf("- EF target to satellite elevation rate (TOP) : %lf\n", 
            ef_target_results_rate[3]);
    [...]
   }
 } /* end for "target_type" (End loop to get data for the different targets)*/
                                                                                    Getting the targ
                                                                                    Getting the targe
                                                                                    Closing
                                                                                target
```

```
/* Closing Ids */
status = xp_target_close(&target_id, xp_ierr);
[...]
```
} /\* end for "i\_loop" (*End loop for different times )\*/*

 $\overline{\phantom{a}}$ 

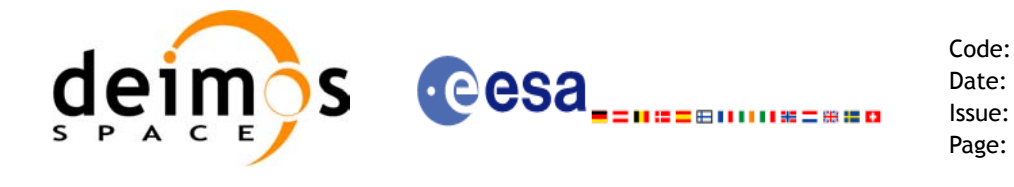

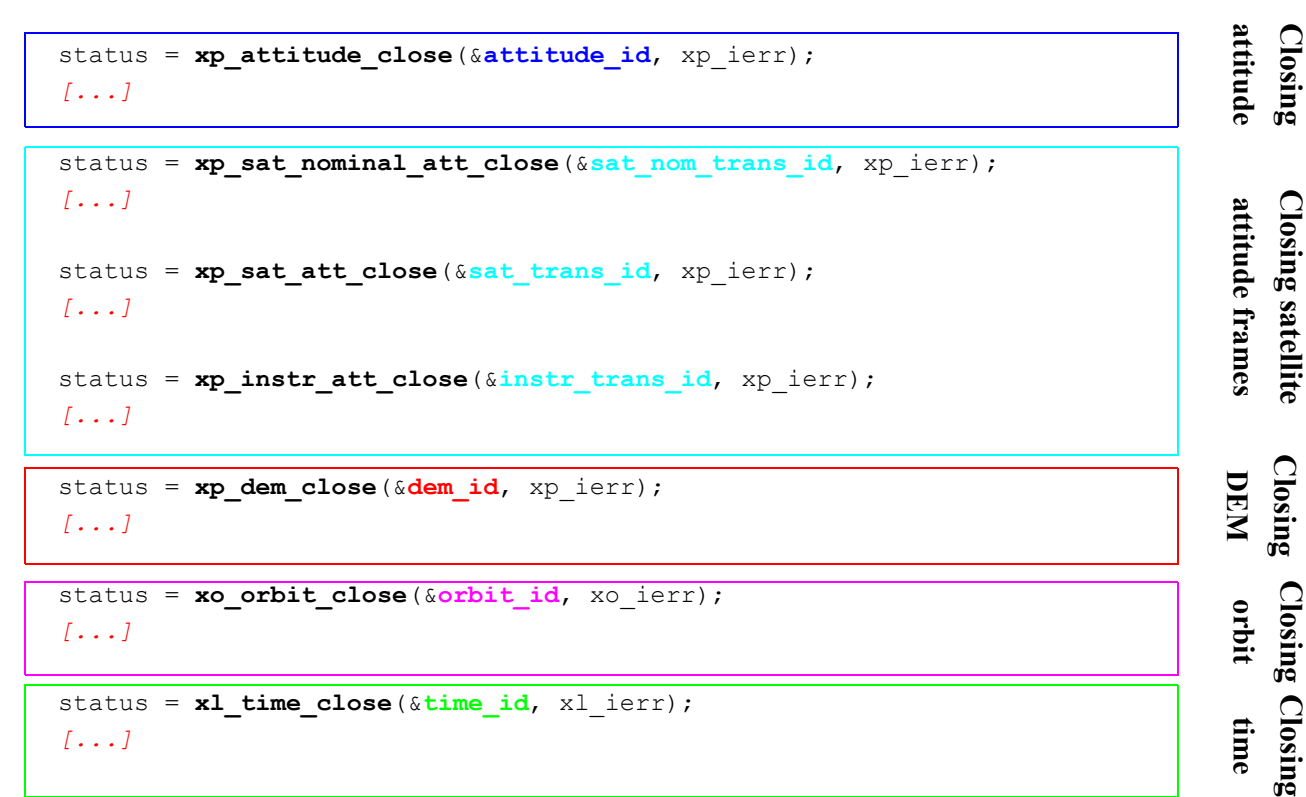

### }

*/\* end \*/*

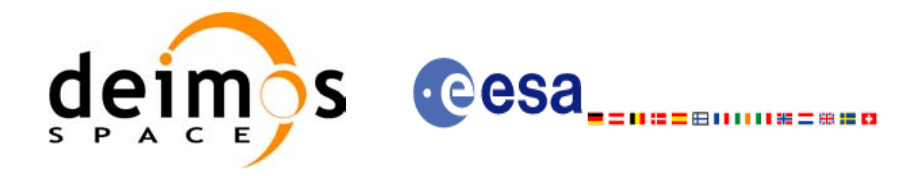

## **4.17 Swath calculations**

A swath can be defined as the track swept by the field of view of an instrument in the satellite along a time interval. For the aim of this section this definition is enough, however the definition of a swath can be much more complex. For a detailed definition about swaths refer to [\[VIS\\_SUM\]](#page-5-0) section 7.1.2.

The Earth Explorer CFI software can handle swath data using two different data sets provided by :

• Swath Definition files (SDF): they contain information about the swath type and geometry and the satellite attitude.

or

• Swath Template files (STF): they contain the list of longitude and latitude points of the swath if the orbit started at longitude and latitude 0.

The format for the two files can be found in [\[D\\_H\\_SUM\].](#page-5-1)

Swath files are mainly useful for the the visibility calculations ([section 4.18\)](#page-86-0) but the CFI software provides other functions for getting information from swaths:

- Reading and writing swath files (see [section 4.3](#page-12-0), [4.4](#page-13-0) and [\[D\\_H\\_SUM\]](#page-5-1)): These functions allow the user to read a swath file and store the information in a data structure (reading functions) or to dump to a file the swath data contained in a structure (writing function).
- Generate a STF from a SDF (function **xv\_gen\_swath** described in [\[VIS\\_SUM\]\)](#page-5-0): this operation requieres the initialisation of the *xo\_orbit\_id* [\(section 4.12\)](#page-30-0) and optionally the *atmos\_id* (4.16.3) if the swath has to take into account the raypath refraction by the atmosphere.
- Calculating the swath position for a given time (function **xv\_swath\_pos** described in [\[VIS\\_SUM\]](#page-5-0)): This operation requieres the initialisation of the *xo\_orbit\_id* and the data structure containing the swath points from a STF (read with **xd\_read\_stf**).

The following figure shows an schema for the calling sequence for the described operations:

### *Figure 10: EXPLORER\_VISIBILITY Data Flow*

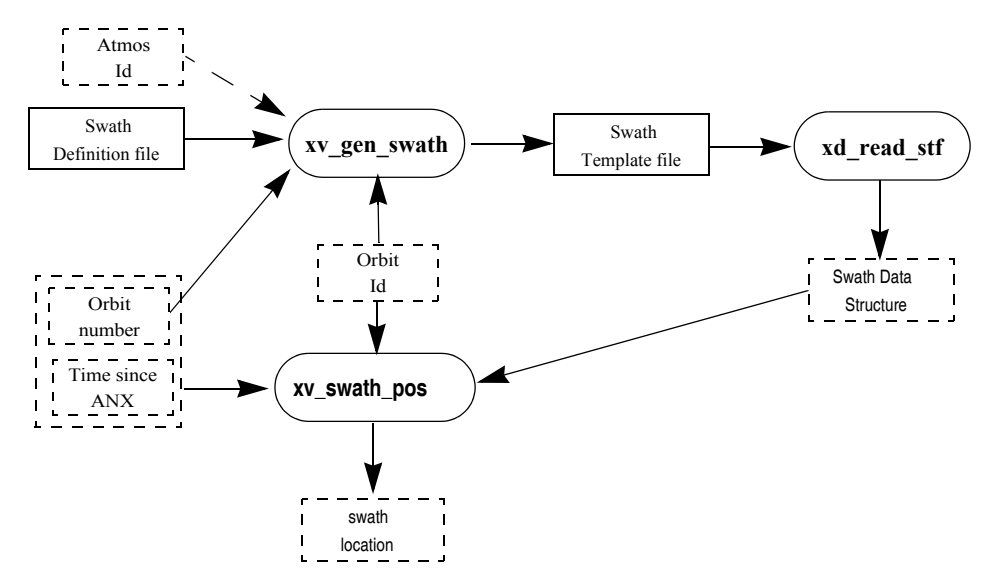

Note that in order to produce consistent data the same *xo\_orbit\_id* is used in the two calls of the swath functions.

Also the orbit number introduced in **xv\_gen\_swath** is the same orbit number that is passed to **xv\_swath\_pos**. This is not mandatory but advisable. **xv\_gen\_swath** produce the STF taken into account the orbit geometry so it produces the same file for all orbits with the same geometry (for example, all the

Earth Explorer Mission CFI Software. Quick Start Guide

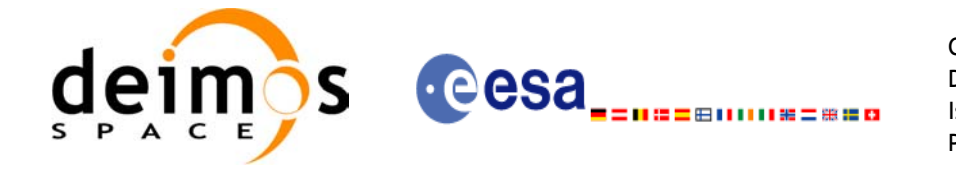

orbits within the same orbital change in an OSF). In consequence, there is not need of generating a new STF every time that **xv** swath pos is going to be called for a different orbit, only it is needed if the orbit geometry changes.

### **Example 4.17 - I: Getting the swath position.**

```
/* Variables */
long status, func id, n;
char msg[XL_MAX_COD][XL_MAX_STR];
long xl_ierr[XL_ERR_VECTOR_MAX_LENGTH];
long xd_ierr[XD_ERR_VECTOR_MAX_LENGTH];
long xo_ierr[XO_ERR_VECTOR_MAX_LENGTH];
long xv_ierr[XV_ERR_VECTOR_MAX_LENGTH];
long sat id = XO_SAT_CRYOSAT;
xl time id time id = {NULL};
xl_model_id model_id = {NULL};
xo_orbit_id orbit_id = {NULL};
xp atmos id atmos_id = {NULL};
double tri_time[4], 
       tri_orbit_num = 10, /* dummy */
       tri anx time = 5245.123456, /* dummy */
       tri orbit duration = 6035.928144; /* dummy */
long n_files, time_mode, orbit_mode, time_ref;
char orbit scenario file[XD_MAX_STR];
char *files[2];
long req_orbit;
char dir name[256];
char sdf name[256], stf name[256];
char file class[] = "TEST";
long version number = 1;char fh system[] = "CFI";
xd_stf_file stf_data;
long orbit type, abs orbit, second, microsec, cycle;
double long swath, lat swath, alt swath;
```
Variable declaration **Variable declaration**

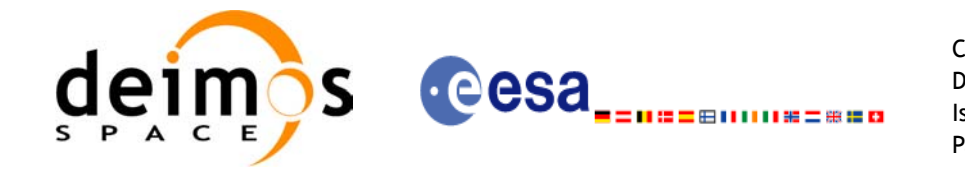

*/\* Time initialisation \*/* tri time  $[0] = -245.100000000$ ; /\* TAI time  $[days]$  \*/ Time initialisation **Time initialisation** tri time[1] = tri time[0] - 35.0/86400.; /\* UTC time [days] (= TAI - 35.0 s) \*/ tri time[2] = tri time[0] - 35.3/86400.; /\* UT1 time [days] (= TAI - 35.3 s) \*/ tri time[3] = tri time[0] - 19.0/86400.; /\* GPS time [days] (= TAI - 19.0 s) \*/ status = **xl\_time\_ref\_init**(tri\_time, &tri\_orbit\_num, &tri\_anx\_time, &tri\_orbit\_duration, &**time\_id**, xl\_ierr); *[ ...error handling for xl\_time\_ref\_init...]*

```
/* Orbit initialisation: xo_orbit_init_file */
n files = 1;time_mode = XO_SEL_FILE;
orbit mode = XO_ORBIT_INIT_OSF_MODE;
time_ref = XO_TIME_UT1;
strcpy(orbit scenario file, "./CRYOSAT XML OSF");
files[0] = orbit scenario file;
status = xo_orbit_init_file(&sat_id, &model_id, &time_id,
                            &orbit mode, &n files, files,
                            &time_mode, &time_ref, 
                            &time0, &time1, &orbit0, &orbit1,
                            &val_time0, &val_time1,
                            &orbit_id, xo_ierr);
[ ...error handling for xo_orbit_init_file...]
```

```
/* Generate Swath Template file */
req orbit = 150;
strcpy(sdf_name, "./SDF_MERIS.EEF"); /* SDF */
strcpy(dir_name, ""); /* -> generate file in current directory */
strcpy(stf_name, "EXAMPLE_STF.EEF");
status = xv_gen_swath(&orbit_id, &atmos_id, &req_orbit, 
                      sdf name, dir name, stf name,
                      file class, &version number, fh_system,
                      xv_ierr);
if (status != XV_OK)
{
  func id = XV GEN SWATH ID;
  xv_get_msg(&func_id, xv_ierr, &n, msg);
  xv_print_msg(&n, msg);
}
```
**Generate Swath Tmeplate file**Generate Swath Tmeplate file

**Orbit initialisation**

Orbit initialisation

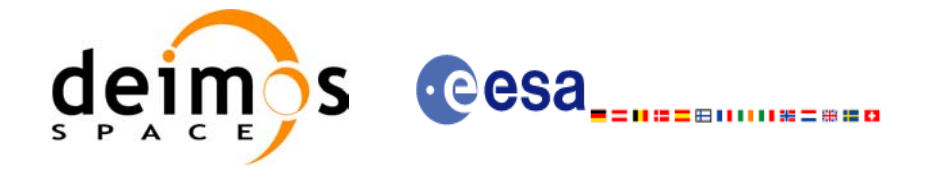

**Read STF**

**Read STF** 

**STF Free** 

**Closing orbit**

Closing orbit

```
/* Read Swath Template file */
status = xd read stf(stf name, &stf data, xd ierr);
if (status != XV_OK)
{
   func id = \text{XD} READ STF ID;
  xd get msg(&func id, xd ierr, &n, msg);
  xv_print_msg(&n, msg);
}
```

```
orbit_type = XV_ORBIT_ABS;
abs orbit = 2950;second = 100;
microsec = 500000;status=xv_swath_pos(&orbit_id, &stf_data, 
                     &orbit type, &abs orbit, &second, &microsec, &cycle,
                     &long swath, &lat swath, &alt swath,
                                                                                    Get swath position
                                                                                    Get swath position
                     xv_ierr);
if (status != XV_OK)
{
   func id = XV SWATH POS ID;
   xv get msg(&func id, xv ierr, &n, msg);
   xv_print_msg(&n, msg);
}
/* print outputs */
printf("Input absolute Orbit + time since ANX: %d + %lf s\n", 
        abs orbit, second+(microsec*1.e-6));
printf("Outputs: \n"); 
printf("Swath point (longitude, latitude, altitude): (%lf, %lf, %lf) \n",
        long swath, lat swath, alt swath);
```

```
/* free memory for the STF */
xv_free_stf(&stf_data);
```

```
/* Close orbit_id */
status = xo orbit close(&orbit id, xo ierr);
if (status != XO OK)
{
  func id = XO_ORBIT_CLOSE_ID;
  xo_get_msg(&func_id, xo_ierr, &n, msg);
  xo_print_msg(&n, msg);
}
```
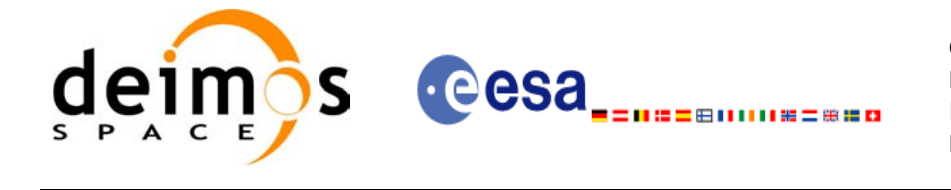

 $\blacksquare$ 

```
/* close time reference */
status = xl_time_close(&time_id, xl_ierr);
if (status != XO_OK)
{
  func_id = XL_TIME_CLOSE_ID;
  xo_get_msg(&func_id, xl_ierr, &n, msg);
  xo_print_msg(&n, msg);
}
```
**Closing Time Closing Time**

*[...]*

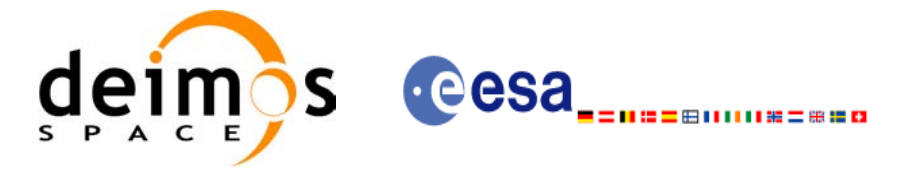

## <span id="page-86-0"></span>**4.18 Visibility calculations**

The Earth Explorer CFI software contains a set of functions to compute the time intervals in which a satellite instrument has visiblity of :

- an Earth zone
- a ground station
- a data relay satellite (DRS)
- a star

Visibility segments are provided as an orbit number plus the time since the ANX.

In order to calculate the visibility time intervals the functions requiere as inputs:

- orbital information provided via an orbit Id (see [section 4.12\)](#page-30-0)
- requested orbit interval in which the visibilities are to be computed.
- Swath information except for the DRS visibiility: It can be a swath definition file or a swath template file.
- Information about the target: zone, station, DRS or the star.

The following figure shows a possible calling sequence for visibility calculation:

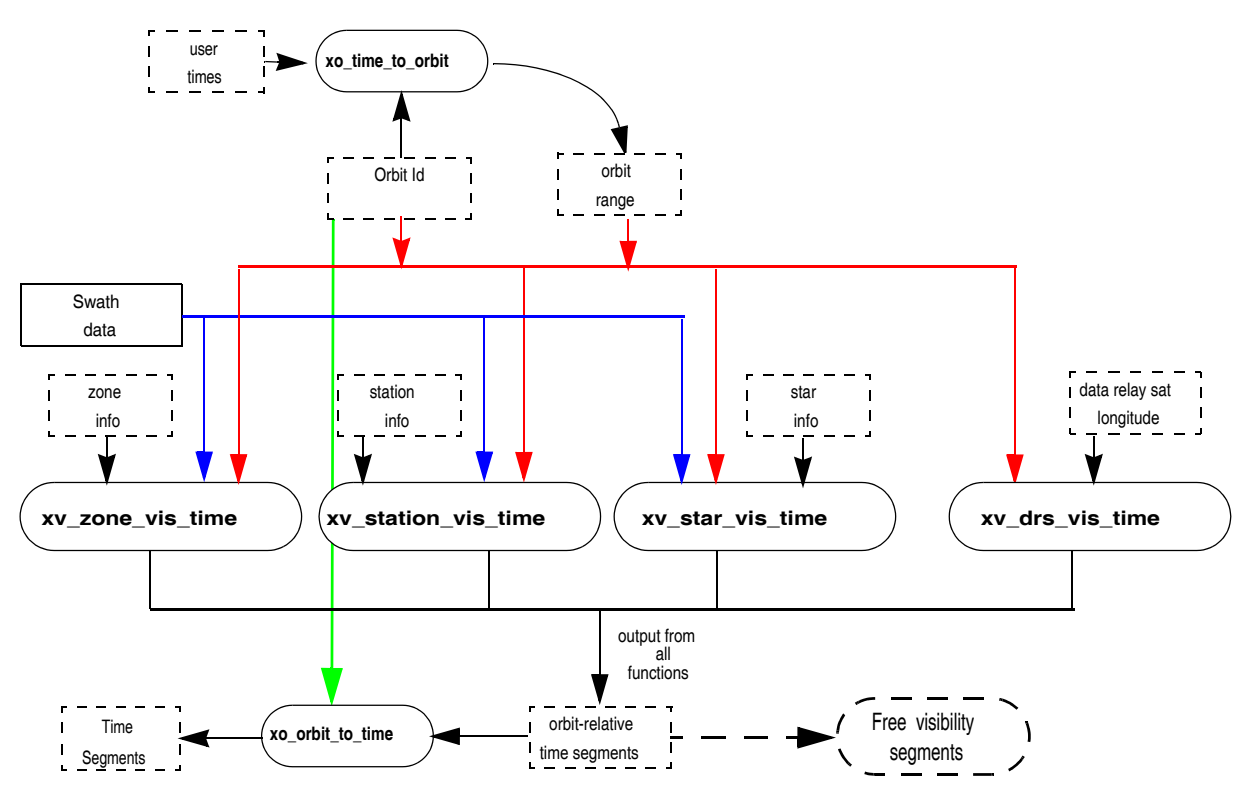

### *Figure 11: EXPLORER\_VISIBILITY Data Flow*

Details about the visibility functions can be found in [\[VIS\\_SUM\]](#page-5-0).

For those functions that require swath data, note that it can be provided by a SDF or a STF. The file type has to be indicated with an input flag (swath flag):

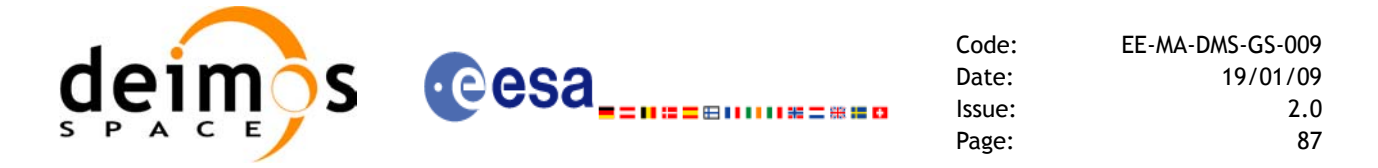

- if swath flag is zero, then the input file is a STF. Visibility segments will be computed with that file for all the requested orbits.
- if swath flag is greater than zero, then the input file is a SDF. The function will compute automatically the swath points. Thera are two possibilities:
	- The input *xo\_orbit\_id* was generated with an orbit scenario file or with **xo\_orbit\_init\_def**: the swath points are generated only once for the first requested orbit. The visibility segments are computed with those swath points for all the orbits.
	- The input *xo\_orbit\_id* was generated with orbit state vectors: the swath points are generated for every n orbits, where n is the value of the swath  $f$ lag variable.

All the visibility functions return the segments as dynamical arrays, so when they are not to be used any more, the arrays should be freed.

**Example 4.18 - I: Getting visibility segments for a zone.**

 $\overline{\phantom{a}}$ 

```
/* Variables */
long status, func id, n;
char msq[XL_MAX_COD][XL_MAX_STR];
long xl_ierr[XL_ERR_VECTOR_MAX_LENGTH];
long xo_ierr[XO_ERR_VECTOR_MAX_LENGTH];
long xv_ierr[XV_ERR_VECTOR_MAX_LENGTH];
long sat_id = XO_SAT_CRYOSAT;
xl time id time id = {NULL};
xl model id model id = \{NULL\};xo orbit id orbit id = {NULL};
[... variables for time and orbit initialisation...]
long orbit type, start orbit, stop orbit,
     start cycle, stop cycle;
long swath flag;
char swath file[256];
char zone id[9], zone db file[XV MAX STR];
long projection, zone num;
double zone long[10], zone lat[10], zone diam;
long number segments;
long *bgn_orbit, *bgn_second, *bgn_microsec, *bgn_cycle,
     *end orbit, *end second, *end microsec, *end cycle,
    *coverage;
```
**Variable declaration**Variable declaration

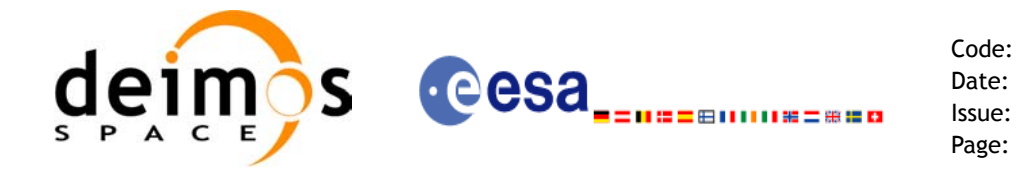

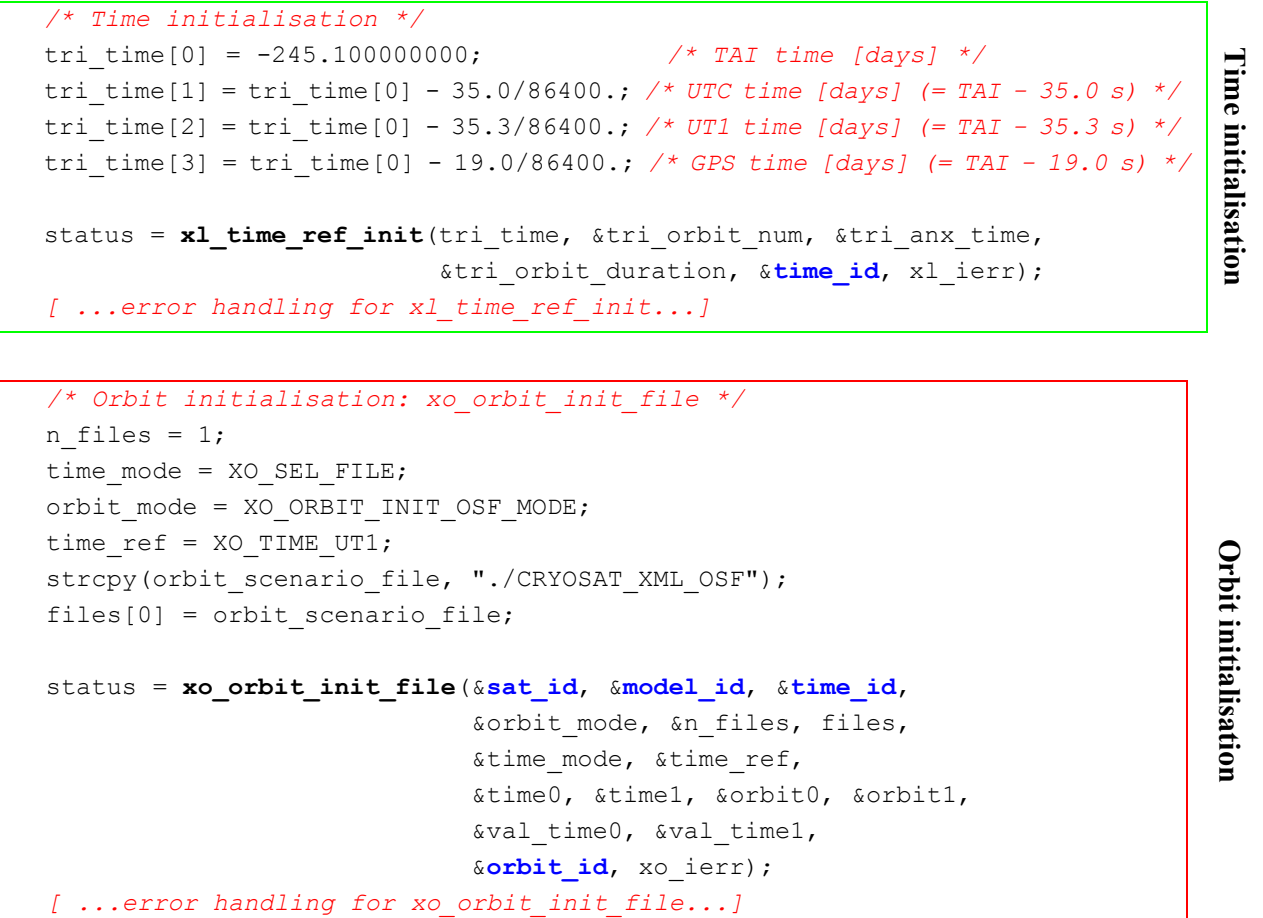

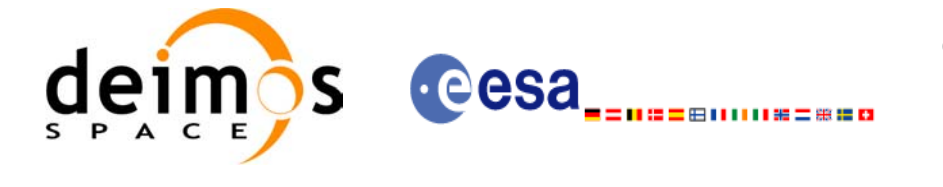

```
/* Calling xv_zone_vis_time */
orbit type = XV ORBIT ABS;
start orbit = 2900;stop orbit = 2950;strcpy(swath_file, "./RA_2_SDF_.N1"); /* SDF */
strcpy(zone_id, "ZANA____");
strcpy (zone db file, "./ZONE FILE.EEF");
projection = 0;
zone num = 0; \frac{1}{x} \frac{1}{x} \frac{1}{x} obe able to introduce the zone identifications */
min duration = 0.0;
status = xv_zone_vis_time(&orbit_id, &orbit_type, 
                           &start orbit, &start cycle,
                           &stop_orbit, &stop_cycle,
                           &swath flag, swath file,
                           zone id, zone db file,
                           &projection, &zone_num,
                           zone_long, zone_lat, &zone_diam,
                           &min_duration,
                           &number_segments,
                           &bgn_orbit, &bgn_second, 
                           &bgn_microsec, &bgn_cycle,
                           &end orbit, &end second,
                           &end microsec, &end cycle,
                           &coverage, xv_ierr);
if (status != XV_OK)
{
   func id = XV ZONE VIS TIME ID;
   xv get msg(&func id, xv ierr, &n, msg);
   xv_print_msg(&n, msg);
}
```
Getting visibility segments **Getting visibility segments**

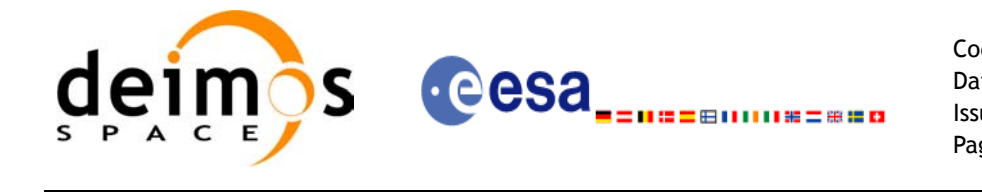

```
/* print outputs */
printf("Inputs: \n"); 
printf(" Start/Stop Absolute Orbit: %d / %d\n", start_orbit, stop_orbit);
printf(" Zone File: %s\n", zone db file);
printf(" Zone Id: %s\n", zone id);
printf("Outputs: \n"); 
printf("Number of segments: %d\n", number segments);
printf(" Segments: Start (Orbit, seconds, microseconds) -- 
       Stop (Orbit, seconds, microseconds)\n");
for(i=0; i < number segments; i++)
{
   printf(" (%4d, %4d, %6d) -- (%4d, %4d, %6d) \n",
          bgn_orbit[i], bgn_second[i], bgn_microsec[i],
          end orbit[i], end second[i], end microsec[i]);
}
```

```
/* free memory: The cycle are not allocated as the orbit type 
is absolute orbits*/
free(bgn_orbit);
free(bgn_secs);
free(bgn_microsecs);
free(end orbit);
free(end second);
free(end microsec);
free (coverage);
```

```
/* Close orbit_id */
status = xo orbit close(&orbit id, xo ierr);
if (status != XO_OK)
{
  func_id = XO_ORBIT_CLOSE_ID;
  xo_get_msg(&func_id, xo_ierr, &n, msg);
  xo_print_msg(&n, msg);
}
```
Free memory for the<br>visibility segments **Free memory for the visibility segments**

**Print visibility segments**

Print visibility segments

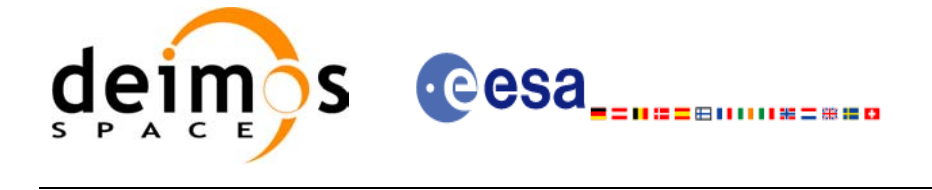

 $\blacksquare$ 

```
/* close time reference */
status = xl_time_close(&time_id, xl_ierr);
if (status != XO_OK)
{
  func_id = XL_TIME_CLOSE_ID;
  xo_get_msg(&func_id, xl_ierr, &n, msg);
  xo_print_msg(&n, msg);
}
```
*[...]*

**Closing time Closing time**

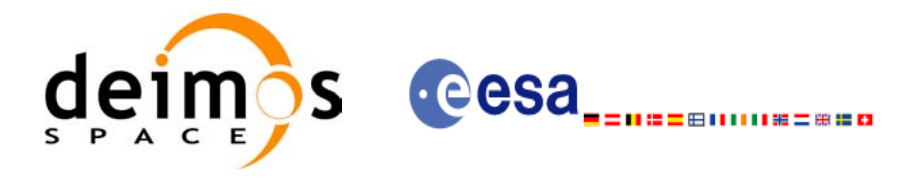

## **4.19 Time segments manipulation**

The EXPLORER\_VISIBILITY library provides a set of functions for doing logical operations between sets of time segments. A time segment is given by an absolute or relative orbit number plus the time since the ANX for the entry and the exit of the segment, this way the functions can handle the segments coming from the output of the visibility functions.

These operations are:

- Getting the complemet of a list of time segments (**xv\_time\_segments\_not)**.
- Getting the intersection of two lists of time segments (**xv\_time\_segments\_and**).
- Getting the union of two lists of time segments (**xv\_time\_segments\_or**)
- Adding or subtracting time durations at the beginning and end of every time segment within a list (**xv\_time\_segments\_delta**).
- Sorting a list of time segments (**xv** time\_segments\_sort).
- Merging all the overlapped segments in a list (**xv\_time\_segments\_merge**).
- Getting a subset of the time segments list, such that this subset covers entirely a zone or line swath (**xv\_time\_segments\_mapping**).

A detailed explanation of these functions is in [\[VIS\\_SUM\]](#page-5-0).

In order to use the functions, the following strategy has to be followed:

- The orbit initialisation is requiered if the input segments are given in relative orbits. Normally, if the time segments come from visibility functions, the *xo\_orbit\_id* structure will be already initialised.
- Call the requiered function for segment manipulation.
- The output time segments are returned as dynamical arrays, so when they are not going to be used any more, the arrays should be freed.

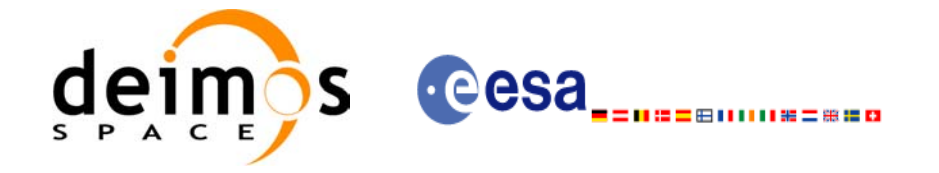

```
Code: EE-MA-DMS-GS-009
Date: 19/01/09
Issue: 2.0
Page: 93
```
### **Example 4.19 - I: Time segments manipulation (Intersection example)**

```
/* Variables */
long orbit type, start orbit, stop orbit,
     start cycle, stop_cycle;
long swath flag;
char swath file[256];
char zone id[9], zone db file[XV MAX STR];
long projection, zone num;
double zone_long[10], zone_lat[10], zone_diam;
long num 1;
long *bgn_orbit 1, *bgn_secs_1, *bgn_microsecs_1, *bgn_cycle_1,
     *end orbit 1, *end secs 1, *end microsecs 1, *end cycle 1;
long coverage_1;
long num 2;
long *bgn_orbit_2, *bgn_secs_2, *bgn_microsecs_2, *bgn_cycle_2,
     *end orbit 2, *end secs 2, *end microsecs 2, *end cycle 2;
long coverage 2;
long num out, order switch;
long *bgn_orbit_res, *bgn_secs_res, *bgn_microsecs_res, *bgn_cycle_res,
     *end_orbit_res, *end_secs_res, *end_microsecs_res, *end_cycle_res;
long order criteria;
long xv_ierr[XV_ERR_VECTOR_MAX_LENGTH];
```
*[...]*

*/\* Time and orbit initialisation \*/ [...]*

**Variable declaration**

Variable declaration

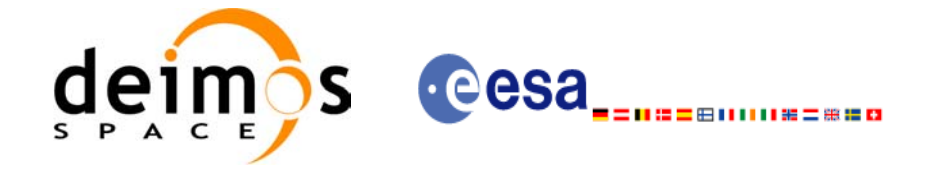

*/\* Getting visibility segments for zone 1 \*/* orbit type = XV ORBIT ABS; start orbit =  $2900;$ stop orbit =  $2950;$ strcpy(swath\_file, "./RA\_2\_SDF\_.N1"); */\* SDF \*/* strcpy(zone\_id, "ZONE\_1\_\_"); strcpy (zone db file, "./ZONE FILE.EEF"); projection = 0; Afterwards the intersection between the two sets of segments will be computed **Afterwards the intersection between the two sets of segments will be computed**zone num = 0;  $\frac{1}{2}$  /\* To be able to introduce the zone identifications \*/ min duration =  $0.0$ ; status = **xv\_zone\_vis\_time**(&**orbit\_id**, &orbit\_type, &start\_orbit, &start\_cycle, Getting visibility segments for two different zones **Getting visibility segments for two different zones.** &stop\_orbit, &stop\_cycle, &swath\_flag, swath\_file, zone id, zone db file, &projection, &zone\_num, zone long, zone lat, &zone diam, &min\_duration, &num\_1, &bgn\_orbit\_1, &bgn\_secs\_1, &bgn\_microsecs\_1, &bgn\_cycle\_1, &end\_orbit\_1, &end\_secs\_1, &end microsecs 1, &end cycle 1, &coverage, xv\_ierr); *[... Error handling...] /\* Getting visibility segments for zone 2\*/* strcpy(zone id, "ZONE 2 "); status = **xv\_zone\_vis\_time**(&**orbit\_id**, &orbit\_type, &start\_orbit, &start\_cycle, &stop\_orbit, &stop\_cycle, &swath\_flag, swath\_file, zone id, zone db file, &projection, &zone\_num, zone long, zone lat, &zone diam, &min\_duration, &num\_2, &bgn\_orbit\_2, &bgn\_secs\_2, &bgn\_microsecs\_2, &bgn\_cycle\_2, &end\_orbit\_2, &end\_secs\_2, &end microsecs 2, &end cycle 2, &coverage, xv\_ierr); *[... Error handling...]*

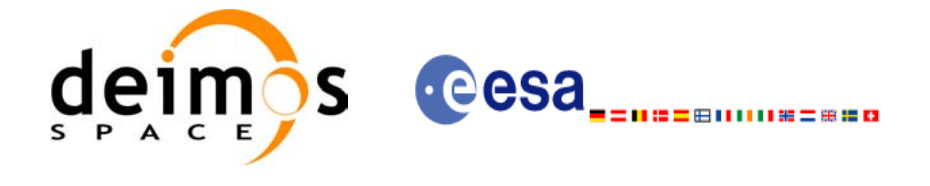

```
/* Getting the intersection */
order_switch = XV_TIME_ORDER; /* flag to indicate that the input segments are 
                                 already ordered. It saves computation time */
status=xv_time_segments_and (&orbit_id,
            &orbit_type, &order_switch,
            /* input segments list 1*/
            &num_1, 
            bgn_orbit_1, bgn_secs_1,
            bgn_microsecs_1, bgn_cycle_1,
            end orbit 1, end secs 1,
            end microsecs 1, end cycle 1,
            /* input segments list 2*/
            num_2,
            bgn_orbit_2, bgn_secs_2,
            bgn_microsecs_2, bgn_cycle_2,
            end orbit 2, end secs 2,
            end microsecs 2, end cycle 2,
             /* output segments list */
             &num_out,
            &bgn_orbit_res, &bgn_secs_res,
            &bgn_microsecs_res, &bgn_cycle_res,
            &end orbit res, &end secs res,
            &end microsecs res, &end cycle res,
             xv_ierr);
if (status != XV_OK)
{
  func id = XV TIME SEGMENTS AND ID;
  xv_get_msg(&func_id, xv_ierr, &n, msg);
  xv_print_msg(&n, msg);
}
/* print outputs */
printf("Outputs for segment intersection: \n");
printf(" Number of segments: %d\n", num out);
printf(" Segments: Start (Orbit, seconds, microseconds) -- 
               Stop (Orbit, seconds, microseconds)\n");
for(i=0; i < num out; i++){
   printf(" (%4d, %4d, %6d) -- (%4d, %4d, %6d)\n", 
   bgn_orbit_res[i], bgn_secs_res[i], bgn_microsecs_res[i],
   end orbit res[i], end secs res[i], end microsecs res[i]);
}
```
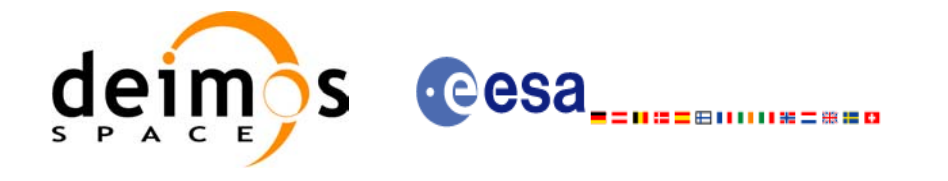

**Close Ids**

*/\* Freeing the memory \*/* free(bgn\_orbit\_res); free(bgn secs res); free(bgn\_microsecs\_res); free(bgn cycle res); free(end orbit res); free(end secs res); free(end microsecs res); free(end cycle res); Free memory free(bgn\_orbit\_1); **Free memory** free(bgn\_secs\_1); free(bgn\_microsecs\_1); free(end\_orbit\_1); free(end\_secs\_1); free(end microsecs 1); free(bgn\_orbit\_2); free(bgn\_secs\_2); free(bgn\_microsecs\_2); free(end orbit 2); free(end secs 2); free(end\_microsecs\_2);

*[...]*

*/\* Closing orbit and time Ids. \*/*

Earth Explorer Mission CFI Software. Quick Start Guide